# 2013 Cassini/CAPS Cassini Plasma Spectrometer

# CAPS STANDARD DATA PRODUCTS AND ARCHIVE VOLUME SOFTWARE INTERFACE SPECIFICATION

(CAPS Archive Volumes SIS)
SIS ID: IO-AR-017

Version 3.0 rev. June 24, 2013

J.D. Furman and J.H. Waite
Southwest Research Institute
San Antonio, TX 78238
and
S. Joy
University of California, Los Angeles
Los Angeles, CA 90095-1567

# 2013 Cassini/CAPS CAssini Plasma Spectrometer

# CAPS STANDARD DATA PRODUCTS ARCHIVE VOLUMES SOFTWARE INTERFACE SPECIFICATION (CAPS Archive Volumes SIS)

## IO-AR-017

Version 3.0 rev. June 10, 2013

| Approved: |                                                    |      |
|-----------|----------------------------------------------------|------|
|           | J. H. Waite<br>Acting Principal Investigator       | Date |
|           | Sheila Chatterjee<br>Cassini Archive Data Engineer | Date |
|           | Ray Walker PDS Discipline Node Manager             | Date |

| 1. Preface                                                              | 4  |
|-------------------------------------------------------------------------|----|
| 1.1. Distribution List                                                  | 4  |
| 1.2. Document Change Log                                                | 4  |
| 1.3. TBD Items                                                          | 5  |
| 1.4. Acronyms and Abbreviations                                         | 5  |
| 1.5. Glossary                                                           | 6  |
| 2. Introduction                                                         | 8  |
| 2.1. Content Overview                                                   |    |
| 2.2. Scope                                                              |    |
| 2.3. Applicable Documents                                               |    |
| 2.4. Audience                                                           |    |
|                                                                         |    |
| 3. Archive Volume Generation                                            |    |
| 3.1. Data Production and Transfer Methods                               |    |
| 3.2. Archive Volume Creation and Validation Methods                     |    |
| 3.3. Labeling and Identification                                        | 12 |
| 4. Archive Volume Contents                                              | 15 |
| 4.1. Root Directory Contents                                            | 15 |
| 4.2. INDEX Directory Contents                                           | 15 |
| 4.3. DOCUMENT Directory Contents                                        | 16 |
| 4.4. CATALOG Directory Contents                                         | 17 |
| 4.5. DATA (Standard Products) Directory Contents and Naming Conventions | 18 |
| 4.5.1. Required Files                                                   |    |
| 4.5.2. File Naming Conventions                                          |    |
| 4.5.3. DATA/UNCALIBRATED/YYYYDDD Directory Contents                     | 20 |
| 4.5.4. DATA/HIGHERORDER/SCPOT/YYYY Directory Contents                   |    |
| 4.5.5. DATA/HIGHERORDER/ELEMOMT/YYYY Directory Contents                 |    |
| 4.5.6. DATA/HIGHERORDER/IONMOMT/YYYY Directory Contents                 | 22 |
| 4.5.7. DATA/CALIBRATED Directory Contents                               |    |
| 4.6. CALIB Directory Contents                                           |    |
| 4.6.1. CALIB/SAMPLE_DATA Directory Contents                             |    |
| 4.7. EXTRAS Directory Contents                                          | 25 |
| 4.8. BROWSE Directory Contents                                          | 25 |
| 5. Archive Volume Format                                                | 27 |
| 5.1. File Formats                                                       |    |
| 5.1.1. Document File Formats                                            |    |
| 5.1.2. Catalog File Formats                                             |    |
| 5.1.3. PDS Label File Formats                                           |    |
| 5.1.4. DATA/UNCALIBRATED File Formats – Binary Tables                   |    |
| 5.1.5. DATA/HIGHERORDER File Formats – Tab Delimited                    |    |
| 5.2. CAPS Standard UNCALIBRATED Data Product Descriptions               |    |
| 5.2.1. CAPS ELS Data Product Format.                                    |    |
| 5.2.2. CAPS IBS Data Product Format                                     |    |
| 5.2.3. CAPS IMS ION Data Product Format                                 |    |
| 5.2.4. CAPS IMS SNG Data Product Format                                 |    |

| 5.2.5. CAPS IMS LOG Data Product Format                                                |        |
|----------------------------------------------------------------------------------------|--------|
| 5.2.6. CAPS IMS TOF Data Product Format                                                |        |
| 5.2.7. CAPS ACT Data Product Format                                                    |        |
| 5.2.8. CAPS ANC Data Product Format                                                    |        |
| 5.2.9. CAPS EVN Data Product Format                                                    |        |
| 5.3.1. CAPS ELS Electron Moment Data Product Format                                    |        |
| 5.3.2. CAPS ELS Spacecraft Potential Data Product Format                               |        |
| 5.3.3. CAPS Ion Moments Data Format                                                    | 46     |
| 6. Support Staff and Cognizant Persons                                                 | 49     |
| Appendix A. Directory Structure for Archive Volume, COCAPS_1nnn                        | 42     |
| Appendix B. PDS Labels & Format Files for Standard UNCALIBRATED Data Products          | 44     |
| Appendix C. PDS Labels & Format Files for Standard HIGHERORDER Data Products           | 88     |
| List Of Tables:                                                                        |        |
| Table 1: Distribution List                                                             | 4      |
| Table 2: Document Change History                                                       | 4      |
| Table 3: TBD Items                                                                     | 5      |
| Table 4: Acronyms and Abbreviations                                                    | 5      |
| Table 5: Spacecraft Science Data Products in CAPS Data Sets                            | 8      |
| Table 6: Relationship Between Data Sets, Standard Data Product Types, and Archive Vol- | umes13 |
| Table 7: Root Directory Contents                                                       | 15     |
| Table 8: Index Directory Contents                                                      | 16     |
| Table 9: Document Directory Contents                                                   | 16     |
| Table 10: Document/CAPS_SIS Directory Contents                                         | 17     |
| Table 11: Document/CAPS_CALIB Directory Contents                                       | 17     |
| Table 12: Catalog Directory Contents                                                   | 18     |
| Table 13: YYYYDDD UNCALIBRATED Data Directory Contents                                 | 20     |
| Table 14: HIGHERORDER/SCPOT/YYYY Data Directory Contents                               | 21     |
| Table 15: HIGHERORDER/ELEMOMT/YYYY Data Directory Contents                             | 22     |
| Table 16: HIGHERORDER/IONMOMT/YYYY Data Directory Contents                             | 22     |
| Table 17: DATA/CALIBRATED Directory Contents                                           | 23     |
| Table 18: CALIB Directory Contents                                                     | 23     |
| Table 19: YYYYDDD BROWSE Directory Contents                                            | 25     |
| Table 20: CAPS ELS UNCALIBRATED Data File Contents and Structure                       | 29     |
| Table 21: CAPS IBS UNCALIBRATED Data File Contents and Structure                       | 30     |

| Fable 22: CAPS UNCALIBRATED IMS ION Data File Contents and Structure                  | 31 |
|---------------------------------------------------------------------------------------|----|
| Table 23: CAPS UNCALIBRATED IMS Singles Data File Contents and Structure              | 33 |
| Table 24: CAPS IMS Logicals UNCALIBRATED Data File Contents and Structure             | 34 |
| Table 25: CAPS IMS TOF UNCALIBRATED Data File Contents and Structure                  | 35 |
| Fable 26: CAPS ACT Data File Contents and Structure (both Calibrated & Un-calibrated) | 37 |
| Table 27: CAPS ANC UNCALIBRATED Data File Contents and Structure                      | 38 |
| Table 28: CAPS EVN UNCALIBRATED Data File Contents and Structure                      | 42 |
| Fable 29: CAPS ELS Electron Moment HIGHERORDER Data File Contents and Structure       | 43 |
| Fable 30: CAPS ELS Spacecraft Potential HIGHERORDER Data File Contents and Structure  | 45 |
| Table 31: CAPS Ion Moments HIGHERORDER Data File Contents and Structure               | 46 |
| Table 32: CAPS Archive Collection Support Staff                                       | 49 |

# 1. Preface

This document describes the contents and types of volumes belonging to all of the CAPS data sets.

# 1.1. Distribution List

| Table 1: Distribution List                         |                               |  |
|----------------------------------------------------|-------------------------------|--|
| Name                                               | Email                         |  |
| Steve Joy                                          | sjoy@igpp.ucla.edu            |  |
| Joe Mafi                                           | jmafi@igpp.ucla.edu           |  |
| J. Hunter Waite                                    | hwaite@swri.edu               |  |
| Judith Furman                                      | jfurman@swri.edu              |  |
| CAPS Team                                          | caps_list@lists.swri.org      |  |
| Ray Walker                                         | <u>rwalker@igpp</u> .ucla.edu |  |
| Linda Spilker                                      | Linda.Spilker@jpl.nasa.gov    |  |
| Earl Maize                                         | Earl.Maize@jpl.nasa.gov       |  |
| Shiela Chatterjee sheila.b.chatterjee@jpl.nasa.gov |                               |  |

# 1.2. Document Change Log

| Table 2: Document Change History                                                 |         |                   |  |
|----------------------------------------------------------------------------------|---------|-------------------|--|
| Change                                                                           | Date    | Affected Portions |  |
| Update version 1.17                                                              | 05/2010 | All               |  |
| Updates include Missing Constant values and a change to TOF format.              | 05/2010 | All               |  |
| Included Higher Order Data Products. Updated sections for missing constants, etc | 3/2013  |                   |  |

# 1.3. TBD Items

Items that are currently still to be specified:

| Table 3: TBD Items                 |                        |         |  |
|------------------------------------|------------------------|---------|--|
| Item                               | Section                | Page(s) |  |
| Resubmission of higher order files | Section 2.1            | 7       |  |
| Description of calibrated data set | Section 2.1            | 7       |  |
| Size & type of calibrated data     | Table 5 in Section 2.1 | 7/8     |  |
| Description of calibrated data     | Section 3.1            | 10      |  |
| Types & names of calibrated data   | Table 6 in Section 3.3 | 12/13   |  |
| Directory structure                | Section 4.5            | 17      |  |
| Detached FMT or not?               | Section 4.5.1          | 17/18   |  |
| File naming convention             | Section 4.5.2          | 18      |  |

# 1.4. Acronyms and Abbreviations

| Table 4: Acronyms and Abbreviations |                                                    |  |  |
|-------------------------------------|----------------------------------------------------|--|--|
| Acronym                             | onym Definition                                    |  |  |
| ASCII                               | American Standard Code for Information Interchange |  |  |
| CAPS                                | CAssini Plasma Spectrometer                        |  |  |
| CD-R                                | Compact Disc - Recordable Media                    |  |  |
| CD-ROM                              | Compact Disc - Read-Only Memory                    |  |  |
| DVD                                 | Digital Versatile Disc                             |  |  |
| ELS                                 | Electron Spectrometer                              |  |  |
| ELS 3DMOMT                          | Electron Moment                                    |  |  |
| EVT                                 | Ion Mass Spectrometer Event Mode Data Product      |  |  |
| GB                                  | Gigabyte(s)                                        |  |  |
| IBS                                 | Ion Beam Spectrometer                              |  |  |
| ION MOMT                            | Ion Moment – made from Singles Data (SNG)          |  |  |
| IMS                                 | Ion Mass Spectrometer                              |  |  |
| ISO                                 | International Standards Organization               |  |  |
| JPL                                 | Jet Propulsion Laboratory                          |  |  |
| LOG                                 | Ion Mass Spectrometer's Logical Data Product       |  |  |
| MB                                  | Megabyte(s)                                        |  |  |

| Table 4: Acronyms and Abbreviations |                                                           |  |
|-------------------------------------|-----------------------------------------------------------|--|
| Acronym                             | Definition                                                |  |
| NSSDC                               | National Space Science Data Center                        |  |
| PDB                                 | Project Database                                          |  |
| PDS                                 | Planetary Data System                                     |  |
| PNG                                 | Portable Network Graphic. A bit-mapped graphics format    |  |
| PPI                                 | Planetary Data System, Planetary Plasma Interactions Node |  |
| SCPOT                               | Electron Spectrometer Spacecraft Potential                |  |
| SDVT                                | Science Data Validation Team                              |  |
| SNG                                 | Ion Mass Spectrometer Singles Data Product                |  |
| SIS                                 | Software Interface Specification                          |  |
| TBD                                 | To Be Determined                                          |  |
| TOF – LEF                           | Time of Flight – Linear Electric Field                    |  |
| TOF – ST                            | Time of Flight – Straight Through                         |  |

#### 1.5. Glossary

- **Archive** An archive consists of one or more Data Sets along with all the documentation and ancillary information needed to understand and use the data. An archive is a logical construct independent of the medium on which it is stored.
- **Archive Volume** An Archive Volume is a single physical media (CDROM, DVD, 9-track tape, etc.) used to permanently store files within the PDS archive. Archive Volumes may only be created on media approved by the PDS as meeting archive quality standards.
- **Archive Volume Set** A collection of one or more Archive Volumes used to store a single Data Set or collection of related Data Sets.
- Catalog Information High-level descriptive information about a Data Set (e.g., mission description, spacecraft description, instrument description), expressed in Object Description Language (ODL), which is suitable for loading into a PDS catalog.
- **Data Product** A labeled grouping of data resulting from a scientific observation, usually stored in one file. A product label identifies, describes, and defines the structure of the data. An example of a Data Product is a planetary image, a spectral table, or a time series table.
- **Data Set** A Data Set is a collection of Data Products from a single instrument that have a common data processing level, together with supporting documentation and ancillary files.

**Standard Data Product** – A Data Product generated in a predefined way using well-understood procedures, processed in "pipeline" fashion. Data Products that are generated in a non-standard way are sometimes called *special Data Products*.

## 2. Introduction

#### 2.1. Content Overview

The Cassini Plasma Spectrometer (CAPS) aboard the Cassini spacecraft is an instrument comprised of three different sensors: the Electron Spectrometer (ELS), the Ion Mass Spectrometer (IMS), and the Ion Beam Spectrometer (IBS). The primary focus of CAPS's mission is Saturn science, but data was taken at Earth and Jupiter as well as interplanetary space.

The CAPS instrument is a complex instrument that produces large amounts of data. We archive un-calibrated, calibrated, and higher order data files to the PDS.

CAPS is archiving three data sets: un-calibrated, calibrated, and higher-order. Each data set is archived on a separate volume. The un-calibrated data set is archived with some very basic calibration procedures. These procedures may be updated, but the higher order data volume and files contain the very latest in calibration information. There are several different types of data products in each data set. The ELS and IBS sensors each produce their own data product. The IMS sensor generates several different data products including Event Mode (EVN), two Time of Flight data products that are archived in the same file (TOF), a singles data product (SNG), a logicals data product (LOG), and an ion data product (ION). In addition, we have an actuator data product (ACT) and an ancillary data product (ANC). The calibrated data set is currently being defined, but will include calibrated files for the electron spectrometer and the ion neutral mass spectrometer. Full details of the contents of volume and individual descriptions of the file types will be included TBD (soon). Higher order data are derived quantities from the electron spectrometer and the IMS sensor singles and TOF data products. These products are electron and ion moments and spacecraft potential.

Most CAPS data products are collected on 32-second cycles (called A-cycles). IMS Time-of-Flight (TOF) data products are a collection of A-cycles (called B-cycles). Each B-cycle represents one-full time of flight – energy spectrum. The number of A-cycles per B-cycle varies depending upon the data rate of the instrument, due to data volume limitations. In version 4.0 (and later) of CAPS flight software, the IBS sensor data are collected on a fixed 8 A-cycle collection period (called a C-cycle). One goal with our archive format is for the differences in data rate and flight software version to be transparent to the end user.

The data products mentioned are briefly described in Table 5 below, including the data set in which they are included and the maximum data volume of each different data type (per day). Each sensor's data is written to a separate file, and the format of each file will be discussed in detail in section 5.2, and Table 20 through Table 28.

| Table 5: Spacecraft Science Data Products in CAPS Data Sets |               |                    |                         |
|-------------------------------------------------------------|---------------|--------------------|-------------------------|
| Sensor                                                      | Data Set Type | Maximum (MB / Day) | Sensor Total (MB / Day) |
|                                                             | Un-calibrated | 103.821            |                         |
| ELS                                                         | Calibrated    | TBD                | 106.321                 |

| Table 5: Spacecraft Science Data Products in CAPS Data Sets |                            |                    |                         |
|-------------------------------------------------------------|----------------------------|--------------------|-------------------------|
| Sensor                                                      | Data Set Type              | Maximum (MB / Day) | Sensor Total (MB / Day) |
|                                                             | Higher Order (3DMOMT)      | 0.4                |                         |
|                                                             | Higher Order (SCPOT)       | 2.1                |                         |
| IBS                                                         | Un-calibrated              | 315.170            | 315.170                 |
|                                                             | Un-calibrated              | 1.32544            | 1 22544                 |
| IMS TOF                                                     | Calibrated                 | TBD                | 1.32544                 |
|                                                             | Un-calibrated              | 381.541            | 204.544                 |
| IMS ION                                                     | Calibrated                 | TBD                | 381.541                 |
|                                                             | Un-calibrated              | 51.9104            |                         |
| IMS SNG                                                     | Calibrated                 | TBD                | 51.9104                 |
| ACT                                                         | Un-calibrated              | 0.360489           | 0.360489                |
| ANC                                                         | Un-calibrated              | 0.37594            | 0.37594                 |
| IMS LOG                                                     | Un-calibrated              | 46.7194            | 46.7194                 |
| EVN                                                         | Un-calibrated              | 12.198             | 12.198                  |
| IMS SNG & IMS<br>TOF                                        | Higher Order<br>(ION_MOMT) | 0.2                | 0.2                     |

## **2.2. Scope**

This specification applies to all archive volumes containing CAPS data products for the duration of its mission.

## 2.3. Applicable Documents

Planetary Science Data Dictionary Document, August 28, 2002, Planetary Data System, JPL D-7116, Rev. E.

Planetary Data System Data Preparation Workbook, February 1995, JPL D-7669, Part 1, Version 3.1.

Planetary Data System Standards Reference, August 1, 2003, JPL D-7669, Part 2, Version 3.6.

Cassini/Huygens Program Archive Plan for Science Data, PD 699-068, JPL D-159576

Young, David T., et al., Cassini Plasma Spectrometer Investigation, Space Science Reviews, 114, 1-112 (2004).

## 2.4. Audience

This specification is intended for researchers and analysts who wish to understand the format and content of the CAPS PDS data product archive collection. Typically, these individuals would be software engineers, data analysts, or planetary scientists.

#### 3. Archive Volume Generation

#### 3.1. Data Production and Transfer Methods

The CAPS standard product archive collections are produced by the CAPS instrument team in cooperation with the PDS Planetary Plasma Interactions (PPI) Node at the University of California, Los Angeles (UCLA). The CAPS team is funded by NASA through the Cassini Project office and the PPI activities are funded by the NASA Planetary Data System.

The CAPS team has produced the individual data files and the associated detached PDS labels for each of the standard data products defined in section 2.1 above. For the un-calibrated data, there are up to 4 files per product, per day. The files are split into 6 hour periods, with full B-cycles appearing in the file in which the B-cycle starts. This implies that a few A-cycles at the start of each file may be in the previous 6-hour block file. However, this implies multi-sensor analysis by assuring that all the data obtained at a given time is in the file with the same time stamp. The A and B cycle numbers are the same for all data products, i.e. if an A-cycle of ELS data is missing, the A-cycle numbers in the ELS file will skip the appropriate number. Additionally, if there are no A-cycles for a given time period then there is **not** a gap in the A-cycle number count.

Un-calibrated data files are flat, binary data files, with a fixed series of values repeated as many times as necessary. The files contain data taken at all rates during the period. If data are collapsed in elevation, counts are given for the lowest elevation of the collapsed sample and all other elevations contain fill values. The fill values as specified in the label files are different for the data products due to differences in maximum values. If the data are collapsed in energy or azimuth, this are indicated by the first and last energy step and azimuth values. This implies that an A-cycle of data contains a variable number of rows, depending on the data rate. The format of the data can be found in section 5.2, and Table 20 through Table 28.

Data are ftp'd to an agreed to location within the PDS ftp system. PPI assembles the data products into archive volumes so that each volume contains the interval of data from each data set in multiples of 5 day periods (or only 1 day if 5 days will not fit). The CAPS team delivers data to PDS/PPI on a quarterly basis.

Higher Order data consists of electron and ion moments, each in separate files. Each file has a corresponding detached label, which contains the format of the data. Additionally, a separate file is submitted for spacecraft potential that has been generated from the Cassini CAPS ELS sensor. Data is delivered in separate folders within the higher order directory. Higher Order data files are fixed length ASCII files. Electron moments and spacecraft potential are supplied at a 32 second cadence, which is the cadence of an instrument cycle (called an A-cycle). Ion moment data is supplied on a B-cycle cadence (either 256, 512, or 1024 seconds – predefined multiples of a single instrument cycle). The format of the higher order data can be found in section 5.3, and Table 29 through Table 31.

Calibrated data will consist of electron spectrometer and ion mass spectrometer files. Additional information regarding the volume and its contents will be supplied within TBD.

#### 3.2. Archive Volume Creation and Validation Methods

The archive validation procedure described in this section applies to volumes generated during all phases of the mission. PPI collects the data files and labels provided by the CAPS team onto archive volumes. Each archive volume contains all CAPS data available (either un-calibrated or higher order) for the time interval covered by the archive volume. Once all of the data files, labels, and ancillary data files are organized onto an archive volume, PPI adds all of the PDS required files (AAREADME, INDEX, ERRATA, etc.) and produces the physical media, which are then validated.

Data is validated using the PDS peer review process. The peer review panel consists of members of the instrument team, the PPI and Central Nodes of the PDS, and at least two outside scientists actively working in the field of magnetospheric physics, especially those working with low energy ion and electron measurements. The PDS personnel are responsible for validating that the archive volume(s) are fully compliant with PDS standards. The instrument team and outside science reviewers are responsible for verifying the content of the data set, the completeness of the documentation, and the usability of the data in its archive format. Because of the large volume of the CAPS data, the peer review panel seeks to validate the process by which the data products are produced rather than the data products themselves. This is accomplished in two phases. First, a specimen volume is created and manually reviewed for proper structure and completeness of documentation along with the current reference volume. Once the specimen volume is validated, PPI develops software to validate that subsequent data volumes comply with PDS standards. After the volume creation software is complete, a volume created by this process is reviewed again, this time considering all facets of volume usefulness. Any deficiencies in the archive volume are recorded as liens against the product by the review panel. After all liens placed against the product or the product generation software are resolved, automated production and validation can begin. Peer review is performed on both CAPS archive volumes.

All of the archive files contained on these volumes are verified through the use of the data by the instrument team. Archive un-calibrated data products are used on a daily basis to generate browse spectrograms. In addition, selected periods in all modes are examined in depth by the science team as part of science and research activities. If an error is found, the response will depend on the source of the error. If the error is in the automation software that produced the data product, the error will be fixed and the data product will be reproduced. If there is a correctable error in a data file, the file will be replaced and a new archive volume will be created. If an error in a data file is uncorrectable (i.e., an error in the downlink data file) the error will be described in the cumulative errata file that is included on each volume in the volume set.

#### 3.3. Labeling and Identification

Each CAPS standard data product archive volume bears a unique volume identifier (volume\_id) of the form COCAPS\_1nnn for CAPS un-calibrated data with calibration information, COCAPS 2kkk for CAPS calibrated data, and COCAPS 5mmm for CAPS higher order data

where CO identifies the spacecraft (Cassini Orbiter), CAPS identifies the instrument, and kkkk, nnn, and mmm are sequential numbers assigned to each volume. The volume\_id is used as the label for the physical medium on which the data are stored.

CAPS PDS data set names will conform to the format: CASSINI ORBITER EARTH/JUP/SAT/SW CAPS UNCALIBRATED V<major version>.<minor version> for uncalibrated data. For calibrated data, the data set name will be CASSINI ORBITER EARTH/JUP/SAT/SW CAPS CALIBRATED V<major version>.<minor version>. For higher order data the data set name for ion moments will be CASSINI ORBITER SAT/SW CAPS DERIVED ION MOMENTS V<major version>.<minor version>, for electron moments it will be CASSINI ORBITER SAT/SW CAPS DERIVED ELECTRON MOMENTS V<major version>.<minor version>, and for spacecraft potential it will be CASSINI ORBITER SAT/SW CAPS DERIVED SC POTENTIAL V<major version>.<minor version>.</minor version>.

PDS data set identifiers (dsid) are abbreviated versions of the data set names formed according to the PDS formation rule for the DATA\_SET\_ID keyword (see Section 6 of the PDS Standards Reference). For example, the dsids for the 1.0 version of the CAPS data sets are CO-E/J/S/SW-CAPS-2-UNCALIBRATED-V1.0, CO-E/J/S/SW-CAPS-3-CALIBRATED-V1.0,

CO-S/SW-CAPS-5-DDR-ION-MOMENTS-V1.0,

CO-S/SW-CAPS-5-DDR-ELE-MOMENTS-V1.0,

and

CO-S/SW-CAPS-5-DDR-SC-POTENTIAL-V1.0.

Table 6: Relationship Between Data Sets, Standard Data Product Types, and Archive Volumes

| Data Set ID     |                      | <b>Product Volume Files</b> |  |
|-----------------|----------------------|-----------------------------|--|
|                 | ELS                  | ELS_199923000_U1.DAT        |  |
|                 | IBS                  | IBS_199923000_U1.DAT        |  |
|                 | IMS Ions (ION)       | ION_199923000_U1.DAT        |  |
| CO-E/J/S/SW-2-  | IMS Singles (SNG)    | SNG_199923000_U1.DAT        |  |
| UNCALIBRATED-   | IMS Logicals (LOG)   | LOG_199923000_U1.DAT        |  |
| V1.0            | IMS TOF (TOF)        | TOF_199923000_U1.DAT        |  |
|                 | Actuator (ACT)       | ACT_199923000_1.DAT         |  |
|                 | Ancillary (ANC)      | ANC_199923000_U1.DAT        |  |
|                 | IMS Event Mode (EVN) | EVN_199923000_U1.DAT        |  |
|                 | ELS                  | TBD                         |  |
| CO-E/J/S/SW-3-  | IMS TOF              | TBD                         |  |
| CALIBRATED-V1.0 | IMS Singles          | TBD                         |  |
|                 | TBD                  | TBD                         |  |

| CO-S/SW-CAPS-5-<br>DDR-ELE-MOMENTS-<br>V1.0  | ELS Electron Moments     | ELS_3DMOMT_YYYYDOY_00.TAB |
|----------------------------------------------|--------------------------|---------------------------|
| CO-S/SW-CAPS-5-<br>DDR-SC-POTENTIAL-<br>V1.0 | ELS Spacecraft Potential | ELS_SCPOT_YYYYDOY_00.TAB  |
| CO-S/SW-CAPS-5-<br>DDR-ION-MOMENTS-<br>V1.0  | Singles Ion Moments      | ION_MOMT_YYYYDOY_01.TAB   |

#### 4. Archive Volume Contents

This section describes the contents of the CAPS standard product archive collection volumes, including the file names, file contents, file types, and organizations responsible for providing the files. The complete directory structure is shown in Appendix A. All the ancillary files described herein appear on each CAPS archive volume, except where noted. Based on the type of archive volume, the DATA contents will be contain either un-calibrated data, calibrated data, or higher order data. All other directory contents will remain the same, though the higher order data volume will have the most up-to-date calibration documentation and will not contain the ancillary data.

#### 4.1. Root Directory Contents

The following files are contained in the root directory (for either volume), and are produced by the PPI Node at UCLA. With the exception of the hypertext file and its label, all of these files are required by the PDS Archive Volume organization standards.

| Table 7: Root Directory Contents |                                                                                                    |             |
|----------------------------------|----------------------------------------------------------------------------------------------------|-------------|
| File Name                        | File Contents                                                                                                    | Provided By |
| AAREADME.TXT                     | This file completely describes the Volume organization and contents (PDS label attached).                                                        | PPI         |
| AAREADME.HTM                     | Hypertext version of AAREADME.TXT (top level of HTML interface to the Archive Volume).                                                           | PPI         |
| AAREADME.LBL                     | A PDS detached label that describes AAREADME.HTM.                                                                                                | PPI         |
| ERRATA.TXT                       | A cumulative listing of comments and updates concerning all CAPS Standard Data Products on all CAPS Volumes in the Volume set published to date. | PPI         |
| VOLDESC.CAT                      | A description of the contents of this Volume in a PDS format readable by both humans and computers.                                              | PPI         |

#### **4.2. INDEX Directory Contents**

The following files are contained in the INDEX directory and are produced by the PDS PPI Node. The INDEX.TAB file contains a listing of all data products on the archive volume. In addition, there is a cumulative index file (CUMINDEX.TAB) file that lists all data products in the CAPS archive volume set to date. The index and index information (INDXINFO.TXT) files are required by the PDS volume standards. The index tables include both required and optional columns. The cumulative index file is also a PDS requirement; however, this file may not be reproduced on each data volume if its size grows so large as to affect where volume boundaries lie. An online and web accessible cumulative index file will be maintained at the PPI Node while archive volumes are being produced.

| Table 8: Index Directory Contents   |                                                       |     |
|-------------------------------------|-------------------------------------------------------|-----|
| File Name File Contents Provided By |                                                       |     |
| INDXINFO.TXT                        | A description of the contents of this directory       | PPI |
| INDEX.TAB                           | A table listing all CAPS Data Products on this Volume | PPI |
| INDEX.LBL                           | A PDS detached label that describes INDEX.TAB         | PPI |

## **4.3. DOCUMENT Directory Contents**

The document directory contains documentation that is considered to be either necessary or simply useful for users to understand the archive data set. These documents are not necessarily appropriate for inclusion in the PDS catalog. Documents may be included in multiple forms (ASCII, PDF, MS Word, HTML with image file pointers, etc.). PDS standards require that any documentation deemed required for use of the data be available in some ASCII format. HTML and PostScript are acceptable as ASCII formats in addition to plain text.

There is a separate directory for each document that is to be archived. Each of the document directories includes the document in hypertext (ASCII) and the document in another format (i.e. .DOC or .PDF). There is also a single label file that describes all the different formats of the included documents.

The following files are contained in the DOCUMENT directory and are produced or collected by the PPI Node.

| Table 9: Document Directory Contents |                                                                         |             |
|--------------------------------------|-------------------------------------------------------------------------|-------------|
| File Name                            | File Contents                                                           | Provided By |
| DOCINFO.TXT                          | A description of the contents of this directory and all subdirectories. | PPI         |
| CAPS_SIS                             | Directory containing the CAPS archive SIS                               | CAPS        |
| CAPS_CALIB                           | Directory containing information regarding calibration                  | CAPS        |
| Other Documents                      | Additional documents describing data processing, etc.                   | CAPS, PPI   |
| Other Document labels                | Detached PDS labels for any additional documents                        | CAPS, PPI   |

The following files are contained in the DOCUMENT/CAPS SIS directory.

| Table 10: Document/CAPS_SIS Directory Contents |                                                                            |             |
|------------------------------------------------|----------------------------------------------------------------------------|-------------|
| File Name                                      | File Contents                                                              | Provided By |
| CAPS_ARCHIVE_SIS.HTM                           | The Archive Volume SIS (this document) as hypertext                        | CAPS, PPI   |
| CAPS_ARCHIVE_SIS.DOC                           | The Archive Volume SIS (this document) in Microsoft Word format            | CAPS        |
| CAPS_ARCHIVE_SIS.ASC                           | The Archive Volume SIS (this document) in ASCII format                     | CAPS, PPI   |
| CAPS_ARCHIVE_SIS.LBL                           | A PDS detached label that describes VOLSIS.ASC, VOLSIS.HTM and VOLSIS.DOC. | CAPS, PPI   |

The following files are contained in the DOCUMENT/CAPS CALIB directory.

| Table 11: Document/CAPS_CALIB Directory Contents |                                                                            |             |  |
|--------------------------------------------------|----------------------------------------------------------------------------|-------------|--|
| File Name                                        | File Contents                                                              | Provided By |  |
| CAPS_BASIC_CALIB_PROCEDURES.HTM                  | The CAPS Basic Calibration Procedures document as hypertext                | CAPS, PPI   |  |
| CAPS_BASIC_CALIB_PROCEDURES.DOC                  | The CAPS Basic Calibration Procedures document in Microsoft Word format    | CAPS        |  |
| CAPS_BASIC_CALIB_PROCEDURES.ASC                  | The CAPS Basic Calibration Procedures document in ASCII format             | CAPS, PPI   |  |
| CAPS_BASIC_CALIB_PROCEDURES.LBL                  | A PDS detached label that describes VOLSIS.ASC, VOLSIS.HTM and VOLSIS.DOC. | CAPS, PPI   |  |

# **4.4. CATALOG Directory Contents**

The completed PDS templates in the CATALOG directory provide a top-level understanding of the Cassini/CAPS mission and its data products. The information necessary to create the files is provided by the CAPS team and formatted into standard template formats by the PPI Node. The files in this directory are coordinated with PDS data engineers at both the PPI and the PDS Central Nodes.

| Table 12: Catalog Directory Contents |                                                                                                    |                    |  |
|--------------------------------------|----------------------------------------------------------------------------------------------------|--------------------|--|
| File Name                            | File Contents                                                                                                    | Provided By        |  |
| CATINFO.TXT                          | A description of the contents of this directory                                                                               | PPI                |  |
| CO_CAPS_UNCALIBRATED_DS.CAT          | PDS Data Set catalog description of all the CAPS un-calibrated level 2 data files                                             | CAPS               |  |
| CO_CAPS_CALIBRATED_DS.CAT            | PDS Data Set catalog description of all the CAPS calibrated level 3 data files                                                | CAPS               |  |
| CO_CAPS_DERIVED_DS.CAT               | PDS Data Set catalog description of all the CAPS higher order level 5 data files                                              | CAPS               |  |
| INSTHOST.CAT                         | PDS instrument host (spacecraft) catalog description of the Cassini spacecraft                                                | Cassini<br>Project |  |
| CO_CAPS_INST.CAT                     | PDS instrument catalog description of the CAPS instrument                                                                     | CAPS               |  |
| MISSION.CAT                          | PDS mission catalog description of the Cassini mission                                                                        | Cassini<br>Project |  |
| CO_CAPS_PERS.CAT                     | PDS personnel catalog description of CAPS<br>Team members and other persons involved<br>with generation of CAPS Data Products | CAPS               |  |
| CO_CAPS_REF.CAT                      | CAPS-related references mentioned in other *.CAT files                                                                        | CAPS               |  |
| PROJREF.CAT                          | Mission-related references mentioned in other *.CAT files                                                                     | Cassini<br>Project |  |

#### 4.5. DATA (Standard Products) Directory Contents and Naming Conventions

The DATA directory contains the following sub-directories, based upon the archive volume: UNCALIBRATED, CALIBRATED, or HIGHERORDER. For un-calibrated data products, there are sub-directories of the form YYYYDDD. Each YYYYDDD subdirectory contains 1 day of data, for all data types. For higher order data products, the HIGHERORDER directory contains three (3) subdirectories, one for each type of data: SCPOT, ELEMOMT, and IONMOMT. In each of these subdirectories, data are broken down into YYYY directories. For calibrated data products, the directory structure is still TBD.

#### 4.5.1. **Required Files**

The DATA directory contains a file named DATAINFO.TXT that is an ASCII text description of the directory and subdirectory contents. Every file in the DATA path of an Archive Volume must be described by a PDS label, hence all files in the DATA directory have external (detached) labels. Detached PDS label files have the same root name as the file they describe but have the suffix ".LBL". In the UNCALIBRATED/YYYYDDD subdirectories, an external

format file (.FMT) is included for each data type. In the HIGHERORDER/YYYY subdirectories, the format information is contained within the detached label file itself. In the CALIBRATED subdirectories, it has not yet been decided if there will be an attached or detached labels.

#### 4.5.2. File Naming Conventions

Un-calibrated data products have names of the following form:

where

YYYYDDDHH is the start year, day of year, and hour of the data

sensor is the 3 letter code chosen from the following list:

DataType is a one (1) letter descriptor for the type of data, where C = calibrated and U = un-calibrated.

V is the data version number of the data product.

HH has valid values of 00, 06, 12, and 18, as data files are 6 hours in duration.

There is one exception to the un-calibrated data naming convention listed above. Given that the actuator (ACT) data product is both calibrated and un-calibrated, the <DataType> identifier is dropped. Actuator files conform to the following naming convention: ACT YYYYDDDHHH <V>.DAT.

Not every combination of sensor and DataType is a valid filename. Valid combinations can be determined by using the information contained in Table 5.

When data is updated within a specific type of format the data version number is incremented. When more than nine versions are required, the characters a-z are used to represent further versions.

Higher order data files have the following form:

where

YYYYDOY is the start year and day of year of the data ProductType is ELS\_3DMOMT, ELS\_SCPOT, or ION\_MOMT, and vv is the version number.

The naming convention for calibrated data products is still TBD.

## 4.5.3. DATA/UNCALIBRATED/YYYYDDD Directory Contents

Un-calibrated data files starting on YYYYDDD from all sensors are stored in the DATA/UNCALIBRATED/YYYYDDD directory. Each directory will contain one day of data. Each sensor can have up to 4 files for the day and each sensor file can contain up to 6 hours of data. The file naming convention is described in Section 4.5.2. Every data file in the directory has a detached PDS label with the same root name as the file they describe but have the suffix ".LBL". In addition, there is a brief ASCII text file (INFO.TXT) that describes the DATA/UNCALIBRATED/YYYYDDD directory contents, which are listed in Table 13. In addition, each YYYYDDD directory has its own set of format files. NOTE: Files are only be available if data from of the appropriate type (during the 6 hour block in question) is available. Also, we do not take very much event mode data (EVN), so these files are not available very frequently.

| Table 13: YYYYDDD UNCALIBRATED Data Directory Contents |                                                                 |             |
|--------------------------------------------------------|-----------------------------------------------------------------|-------------|
| File Name                                              | File Contents                                                   | Provided By |
| DATAINFO.TXT                                           | Brief description of directory contents and naming conventions. | PPI         |
| ELS*.DAT                                               | ELS sensor data files.                                          | CAPS        |
| ELS*.LBL                                               | PDS label for ELS sensor files of same base name.               | CAPS        |
| IBS*.DAT                                               | IBS sensor data files.                                          | CAPS        |
| IBS*.LBL                                               | PDS label for IBS sensor files of same base name.               | CAPS        |
| SNG*.DAT                                               | IMS Singles (SNG) sensor data files.                            | CAPS        |
| SNG*.LBL                                               | PDS label for SNG files of same base name.                      | CAPS        |
| LOG*.DAT                                               | IMS Logicals (LOG) data files.                                  | CAPS        |
| LOG*.LBL                                               | PDS label for LOG files of same base name.                      | CAPS        |
| ION*.DAT                                               | IMS Ions (ION) data files.                                      | CAPS        |
| ION*.LBL                                               | PDS label for ION files of same base name.                      | CAPS        |
| TOF*.DAT                                               | IMS Time of Flight (TOF) data files.                            | CAPS        |
| TOF*.LBL                                               | PDS label for TOF files of same base name.                      | CAPS        |
| ACT*.DAT                                               | Actuator (ACT) data files.                                      | CAPS        |
| ACT*.LBL                                               | PDS label for ACT files of same base name.                      | CAPS        |
| ANC*.DAT                                               | Ancillary (ANC) data files.                                     | CAPS        |
| ANC*.LBL                                               | PDS label for ANC files of same base name.                      | CAPS        |
| EVN*.DAT                                               | Event Mode (EVN) data files.                                    | CAPS        |
| EVN*.LBL                                               | PDS label for EVN files of same base name.                      | CAPS        |

| ELS_U3.FMT | PDS format file containing the data file structure for the ELS file format. | CAPS |
|------------|-----------------------------------------------------------------------------|------|
| IBS_U3.FMT | PDS format file containing the data file structure for the IBS file format. | CAPS |
| SNG_U3.FMT | PDS format file containing the data file structure for the SNG file format. | CAPS |
| LOG_U3.FMT | PDS format file containing the data file structure for the LOG file format. | CAPS |
| ION_U3.FMT | PDS format file containing the data file structure for the ION file format. | CAPS |
| TOF_U3.FMT | PDS format file containing the data file structure for the TOF file format. | CAPS |
| ACT_3.FMT  | PDS format file containing the data file structure for the ACT file format. | CAPS |
| ANC_U3.FMT | PDS format file containing the data file structure for the ANC file format. | CAPS |
| EVN_U3.FMT | PDS format file containing the data file structure for the EVN file format. | CAPS |

# 4.5.4. DATA/HIGHERORDER/SCPOT/YYYY Directory Contents

Higher order data files for spacecraft potential starting within the year, YYYY, are stored in the DATA/HIGHERORDER/SCPOT/YYYY directory. Each directory contains one year of data. Each type of higher order file can have only 1 file for a given day and can contain up to 24 hours of data. The file naming convention is described in Section 4.5.2. Every data file in the directory has a detached PDS label with the same root name as the file they describe but have the suffix ".LBL". The detached label file includes the format of the file. In addition, there is a brief ASCII text file (DATAINFO.TXT) that describes the DATA/HIGHERORDER/SCPOT/YYYYY directory contents, which are briefly listed in Table 14.

| Table 14: HIGHERORDER/SCPOT/YYYY Data Directory Contents |                                                                 |             |
|----------------------------------------------------------|-----------------------------------------------------------------|-------------|
| File Name                                                | File Contents                                                   | Provided By |
| DATAINFO.TXT                                             | Brief description of directory contents and naming conventions. | PPI         |
| ELS_SCPOT*.TAB                                           | ELS spacecraft potential files.                                 | CAPS        |
| ELS_SCPOT*.LBL                                           | PDS label for ELS spacecraft potential files of same base name. | CAPS        |

#### 4.5.5. DATA/HIGHERORDER/ELEMOMT/YYYY Directory Contents

Higher order data files for ELS moments starting within the year, YYYY, are stored in the DATA/HIGHERORDER/ELEMOMT/YYYY directory. Each directory contains one year of data. Each type of higher order file can have only 1 file for a given day and can contain up to 24 hours of data. The file naming convention is described in Section 4.5.2. Every data file in the directory has a detached PDS label with the same root name as the file they describe but have the suffix ".LBL". The detached label file includes the format of the file. In addition, there is a brief ASCII text file (INFO.TXT) that describes the DATA/HIGHERORDER/ELEMOMT/YYYY directory contents, which are briefly listed in Table 15.

| Table 15: HIGHERORDER/ELEMOMT/YYYY Data Directory Contents |                                                                 |             |
|------------------------------------------------------------|-----------------------------------------------------------------|-------------|
| File Name                                                  | File Contents                                                   | Provided By |
| DATAINFO.TXT                                               | Brief description of directory contents and naming conventions. | PPI         |
| ELS_3DMOMT*.TAB                                            | ELS Moments files.                                              | CAPS        |
| ELS_3DMOMT*.LBL                                            | PDS label for ELS Moments files of same base name.              | CAPS        |

#### 4.5.6. DATA/HIGHERORDER/IONMOMT/YYYY Directory Contents

Higher order data files for ion moments starting within the year, YYYY, are stored in the DATA/HIGHERORDER/IONMOMT/YYYY directory. Each directory contains one year of data. Each type of higher order file can have only 1 file for a given day and can contain up to 24 hours of data. The file naming convention is described in Section 4.5.2. Every data file in the directory has a detached PDS label with the same root name as the file they describe but have the suffix ".LBL". The detached label file includes the format of the file. In addition, there is a brief ASCII text file (INFO.TXT) that describes the DATA/HIGHERORDER/IONMOMT/YYYY directory contents, which are briefly listed in Table 16.

| Table 16: HIGHERORDER/IONMOMT/YYYY Data Directory Contents |                                                                 |             |
|------------------------------------------------------------|-----------------------------------------------------------------|-------------|
| File Name                                                  | File Contents                                                   | Provided By |
| DATAINFO.TXT                                               | Brief description of directory contents and naming conventions. | PPI         |
| ION_MOMT*.TAB                                              | IMS Singles ion moment files.                                   | CAPS        |
| ION_MOMT*.LBL                                              | PDS label for IMS Singles ion moment files of same base name.   | CAPS        |

# 4.5.7. DATA/CALIBRATED Directory Contents

The DATA/CALIBRATED directory contents are still TBD, but will include calibrated data products, their label files, and a DATAINFO.TXT file.

| Table 17: DATA/CALIBRATED Directory Contents |                                                                 |             |  |  |  |
|----------------------------------------------|-----------------------------------------------------------------|-------------|--|--|--|
| File Name                                    | File Contents                                                   | Provided By |  |  |  |
| DATAINFO.TXT                                 | Brief description of directory contents and naming conventions. | PPI         |  |  |  |
| *.DAT or *.TAB                               | Calibrated Data Products.                                       | CAPS        |  |  |  |
| *.LBL                                        | Label files for Calibrated Data Products.                       | CAPS        |  |  |  |

# **4.6. CALIB Directory Contents**

Given that we are archiving data to 2 different volumes, the contents of the CALIB directory include the following information for the un-calibrated archive volume. Please note that the documentation for CAPS basic calibration procedures can be found in the DOCUMENT/CAPS\_CALIB directory.

| Table 18: CALIB Directory Contents |                                                                                                    |                |  |  |  |
|------------------------------------|----------------------------------------------------------------------------------------------------|----------------|--|--|--|
| File Name                          | File Contents                                                                                                    | Provided<br>By |  |  |  |
| CALINFO.TXT                        | A description of the contents of this directory and all subdirectories.                                                            | PPI            |  |  |  |
| SAMPLE_DATA                        | A directory that contains a sample input data file, additional files needed for the calibration process, and a sample output file. | CAPS           |  |  |  |
| ELS_ENERGY_ARRAY.TAB               | The ELS Sweep Table calibration data                                                                                               | CAPS           |  |  |  |
| ELS_ENERGY_ARRAY.LBL               | A PDS detached label that describes ELS_ENERGY_ARRAY.TAB                                                                           | CAPS           |  |  |  |
| ELS_GEOM_FACTOR.TAB                | The ELS Geometric Factor matrix (see label for full description)                                                                   | CAPS           |  |  |  |
| ELS_GEOM_FACTOR.LBL                | A PDS detached label that describes ELS_GEOM_FACTOR.TAB                                                                            | CAPS           |  |  |  |

| ELS_SWEEP_TABLE_ALL_VER.TAB    | The ELS Sweep Table for all CAPS data                                                                                                    | CAPS |
|--------------------------------|----------------------------------------------------------------------------------------------------|------|
| ELS_SWEEP_TABLE_ALL_VER.LBL    | A PDS detached label that describes ELS_SWEEP_TABLE_ALL_VER.TAB                                                                               | CAPS |
| IBS_SWEEP_V0_V1_V2.TAB         | The IBS Sweep Table for versions 0, 1, and 2 of the CAPS data                                                                                 | CAPS |
| IBS_SWEEP_V0_V1_V2.LBL         | A PDS detached label that describes IBS_SWEEP_V0_V1_V2.TAB                                                                                    | CAPS |
| IBS_SWEEP_V3.TAB               | The IBS Sweep Table for version 3 of the CAPS data                                                                                            | CAPS |
| IBS_SWEEP_V3.LBL               | A PDS detached label that describes IBS_SWEEP_V3.TAB                                                                                          | CAPS |
| IMS_SWEEP_TABLE_0_V0_V1_V2.TAB | The IMS Sweep Table number 0 for versions 0, 1, and 2 of the CAPS data                                                                        | CAPS |
| IMS_SWEEP_TABLE_0_V0_V1_V2.LBL | A PDS detached label that describes IMS_SWEEP_TABLE_0_V0_V1_V 2.TAB                                                                           | CAPS |
| IMS_SWEEP_TABLE_16.TAB         | The IMS Sweep Table number 16 for all versions of CAPS data. The sweep table has been used for calibrations.                                  | CAPS |
| IMS_SWEEP_TABLE_16.LBL         | A PDS detached label that describes IMS_SWEEP_TABLE_16.TAB                                                                                    | CAPS |
| IMS_SWEEP_TABLE_15.TAB         | The IMS Sweep Table number 15 for all versions of CAPS data. This sweep table is used only during some Titan flyby periods (less than 1400km) | CAPS |
| IMS_SWEEP_TABLE_15.LBL         | A PDS detached label that describes IMS_SWEEP_TABLE_15.TAB                                                                                    | CAPS |
| IMS_SWEEP_TABLE_255.TAB        | The IMS Sweep Table number 255 for all versions of CAPS data. This sweep table was used only once, and has been replaced by #15.              | CAPS |
| IMS_SWEEP_TABLE_255.LBL        | A PDS detached label that describes IMS_SWEEP_TABLE_255.TAB                                                                                   | CAPS |
| ION_AND_GROUPTABLE_NAMING.DOC  | Contains the definitions of the group table naming and ion naming in Microsoft Word format                                                    | CAPS |
| ION_AND_GROUPTABLE_NAMING.PDF  | Contains the definitions of the group table naming and ion naming in Adobe Acrobat format                                                     | CAPS |

| ION_AND_GROUPTABLE_NAMING.LBL | A PDS detached label that describes the | CAPS |
|-------------------------------|-----------------------------------------|------|
|                               | documents                               |      |
|                               | ION_AND_GROUPTABLE_NAMING.*             |      |

# 4.6.1. CALIB/SAMPLE\_DATA Directory Contents

This directory contains a sample input file, any additional files necessary for the calibration process, and a sample output file. The goal of files in this directory is to provide data users an example against which to test their calibration routines, which were developed according to the CAPS BASIC CALIB PROCEDURES document (which can be found in DOCUMENT/CAPS\_CALIB). Please note that the output includes first order calibration, and not the second order corrections that are currently being worked.

## **4.7. EXTRAS Directory Contents**

The EXTRAS directory contains an EXTRINFO.TXT file that contains a description of the contents of this directory. Additional files include example software to read the CAPS uncalibrated data files, open the necessary calibration files, calibrate the data, and write them out. Example software for generating the CAPS browse spectrograms is also provided.

## **4.8. BROWSE Directory Contents**

The BROWSE directory contains browse spectrogram plots that are not intended for publication. Browse spectrograms starting on YYYYDDD from all sensors are stored in the BROWSE/YYYYDDD directory. Each directory contains one day of data. Each sensor can have up to 4 spectrograms for the day and can contain up to 6 hours of data. The file naming convention is described in Section 4.5.2, with a .PNG extension to specify the file format. Every data file in the directory has a detached PDS label with the same root name as the file they describe but have the suffix ".LBL". In addition, there is a brief ASCII text file (INFO.TXT) that describes the BROWSE/YYYYDDD directory contents, which are listed in Table 19: YYYYDDD BROWSE Directory Contents. NOTE: Files are only available if data from the appropriate type (during the 6 hour block in question) is available. We do not plot ancillary data.

| Table 19: YYYYDDD BROWSE Directory Contents |                                                                 |             |  |  |  |
|---------------------------------------------|-----------------------------------------------------------------|-------------|--|--|--|
| File Name                                   | File Contents                                                   | Provided By |  |  |  |
| DATAINFO.TXT                                | Brief description of directory contents and naming conventions. | PPI         |  |  |  |
| ACT*.PNG                                    | Actuator plot in PNG format                                     | CAPS        |  |  |  |
| ACT*.LBL                                    | PDS label for actuator PNG formatted file of same base name     | PPI         |  |  |  |
| ELS*.PNG                                    | ELS plot in PNG format                                          | CAPS        |  |  |  |
| ELS*.LBL                                    | PDS label for ELS PNG formatted file of same base name          | PPI         |  |  |  |

| IBS*.PNG | IBS plots in PNG format                                         | CAPS |
|----------|-----------------------------------------------------------------|------|
| IBS*.LBL | PDS label for IBS PNG formatted file of same base name          | PPI  |
| ION*.PNG | IMS ION plots in PNG format                                     | CAPS |
| ION*.LBL | PDS label for IMS ION PNG formatted file of same base name      | PPI  |
| LOG*.PNG | IMS logicals plot in PNG format                                 | CAPS |
| LOG*.LBL | PDS label for IMS Logicals PNG formatted file of same base name | PPI  |
| SNG*.PNG | IMS singles plot in PNG format                                  | CAPS |
| SNG*.LBL | PDS label for IMS Singles PNG formatted file of same base name  | PPI  |
| TOF*.PNG | IMS TOF plot in PNG format                                      | CAPS |
| TOF*.LBL | PDS label for IMS TOF PNG formatted file of same base name      | PPI  |

Since we will archive our calibrated files on a separate volume, the UNCALIBRATED volume does not contain a DATA/CALIBRATED directory. When ready, the calibration data will be available in the DATA/CALIBRATED directory. On the calibrated archive volume, the CALIB directory contains files that are used in the calibration process. The files include only text files and tables. Any other calibration files are included in the DOCUMENT/CAPS\_CALIB directory. Contents are still TBD and will be specified under Section 4.5.7 when the calibration volume is ready.

#### **5. Archive Volume Format**

This section describes the format of CAPS standard product archive volumes. Data that comprise the CAPS standard product archives are formatted in accordance with Planetary Data System specifications [Planetary Science Data Dictionary, 2002; PDS Data Preparation Workbook, 1995; PDS Standards Reference, 2002].

#### **5.1. File Formats**

The following section describes file formats for the kinds of files contained on Archive Volumes. For more information, see the PDS Standards Reference.

#### 5.1.1. **Document File Formats**

Document files with the .TXT suffix exist in all directories. They are ASCII files with embedded PDS labels. All document files contain variable-length, 80-byte maximum records, with a carriage return character (ASCII 13) in the 79th byte and a line feed character (ASCII 10) in the 80th byte. This allows the files to be read by the MacOS, DOS, Windows, UNIX, OS2, and VMS operating systems.

However, the documents in the reference volume contain formatting and figures that cannot be rendered as pure ASCII text. These documents are provided in formats that support graphics, such as HTML, MS Word, PDF, etc. The PDS requirement that all documentation critical to the understanding of the data set be provided in ASCII text form is met by the inclusion of HTML formatted documents.

#### 5.1.2. Catalog File Formats

Catalog files (suffix .CAT) exist in the Root and Catalog directories. They are formatted in an object-oriented structure consisting of sets of 'keyword = value' declarations. All files are ASCII and conform to the same structure standards (line length, line terminator) as the PDS label files described in the previous section.

#### 5.1.3. PDS Label File Formats

All data files in the CAPS Standard Product Archive Collection have PDS labels [Planetary Science Data Dictionary; PDS Standards Reference]. These labels are all detached from the data files (same file name prefix, .LBL suffix).

A PDS label, whether embedded or detached from its associated file, provides descriptive information about the associated file. The PDS label is an object-oriented structure consisting of sets of 'keyword = value' declarations. The object that the label refers to (e.g., TABLE, STRUCTURE, etc.) is denoted by a statement of the form:

^object = location

in which the carat character (^, also called a pointer in this context) indicates where to find the object. In a PDS label, the location denotes the name of the file containing the object, along with the starting record or byte number, if there is more than one object in the file. For example:

```
^HEADER = ("98118.TAB",1)
^TABLE = ("98118.TAB",1025 <BYTES>)
```

indicates that the HEADER object begins at record 1 and that the TABLE object begins at byte 1025 of the file 98118.TAB. The file 98118.TAB must be located in the same directory as the detached label file.

Below is a list of the possible formats for the ^object definition in labels in this product.

```
^object = n

^object = n <BYTES>

^object = "filename.ext"

^object = ("filename.ext", n)

^object = ("filename.ext", n <BYTES>)
```

where

 ${\bf n}$  is the starting record or byte offset of the object, counting from the beginning of the file (record 1, byte 1),

**<BYTES>** indicates that the number given is in units of bytes (the default is records),

**filename** is the up-to-8-character, alphanumeric upper-case file name,

**ext** is the up-to-3-character upper-case file extension.

All CAPS detached labels conform to the requirement of less than 80-byte per line, including the carriage return character (ASCII 13) and the line feed character (ASCII 10). The RECORD\_TYPE of all the labels is STREAM.

# 5.1.4. **DATA/UNCALIBRATED File Formats – Binary Tables**

All of the un-calibrated data files for CAPS are binary tables of data (.DAT suffix). Data files can be found in the YYYYDDD directories, which are located in DATA/UNCALIBRATED. Missing data are filled with appropriate (and documented) fill values. The table format for each sensor is described by a detached PDS label of the same base name as the file, but with an .LBL extension. A description of the data file contents and structure for the standard data set data products can be found Section 5.2. The format for the detached labels and format files can be found in Appendix B. PDS Labels & Format Files for Standard UNCALIBRATED Data Products.

#### 5.1.5. DATA/HIGHERORDER File Formats – Fixed Field ASCII

All of the HIGHERORDER data files for CAPS are fixed-field ASCII files with a .TAB suffix. Data files can be found in the YYYY directories, which are located in DATA/HIGHERORDER/ELEMOMT, DATA/HIGHERORDER/IONMOMT, or DATA/HIGHERODRER/SCPPT. Missing data are filled with appropriate (and documented) fill values. The table format for each higher order product is described by a detached PDS label of the same base name as the file, but with an .LBL extension. The format file for each type of higher order product is included in the detached label. A description of the data file contents and structure for the standard data set data products can be found in Section 5.3. The format for the detached label and format file can be found in Appendix C. PDS Labels & Format Files for Standard HIGHERORDER Data Products.

## 5.2. CAPS Standard UNCALIBRATED Data Product Descriptions

The following sections describe the content and structure of each of the standard data products within the UNCALIBRATED level 2 CAPS data set.

#### 5.2.1. CAPS ELS Data Product Format

The data product format for ELS is listed in Table 20 below. The fill value for ELS data is 65535 (hex value FFFF).

| Table 20: CAPS ELS UNCALIBRATED Data File Contents and Structure |                  |                |                                                       |                                                                                                    |  |
|------------------------------------------------------------------|------------------|----------------|-------------------------------------------------------|----------------------------------------------------------------------------------------------------|--|
| Column Name                                                      | Туре             | Length (bytes) | Range                                                 | Description                                                                                                    |  |
| B cycle number                                                   | Unsigned Integer |                |                                                       | B cycle number from the start of day,                                                                                                    |  |
|                                                                  |                  | 2              | [1,340]                                               | a value of 65535 indicates no B-cycle data is available                                                                                                    |  |
| A cycle number                                                   | Unsigned Integer | 2              | [1,2732]                                              | A cycle number from the start of day. Fill Value: 65535                                                                                                    |  |
| Time                                                             | Float            |                |                                                       | Start time of A cycle, sec. from J2000                                                                                                    |  |
|                                                                  |                  | 8              | $\begin{bmatrix} -7.1x10', \\ 1.5x10^9 \end{bmatrix}$ | (barycentric dynamic time). Fill Value: $10x10^9$                                                                                                    |  |
| Telemetry mode                                                   | Unsigned Integer |                |                                                       | Logical telemetry rate and mode:<br>1 = 250bps, 2 = 500bps, 4 = 1kbps, 8<br>= 2kbps, 16 = 4kbps, 32 = 8kbps, 64<br>= 16kbps, 130 = 500bps solar wind,<br>132 = 1 kbps solar wind, 136 = 2kbps |  |
|                                                                  |                  | 1              | [1,136]                                               | solar wind. Fill Value: 255                                                                                                    |  |
| Collapse flag                                                    | Unsigned Integer |                |                                                       | Collapse flag indicates collapse by average (0), sum (1), average with inflight dead-time correction (2), sum with in-flight dead-time correction (3), or snapshot portion (4). For           |  |
|                                                                  |                  | 1              | [0,131]                                               | snapshot, full collapse information is                                                                                                    |  |

| Table 20: CAPS ELS UNCALIBRATED Data File Contents and Structure |                  |   |           |                                         |  |
|------------------------------------------------------------------|------------------|---|-----------|-----------------------------------------|--|
|                                                                  |                  |   |           |                                         |  |
|                                                                  |                  |   |           | gained by adding to 4 (so snapshot      |  |
|                                                                  |                  |   |           | portion can be 4, 5, 6, or 7 depending  |  |
|                                                                  |                  |   |           | upon the collapse). If the most         |  |
|                                                                  |                  |   |           | significant bit is 1 (giving a starting |  |
|                                                                  |                  |   |           | value of 128), it will indicate no HK   |  |
|                                                                  |                  |   |           | was available. Fill Value: 255          |  |
| Offset time                                                      | Unsigned Integer | 2 | [0,32000] | Milliseconds from start of A cycle.     |  |
|                                                                  |                  |   |           | Fill Value: 65535                       |  |
| First Energy Step                                                | Unsigned Integer |   |           | Min energy step in collapsed data       |  |
|                                                                  |                  | 2 | [1,63]    | Fill Value: 65535                       |  |
| Last Energy Step                                                 | Unsigned Integer |   |           | Max energy step in collapsed data       |  |
|                                                                  |                  | 2 | [1,63]    | Fill Value: 65535                       |  |
| First Azimuth Value                                              | Unsigned Integer |   |           | Min azimuth value in collapsed data     |  |
|                                                                  |                  | 2 | [1,16]    | Fill Value: 65535                       |  |
| Last Azimuth Value                                               | Unsigned Integer |   |           | Max azimuth value in collapsed data     |  |
|                                                                  |                  | 2 | [1,16]    | Fill Value: 65535                       |  |
| Data, Elevation 1                                                | Unsigned Integer | 2 | [0,65504] | Counts in elevation 1: Fill: 65535      |  |
| Data, Elevation 2                                                | Unsigned Integer | 2 | [0,65504] | Counts in elevation 2: Fill: 65535      |  |
| Data, Elevation 3                                                | Unsigned Integer | 2 | [0,65504] | Counts in elevation 3: Fill: 65535      |  |
| Data, Elevation 4                                                | Unsigned Integer | 2 | [0,65504] | Counts in elevation 4: Fill: 65535      |  |
| Data, Elevation 5                                                | Unsigned Integer | 2 | [0,65504] | Counts in elevation 5: Fill: 65535      |  |
| Data, Elevation 6                                                | Unsigned Integer | 2 | [0,65504] | Counts in elevation 6: Fill: 65535      |  |
| Data, Elevation 7                                                | Unsigned Integer | 2 | [0,65504] | Counts in elevation 7: Fill: 65535      |  |
| Data, Elevation 8                                                | Unsigned Integer | 2 | [0,65504] | Counts in elevation 8: Fill: 65535      |  |

# 5.2.2. CAPS IBS Data Product Format

The data product format for CAPS IBS is listed in Table 21 below. The fill value for IBS data is 65535 (hex value FFFF).

| Table 21: CAPS IBS UNCALIBRATED Data File Contents and Structure |                  |                |                         |                                                                                             |  |
|------------------------------------------------------------------|------------------|----------------|-------------------------|---------------------------------------------------------------------------------------------|--|
| Column Name                                                      | Туре             | Length (bytes) | Range                   | Description                                                                                 |  |
| B cycle number                                                   | Unsigned Integer | 2              | [1,340]                 | B cycle number from start of day, a value of 65535 indicates no B-cycle data is available   |  |
| A cycle number                                                   | Unsigned Integer | 2              | [1,2732]                | A cycle number from the start of day. Fill: 65535                                           |  |
| Time                                                             | Float            | 8              | $[-7.1x10^7, 1.5x10^9]$ | Start time of C cycle, sec. from J2000 (barycentric dynamic time). Fill: 10x10 <sup>9</sup> |  |

| Table 21: CAPS IBS UNCALIBRATED Data File Contents and Structure |                  |                |            |                                                                                                    |  |  |
|------------------------------------------------------------------|------------------|----------------|------------|----------------------------------------------------------------------------------------------------|--|--|
| Column Name                                                      | Туре             | Length (bytes) | Range      | Description                                                                                                    |  |  |
| Telemetry mode                                                   | Unsigned Integer | 1              | [1,136]    | Logical telemetry rate and mode:<br>1 = 250bps, 2 = 500bps, 4 = 1kbps, 8<br>= 2kbps, 16 = 4kbps, 32 = 8kbps, 64<br>= 16kbps, 130 = 500bps solar wind,<br>132 = 1 kbps solar wind, 136 =<br>2kbps solar wind. Fill: 255                                    |  |  |
| IBS mode/submode                                                 | Unsigned Integer | 1              | [0,254]    | IBS mode and submode flag:<br>0 = Standard Sweep Collapse, 1 =<br>Standard Sweep Snapshot, 2 = Solar<br>Wind Search, 3 = Solar Wind Track,<br>4 = Magnetosphere Search, 5 =<br>Magnetosphere Survey, 6 =<br>Calibration Mode, 7-255 = spare.<br>Fill: 255 |  |  |
| Offset time                                                      | Unsigned Integer | 4              | [1,256000] | Milliseconds from start of C cycle Fill: 400000                                                                                                    |  |  |
| First Energy Step                                                | Unsigned Integer | 2              | [1,852]    | Min energy step in collapsed data (index into the energy table) Fill: 65535                                                                                                    |  |  |
| Last Energy Step                                                 | Unsigned Integer | 2              | [1,852]    | Max energy step in collapsed data (index into the energy table) Fill: 65535                                                                                                    |  |  |
| First Azimuth Value                                              | Unsigned Integer | 2              | [1,128]    | Min azimuth value in collapsed data Fill: 65535                                                                                                    |  |  |
| Last Azimuth Value                                               | Unsigned Integer | 2              | [1,128]    | Max azimuth value in collapsed data Fill: 65535                                                                                                    |  |  |
| Data, Fan 1                                                      | Unsigned Integer | 2              | [1,65504]  | Counts in fan 1. Fill: 65535                                                                                                    |  |  |
| Data, Fan 2                                                      | Unsigned Integer | 2              | [1,65504]  | Counts in fan 2. Fill: 65535                                                                                                    |  |  |
| Data, Fan 3                                                      | Unsigned Integer | 2              | [1,65504]  | Counts in fan 3. Fill: 65535                                                                                                    |  |  |

# 5.2.3. CAPS IMS ION Data Product Format

The data product format for CAPS IMS ION is listed in Table 22 below. The fill value for IMS Ion data is 28671 (hex value 6FFF).

| Table 22: CAPS UNCALIBRATED IMS ION Data File Contents and Structure |                  |                |         |                                     |
|----------------------------------------------------------------------|------------------|----------------|---------|-------------------------------------|
| Column Name                                                          | Туре             | Length (bytes) | Range   | Description                         |
| B cycle number                                                       | Unsigned Integer | 2              | [1,340] | B cycle number from start of day, a |

| Table 22: CAPS UNCALIBRATED IMS ION Data File Contents and Structure |                  |                |                                                  |                                                                                                    |  |  |
|----------------------------------------------------------------------|------------------|----------------|--------------------------------------------------|----------------------------------------------------------------------------------------------------|--|--|
| Column Name                                                          | Туре             | Length (bytes) | Range                                            | Description                                                                                                    |  |  |
|                                                                      |                  |                |                                                  | value of 65535 indicates no B-cycle data is available                                                                                                    |  |  |
| A cycle number                                                       | Unsigned Integer | 2              | [1,2732]                                         | A cycle number from the start of day, a value of 65535 indicates that no A-cycle header information was available                                                                                                    |  |  |
| Time                                                                 | Float            | 8              | [-7.1x10 <sup>7</sup> ,<br>1.5x10 <sup>9</sup> ] | Start time of A cycle, sec. from J2000 (barycentric dynamic time) Fill: 10x10 <sup>9</sup>                                                                                                    |  |  |
| Telemetry mode                                                       | Unsigned Integer | 1              | [1,136]                                          | Logical telemetry rate and mode:<br>1 = 250bps, 2 = 500bps, 4 = 1kbps, 8<br>= 2kbps, 16 = 4kbps, 32 = 8kbps, 64<br>= 16kbps, 130 = 500bps solar wind,<br>132 = 1 kbps solar wind, 136 =<br>2kbps solar wind. Fill: 255 |  |  |
| Spare                                                                | Unsigned Integer | 1              | 0                                                | Spare bits to keep on even byte boundaries. Fill: 0                                                                                                    |  |  |
| Offset time                                                          | Unsigned Integer | 2              | [1,32000]                                        | Milliseconds from start of A cycle Fill: 65535                                                                                                    |  |  |
| First Energy Step                                                    | Unsigned Integer | 2              | [1,63]                                           | Min energy step in collapsed data<br>Fill: 65535                                                                                                    |  |  |
| Last Energy Step                                                     | Unsigned Integer | 2              | [1,63]                                           | Max energy step in collapsed data<br>Fill: 65535                                                                                                    |  |  |
| First Azimuth Value                                                  | Unsigned Integer | 2              | [1,8]                                            | Min azimuth value in collapsed data Fill: 65535                                                                                                    |  |  |
| Last Azimuth Value                                                   | Unsigned Integer | 2              | [1,8]                                            | Max azimuth value in collapsed data Fill: 65535                                                                                                    |  |  |
| Sam Ion number                                                       | Unsigned Integer | 2              | [0,65534]                                        | SAM ion number <sup>1</sup> . Fill: 65535                                                                                                    |  |  |
| Data, Elevation 1                                                    | Integer          | 2              | [-32,27650]                                      | Counts in elevation 1 (**):Fill 28671                                                                                                    |  |  |
| Data, Elevation 2                                                    | Integer          | 2              | [-32,27650]                                      | Counts in elevation 2 (**):Fill 28671                                                                                                    |  |  |
| Data, Elevation 3                                                    | Integer          | 2              | [-32,27650]                                      | Counts in elevation 3 (**):Fill 28671                                                                                                    |  |  |
| Data, Elevation 4                                                    | Integer          | 2              | [-32,27650]                                      | Counts in elevation 4 (**):Fill 28671                                                                                                    |  |  |
| Data, Elevation 5                                                    | Integer          | 2              | [-32,27650]                                      | Counts in elevation 5 (**):Fill 28671                                                                                                    |  |  |
| Data, Elevation 6                                                    | Integer          | 2              | [-32,27650]                                      | Counts in elevation 6 (**):Fill 28671                                                                                                    |  |  |
| Data, Elevation 7                                                    | Integer          | 2              | [-32,27650]                                      | Counts in elevation 7 (**):Fill 28671                                                                                                    |  |  |

<sup>&</sup>lt;sup>1</sup> The SAM Ion number shall uniquely identify the ion and the group table used by SAM. This shall be based on a table generated and kept on the ground, and will not be the ion number used inside SAM software (which represents different species in different group tables) nor the ion number in the current CDF files (which represents the order in which ions are selected and passed on by CPU2, and which depends on the group table and ion selection index.)

| Table 22: CAPS UNCALIBRATED IMS ION Data File Contents and Structure |         |                |             |                                       |
|----------------------------------------------------------------------|---------|----------------|-------------|---------------------------------------|
| Column Name                                                          | Туре    | Length (bytes) | Range       | Description                           |
| Data, Elevation 8                                                    | Integer | 2              | [-32,27650] | Counts in elevation 8 (**):Fill 28671 |

<sup>(\*\*):</sup> Note that due to on-board spacecraft de-convolution routines used to estimate the number of counts from a particular species, a combination of low counts and background noise can cause the de-convolution routine to give negative numbers.

## 5.2.4. CAPS IMS SNG Data Product Format

The data product format for CAPS IMS Singles (SNG) is listed in Table 23 below. The fill value for Singles data is 65535 (hex value FFFF).

| Table 23: CAPS UNCALIBRATED IMS Singles Data File Contents and Structure |                  |                |           |                                                                                                    |
|--------------------------------------------------------------------------|------------------|----------------|-----------|----------------------------------------------------------------------------------------------------|
| Column Name                                                              | Туре             | Length (bytes) | Range     | Description                                                                                                    |
| B cycle number                                                           | Unsigned Integer | 2              | [1,340]   | B cycle number from the start of day, a value of 65535 indicates no B-cycle data is available                                                                                                 |
| A cycle number                                                           | Unsigned Integer | 2              | [1,2732]  | A cycle number from the start of day, a value of 65535 indicates that no Acycle header information was available                                                                              |
| Time                                                                     | Float            | 8              | _         | Start time of A cycle, sec. from J2000 (barycentric dynamic time) Fill: 10x10 <sup>9</sup>                                                                                                    |
| Telemetry mode                                                           | Unsigned Integer |                |           | Logical telemetry rate and mode:<br>1 = 250bps, 2 = 500bps, 4 = 1kbps, 8<br>= 2kbps, 16 = 4kbps, 32 = 8kbps, 64<br>= 16kbps, 130 = 500bps solar wind,<br>132 = 1 kbps solar wind, 136 = 2kbps |
| Spare                                                                    | Unsigned Integer | 1              | [1,136]   | solar wind. Fill: 255 Spare byte to have even byte                                                                                                    |
| 1                                                                        |                  | 1              | 0         | boundaries. Fill: 0                                                                                                    |
| Offset time                                                              | Unsigned Integer | 2              | [1,32000] | Milliseconds from start of A cycle<br>Fill: 65535                                                                                                    |
| First Energy Step                                                        | Unsigned Integer | 2              | [1,63]    | Min energy step in collapsed data<br>Fill: 65535                                                                                                    |
| Last Energy Step                                                         | Unsigned Integer | 2              | [1,63]    | Max energy step in collapsed data<br>Fill: 65535                                                                                                    |

| Table 23: CAPS UNCALIBRATED IMS Singles Data File Contents and Structure |                  |   |           |                                     |
|--------------------------------------------------------------------------|------------------|---|-----------|-------------------------------------|
| First Azimuth Value                                                      | Unsigned Integer |   |           | Min azimuth value in collapsed data |
|                                                                          |                  | 2 | [1,8]     | Fill: 65535                         |
| Last Azimuth Value                                                       | Unsigned Integer |   |           | Max azimuth value in collapsed data |
|                                                                          |                  | 2 | [1,8]     | Fill: 65535                         |
| Data, Elevation 1                                                        | Unsigned Integer | 2 | [0,27500] | Counts in elevation 1. Fill 65535   |
| Data, Elevation 2                                                        | Unsigned Integer | 2 | [0,27500] | Counts in elevation 2. Fill 65535   |
| Data, Elevation 3                                                        | Unsigned Integer | 2 | [0,27500] | Counts in elevation 3. Fill 65535   |
| Data, Elevation 4                                                        | Unsigned Integer | 2 | [0,27500] | Counts in elevation 4. Fill 65535   |
| Data, Elevation 5                                                        | Unsigned Integer | 2 | [0,27500] | Counts in elevation 5. Fill 65535   |
| Data, Elevation 6                                                        | Unsigned Integer | 2 | [0,27500] | Counts in elevation 6. Fill 65535   |
| Data, Elevation 7                                                        | Unsigned Integer | 2 | [0,27500] | Counts in elevation 7. Fill 65535   |
| Data, Elevation 8                                                        | Unsigned Integer | 2 | [0,27500] | Counts in elevation 8. Fill 65535   |

## 5.2.5. CAPS IMS LOG Data Product Format

The data product format for CAPS IMS Logicals (LOG) is listed in Table 24 below. The fill value for Logical Data is 65535 (hex FFFF).

| Table 24: CAPS IMS Logicals UNCALIBRATED Data File Contents and Structure |                  |         |                      |                                              |
|---------------------------------------------------------------------------|------------------|---------|----------------------|----------------------------------------------|
|                                                                           |                  |         |                      |                                              |
| Column Name                                                               | Type             | Length  | Range                | Description                                  |
|                                                                           |                  | (bytes) | 8                    | •                                            |
| B cycle number                                                            | Unsigned Integer |         |                      | B cycle number from the start of day,        |
|                                                                           |                  |         |                      | a value of 65535 indicates no B-cycle        |
|                                                                           |                  | 2       | [1,340]              | data is available                            |
| A cycle number                                                            | Unsigned Integer |         |                      | A cycle number from the start of day,        |
|                                                                           |                  |         |                      | a value of 65535 indicates that no A-        |
|                                                                           |                  |         |                      | cycle header information was                 |
|                                                                           |                  | 2       | [1,2732]             | available                                    |
| Time                                                                      | Float            |         |                      | Start time of A cycle, sec. from J2000       |
|                                                                           |                  |         | $[-7.1 \times 10^7,$ | (barycentric dynamic time)                   |
|                                                                           |                  | 8       | $1.5 \times 10^9$    | Fill: 10x10 <sup>9</sup>                     |
| Telemetry mode                                                            | Unsigned Integer |         |                      | Logical telemetry rate and mode:             |
|                                                                           |                  |         |                      | 1 = 250bps, $2 = 500$ bps, $4 = 1$ kbps, $8$ |
|                                                                           |                  |         |                      | = 2kbps, $16 = 4$ kbps, $32 = 8$ kbps, $64$  |
|                                                                           |                  |         |                      | = 16kbps, $130 = 500$ bps solar wind,        |
|                                                                           |                  |         |                      | 132 = 1 kbps solar wind, $136 = 2$ kbps      |
|                                                                           |                  | 1       | [1,136]              | solar wind. Fill: 255                        |
| TDC log selection                                                         | Unsigned Integer |         |                      | TDC selectable logical definition            |
|                                                                           |                  |         |                      | 0 = (Logical 13: Start CFD Singles,          |
|                                                                           |                  |         |                      | Logical 14: Stop CFD Singles), 1 =           |
|                                                                           |                  |         |                      | (Logical 13: Acquisition, Logical 14:        |
|                                                                           |                  | 1       | [0,3]                | Deadtimes), 2 = (Logical 13: Single          |

| Table 24: CA        | Table 24: CAPS IMS Logicals UNCALIBRATED Data File Contents and Structure |   |           |                                                                                                    |  |  |
|---------------------|---------------------------------------------------------------------------|---|-----------|----------------------------------------------------------------------------------------------------|--|--|
|                     |                                                                           |   |           | TOF events, Logical 14: Double TOF events), 3 = (Logical 13: Data strobes, Logical 14: Resets). Fill: 255 |  |  |
| Offset time         | Unsigned Integer                                                          | 2 | [1,32000] | Milliseconds from start of A cycle<br>Fill: 65535                                                         |  |  |
| First Energy Step   | Unsigned Integer                                                          | 2 | [1,63]    | Min energy step in collapsed data<br>Fill: 65535                                                          |  |  |
| Last Energy Step    | Unsigned Integer                                                          | 2 | [1,63]    | Max energy step in collapsed data<br>Fill: 65535                                                          |  |  |
| First Azimuth Value | Unsigned Integer                                                          | 2 | [1,8]     | Min azimuth value in collapsed data Fill: 65535                                                           |  |  |
| Last Azimuth Value  | Unsigned Integer                                                          | 2 | [1,8]     | Max azimuth value in collapsed data Fill: 65535                                                           |  |  |
| LEF Stops           | Unsigned Integer                                                          | 2 | [0,27500] | LEF stop counts: Fill: 65535                                                                              |  |  |
| ST Stops            | Unsigned Integer                                                          | 2 | [0,27500] | ST stop counts: Fill: 65535                                                                               |  |  |
| Timeouts            | Unsigned Integer                                                          | 2 | [0,27500] | Timeout events: Fill: 65535                                                                               |  |  |
| Total Events        | Unsigned Integer                                                          |   |           | Total events (generated by SAM for                                                                        |  |  |
|                     |                                                                           | 2 | [0,27500] | dead time). Fill: 65535                                                                                   |  |  |
| Logical 13          | Unsigned Integer                                                          | 2 | [0,27500] | TDC selectable logical 13. Fill: 65535                                                                    |  |  |
| Logical 14          | Unsigned Integer                                                          | 2 | [0,27500] | TDC selectable logical 14. Fill: 65535                                                                    |  |  |

## 5.2.6. CAPS IMS TOF Data Product Format

The data product format for CAPS IMS Time of flight (TOF) is listed in Table 25 below. The fill value for IMS TOF and ST data is 4294967295 (hex value FFFFFFFF).

| Table 25: CAPS IMS TOF UNCALIBRATED Data File Contents and Structure |                         |         |                   |                                              |  |
|----------------------------------------------------------------------|-------------------------|---------|-------------------|----------------------------------------------|--|
| Column Name                                                          | Type                    | Length  | Range             | Description                                  |  |
|                                                                      |                         | (bytes) |                   |                                              |  |
| B cycle number                                                       | <b>Unsigned Integer</b> | 2       | [1,340]           | B cycle number from the start of day         |  |
| Time                                                                 | Float                   |         | _                 | Start time of B cycle, sec. from             |  |
|                                                                      |                         |         |                   | J2000 (barycentric dynamic time)             |  |
|                                                                      |                         | 8       | $1.5 \times 10^9$ | Fill: 10x10 <sup>9</sup>                     |  |
| Telemetry mode                                                       | <b>Unsigned Integer</b> |         |                   | Logical telemetry rate and mode:             |  |
|                                                                      |                         |         |                   | 1 = 250bps, $2 = 500$ bps, $4 = 1$ kbps, $8$ |  |
|                                                                      |                         |         |                   | = 2kbps, $16 = 4$ kbps, $32 = 8$ kbps, $64$  |  |
|                                                                      |                         |         |                   | = 16kbps, $130 = 500$ bps solar wind,        |  |
|                                                                      |                         |         |                   | 132 = 1 kbps solar wind, 136 =               |  |
|                                                                      |                         | 1       | [1,136]           | 2kbps solar wind. Fill: 255                  |  |

| ST energy collapse Unsigned Integer  Unsigned Integer  Unsigned Integer  I [1,4]  ST energy collapse option O = sum adjacent energies, 1 = take even energies, 2 = take odd energies, 3 = TBA. Fill: 255  LEF start channel Unsigned Integer  LEF interval Unsigned Integer  LEF interval Unsigned Integer  Unsigned Integer  Unsigned Integer  LEF energy collapse Unsigned Integer  LEF energy collapse Unsigned Integer  Unsigned Integer                                                                                                    | Table 25: CAPS IMS TOF UNCALIBRATED Data File Contents and Structure |                  |   |          |                                                                                                    |
|----------------------------------------------------------------------------------------------------|----------------------------------------------------------------------|------------------|---|----------|----------------------------------------------------------------------------------------------------|
| ST start channel  ST interval  Unsigned Integer  ST interval  Unsigned Integer  Unsigned Integer  Unsi | Collapse Flag                                                        | Unsigned Integer |   | F0.61    | Duration. 0=average, 256s duration; 1=sum, 256s duration; 2=average, 512s duration; 3=sum, 512s duration; 4=average, 1024s duration,                                                                                         |
| 1                                                                                                    | ST start channel                                                     | Unsigned Integer |   |          | Start ST TOF channel<br>Fill value: 2048                                                                                                    |
| ST energy collapse Unsigned Integer  LEF start channel Unsigned Integer  LEF interval Unsigned Integer  LEF interval  Unsigned Integer  LEF energy collapse Unsigned Integer  LEF energy collapse Unsigned Integer  LEF energy collapse Unsigned Integer  LEF energy collapse Unsigned Integer  LEF energy collapse Unsigned Integer  LEF energy collapse Unsigned Integer  LEF energy collapse Unsigned Integer  LEF energy collapse Unsigned Integer  LEF energy collapse Unsigned Integer  LEF energy collapse Unsigned Integer  LEF energy collapse Unsigned Integer  LEF energy collapse option 0 = sum adjacent energies, 2 = take odd energies, 3 = take even energies, 2 = take odd energies, 1 = take even energies, 2 = take odd energies, 3 = TBA. Fill: 255  Energy Step Unsigned Integer  LEF energy step in collapsed data [1,32] Fill: 65535  Data, ST TOF bin 1 Unsigned Integer  A 3268027 Fill 4294967295  Unsigned Integer  4 3268027 Fill 4294967295  Counts in ST TOF bin 2  [0, Counts in ST TOF bin 2  [1,42] ST TOF bin 2  [2, Counts in ST TOF bin 1  [3,43] ST TOF bin 1  [4,44] Counts in ST TOF bin 1  [5, Counts in ST TOF bin 1  [6, Counts in ST TOF bin 2  [7, Counts in ST TOF bin 2  [8, Counts in ST TOF bin 2  [9, Counts in ST TOF bin 2  [9, Counts in ST TOF bin 2  [9, Counts in ST TOF bin 3 - 511  [9, Counts in ST TOF bin 3 - 511  [9, Counts in ST TOF bin 3 - 511  [9, Counts in ST TOF bin 3 - 511  [9, Counts in ST TOF bin 3 - 511  [9, Counts in ST TOF bin 3 - 511  [9, Counts in ST TOF bin 3 - 511  [9, Counts in ST TOF bin 3 - 511  [9, Counts in ST TOF bin 3 - 511  [9, Counts in ST TOF bin 3 - 511  [9, Counts in ST TOF bin 3 - 511]  [9, Counts in ST TOF bin 3 - 511                                                                                                    | ST interval                                                          | Unsigned Integer | 1 | [1 4]    | 1 = each word is taken starting at the Start channel. 2 = Every other word is taken starting at the Start channel. 4 = Every fourth word is taken starting at the Start Channel. 0 = Fill Value implying housekeeping is not |
| Data, ST TOF bin 1  LEF start channel  Unsigned Integer  LEF energy Step  Unsigned Integer  LEF energy Step  Unsigned Integer  LEF energy Step  Unsigned Integer  Unsigned Integer  LEF energy Step  Unsigned Integer  LEF energy Step  Unsigned Integer  Unsigned Integer  LEF energy Step  Unsigned Integer  Unsigned Integer  Unsigned Integer  LEF energy Step  Unsigned Integer  Unsigned Integer  LEF energy Step  Unsigned Integer  Unsigned Integer  LEF energy Step  Unsigned Integer  Unsigned Integer  LEF energy Step  Unsigned Integer  Unsigned Integer  LEF energy Step  Unsigned Integer  LEF energy Step  Unsigned Integer  LEF energy Step  Unsigned Integer  LEF energy step in collapsed data  [1,32]  Energy Step in collapsed data  [2,32]  Energy Step in sollapsed data  [3268027]  [4 3268027]  [5]  Counts in ST TOF bin 1  Unsigned Integer  Vasop  4 3268027]  [6]  Counts in ST TOF bin 2  Counts in ST TOF bin 2  [7]  Counts in ST TOF bin 3 – 511  Counts in ST TOF bins 3 – 511  [8]  Counts in ST TOF bins 3 – 511  Counts in ST TOF bins 3 – 511  Counts in ST TOF bins 3 – 511                                                                                                    | ST energy collanse                                                   | Unsigned Integer | 1 | [1,4]    |                                                                                                    |
| LEF start channel  LEF interval  Unsigned Integer  LEF interval  Unsigned Integer  Unsigned Integer  In Counts in ST TOF bin 2  Counts in ST TOF bin 2  Unsigned Integer  In Counts in ST TOF bins 3 – 511  Every fourth word is taken starting at the Start Channel.  LEF TOF bin interval  I = each word is taken starting at the Start channel.  Every fourth word is taken starting at the Start channel.  Every fourth word is taken starting at the Start channel.  Every fourth word is taken starting at the Start channel.  Every fourth word is taken starting at the Start channel.  Every fourth word is taken starting at the Start channel.  Every fourth word is taken starting at the Start Channel.  Every fourth word is taken starting at the Start channel.  Every fourth word is taken starting at the Start channel.  Every fourth word is taken starting at the Start channel.  Every fourth word is taken starting at the Start Channel.  Every fourth word is taken starting at the Start channel.  Every fourth  | or energy conapse                                                    | Onsigned integer |   |          |                                                                                                    |
| LEF start channel Unsigned Integer  LEF interval Unsigned Integer  LEF interval Unsigned Integer  LEF interval Unsigned Integer  Unsigned Integer  LEF TOF bin interval  1 = each word is taken starting at the Start channel. 2 = Every other word is taken starting at the Start channel. 0 = Fill Value implying housekeeping is not available  LEF energy collapse  Unsigned Integer  LEF energy collapse option  0 = sum adjacent energies, 1 = take even energies, 2 = take odd energies, 3 = TBA. Fill: 255  Energy Step  Unsigned Integer  Data, ST TOF bin 1 Unsigned Integer  Data, ST TOF bin 2 Unsigned Integer  Unsigned Integer  Unsigned Integer  1 [0, 3] 3 = TBA. Fill: 255  Energy step in collapsed data Fill: 65535  Counts in ST TOF bin 1.  3268027] Fill 4294967295  Counts in ST TOF bin 2  Insigned Integer  [0, Counts in ST TOF bin 2  [1] 4294967295  Counts in ST TOF bin 3 - 511  [2] 511 4294967295  Counts in ST TOF bins 3 - 511  [3] 67 511 4294967295                                                                                                    |                                                                      |                  |   |          | -                                                                                                    |
| LEF interval Unsigned Integer  LEF interval Unsigned Integer  LEF TOF bin interval  1 = each word is taken starting at the Start channel. 2 = Every other word is taken starting at the Start channel. 4 = Every fourth word is taken starting at the Start Channel. 0 = Fill Value implying housekeeping is not available  LEF energy collapse  Unsigned Integer  LEF energy collapse option 0 = sum adjacent energies, 1 = take even energies, 2 = take odd energies, 3 = TBA. Fill: 255  Energy Step Unsigned Integer  Data, ST TOF bin 1 Unsigned Integer  Data, ST TOF bin 2 Unsigned Integer  Unsigned Integer  Unsigned Integer  Unsigned Integer  [0, Counts in ST TOF bin 2 3268027] Fill 4294967295  Unsigned Integer  [0, Counts in ST TOF bin 2 3268027] Fill 4294967295  Counts in ST TOF bins 3 – 511 Fill 4294967295                                                                                                    |                                                                      |                  |   | [0,3]    | 3 = TBA. Fill: 255                                                                                                    |
| LEF interval Unsigned Integer    LEF TOF bin interval   1 = each word is taken starting at the Start channel. 2 = Every other word is taken starting at the Start channel. 4 = Every fourth word is taken starting at the Start Channel. 0 = Fill Value implying housekeeping is not available    LEF energy collapse                                                                                                    | LEF start channel                                                    | Unsigned Integer | 2 | [0,1535] |                                                                                                    |
| 1 = each word is taken starting at the Start channel. 2 = Every other word is taken starting at the Start channel. 4 = Every fourth word is taken starting at the Start Channel. 0 = Fill Value implying housekeeping is not available    LEF energy collapse                                                                                                    |                                                                      | **               |   |          |                                                                                                    |
| LEF energy collapse Unsigned Integer  Unsigned Integer  Unsigned Integer  I [1,4] available  LEF energy collapse option 0 = sum adjacent energies, 1 = take even energies, 2 = take odd energies, 3 = TBA. Fill: 255  Energy Step Unsigned Integer 2 [1,32] Fill: 65535  Data, ST TOF bin 1 Unsigned Integer 4 3268027] Fill 4294967295  Data, ST TOF bin 2 Unsigned Integer 4 3268027] Fill 4294967295   Unsigned Integer 4 3268027] Fill 4294967295  Unsigned Integer 4 3268027] Fill 4294967295                                                                                                    | LEF interval                                                         | Unsigned Integer |   |          | 1 = each word is taken starting at the Start channel. 2 = Every other word is taken starting at the Start channel. 4 = Every fourth word is taken starting at the Start Channel. 0 = Fill                                    |
| 0 = sum adjacent energies, 1 = take even energies, 2 = take odd energies, 3 = TBA. Fill: 255  Energy Step Unsigned Integer 2 [1,32] Fill: 65535  Data, ST TOF bin 1 Unsigned Integer 4 3268027] Fill 4294967295  Data, ST TOF bin 2 Unsigned Integer 4 3268027] Fill 4294967295  Unsigned Integer 4 3268027] Fill 4294967295  Unsigned Integer 4 3268027] Fill 4294967295  [0, Counts in ST TOF bin 2 3268027] Fill 4294967295  [0, Counts in ST TOF bins 3 – 511 4x509 3268027] Fill 4294967295                                                                                                    |                                                                      |                  | 1 | [1,4]    |                                                                                                    |
| Energy Step         Unsigned Integer         Energy step in collapsed data           Data, ST TOF bin 1         Unsigned Integer         [0, Counts in ST TOF bin 1.           Data, ST TOF bin 2         Unsigned Integer         [0, Counts in ST TOF bin 2.           Data, ST TOF bin 2         Unsigned Integer         [0, Counts in ST TOF bin 2.            Unsigned Integer         [0, Counts in ST TOF bins 3 – 511.           4x509         3268027]         Fill 4294967295.                                                                                                    | LEF energy collapse                                                  | Unsigned Integer |   |          | 0 = sum adjacent energies, 1 = take<br>even energies, 2 = take odd energies,                                                                                                    |
| 2 [1,32] Fill: 65535  Data, ST TOF bin 1 Unsigned Integer 4 3268027] Fill 4294967295  Data, ST TOF bin 2 Unsigned Integer 4 3268027] Fill 4294967295  Unsigned Integer 6 [0, Counts in ST TOF bin 2 3268027] Fill 4294967295  Unsigned Integer 6 [0, Counts in ST TOF bins 3 – 511 4x509 3268027] Fill 4294967295                                                                                                    |                                                                      |                  | 1 | [0,3]    |                                                                                                    |
| 4   3268027   Fill 4294967295     Data, ST TOF bin 2   Unsigned Integer                                                                                                    |                                                                      |                  | 2 |          | Fill: 65535                                                                                                    |
| 4 3268027] Fill 4294967295<br>Unsigned Integer [0, Counts in ST TOF bins 3 – 511<br>4x509 3268027] Fill 4294967295                                                                                                    | Data, ST TOF bin 1                                                   | Unsigned Integer | 4 | _        |                                                                                                    |
| Unsigned Integer [0, Counts in ST TOF bins 3 – 511 4x509 3268027] Fill 4294967295                                                                                                    | Data, ST TOF bin 2                                                   | Unsigned Integer | 4 | _        |                                                                                                    |
|                                                                                                    |                                                                      | Unsigned Integer |   | [0,      | Counts in ST TOF bins 3 – 511                                                                                                    |
| Data, ST TOP DIE STATURISHEU HIGSELL 4 I D. COURTS III ST TOP DIE STA                                                                                                    | Data. ST TOF bin 512                                                 | Unsigned Integer | 4 | [0,      | Counts in ST TOF bin 512                                                                                                    |

| Table 25: CAPS IMS TOF UNCALIBRATED Data File Contents and Structure |                  |       |          |                                |
|----------------------------------------------------------------------|------------------|-------|----------|--------------------------------|
|                                                                      |                  |       | 3268027] | Fill 4294967295                |
| Data, LEF TOF bin 1                                                  | Unsigned Integer |       | [0,      | Counts in LEF TOF bin 1        |
|                                                                      |                  | 4     | 3268027] | Fill 4294967295                |
| Data, LEF TOF bin 2                                                  | Unsigned Integer |       | [0,      | Counts in LEF TOF bin 2        |
|                                                                      |                  | 4     | 3268027] | Fill 4294967295                |
|                                                                      | Unsigned Integer |       | [0,      | Counts in LEF TOF bins 3 – 511 |
|                                                                      |                  | 4x509 | 3268027] | Fill 4294967295                |
| Data, LEF TOF                                                        | Unsigned Integer |       | [0,      | Counts in LEF TOF bin 512      |
| bin 512                                                              |                  | 4     | 3268027] | Fill 4294967295                |

## 5.2.7. CAPS ACT Data Product Format

The data product format for the CAPS actuator is listed in Table 26 below. The fill value for actuator data is -999.0. Actuator data products are considered to be both calibrated and uncalibrated data products. In order to accommodate this, we lose the <DataType> in the filename (as described in section 4.5.2).

| Table 26: CAPS AC       | CT Data File Cont | ents and S     | Structure (b      | oth Calibrated & Un-calibrated)                                        |
|-------------------------|-------------------|----------------|-------------------|------------------------------------------------------------------------|
| Column Name             | Type              | Length (bytes) | Range             | Description                                                            |
| B cycle number          | Unsigned Integer  |                |                   | B cycle number from the start of day, a value of 65535 indicates no B- |
|                         |                   | 2              |                   | cycle data is available                                                |
| A cycle number          | Unsigned Integer  |                |                   | A cycle number from the start of day                                   |
|                         |                   | 2              | [1,2732]          | Fill: 65535                                                            |
| Time                    | Float             |                | _                 | Start time of A cycle, sec. from                                       |
|                         |                   |                |                   | J2000 (barycentric dynamic time)                                       |
|                         |                   | 8              | $1.5 \times 10^9$ | Fill: 10x10 <sup>9</sup>                                               |
| Data, Actuator angle 1  | Float             |                |                   | Actuator angle at time + 0 sec                                         |
|                         |                   | 4              | [-115,115]        | Fill: -999                                                             |
| Data, Actuator angle 2  | Float             |                |                   | Actuator angle at time + 1 sec                                         |
|                         |                   | 4              | [-115,115]        | Fill: -999                                                             |
| •••                     | Float             |                |                   | Actuator angle (offset times of 2 –                                    |
|                         |                   | 4x29           | [-115,115]        | 30 sec) Fill: -999                                                     |
| Data, Actuator angle 32 | Float             |                |                   | Actuator angle at time + 31 sec                                        |
|                         |                   | 4              | [-115,115]        | Fill: -999                                                             |

## 5.2.8. CAPS ANC Data Product Format

The data product format for the ancillary data product is listed in Table 27 below. There are no standard fill values for these items.

| Table 27: CAPS ANC UNCALIBRATED Data File Contents and Structure |                  |                |                                               |                                                |  |
|------------------------------------------------------------------|------------------|----------------|-----------------------------------------------|------------------------------------------------|--|
| Column Name                                                      | Туре             | Length (bytes) | Range                                         | Description                                    |  |
| B cycle number                                                   | Unsigned Integer |                |                                               | B cycle number from the start of day, a        |  |
|                                                                  |                  |                |                                               | value of 65535 indicates no B-cycle            |  |
|                                                                  |                  | 2              | [1,340]                                       | data is available                              |  |
| A cycle number                                                   | Unsigned Integer |                |                                               | A cycle number from the start of day           |  |
|                                                                  |                  | 2              | [1,2732]                                      | Fill: 65535                                    |  |
| Time                                                             | Float            |                | _                                             | Start time of A cycle, sec. from J2000         |  |
|                                                                  |                  |                | $[-7.1 \times 10^7,$                          | (barycentric dynamic time)                     |  |
|                                                                  |                  | 8              | 1.5x10 <sup>9</sup> ]                         | Fill: 10x10 <sup>9</sup>                       |  |
| SCLK                                                             | Unsigned Integer |                |                                               | Start time of A cycle, spacecraft clock        |  |
| 2 2 2                                                            |                  | 4              | $[0,3.0x10^9]$                                | Fill: 10x10 <sup>9</sup>                       |  |
| Spacecraft/Saturn position                                       | Float            |                | $[-9.46 \times 10^{12},$                      | J2000 [km]: Saturn-centered                    |  |
| [X]                                                              | El .             | 4              |                                               | Fill: 10x10 <sup>12</sup>                      |  |
| Spacecraft/Saturn position                                       | Float            | 4              | $[-9.46 \times 10^{12}]$                      | J2000 [km]: Saturn-centered Fill: $10x10^{12}$ |  |
| [y]                                                              | Float            | 4              | $9.46 \times 10^{12}$                         |                                                |  |
| Spacecraft/Saturn position [z]                                   | Float            | 4              | $[-9.46 \times 10^{12}, 9.46 \times 10^{12}]$ | J2000 [km]: Saturn-centered Fill: $10x10^{12}$ |  |
| Spacecraft/Saturn velocity                                       | Float            | 4              |                                               | J2000 [km/s]: relative to Saturn               |  |
| •                                                                | rioat            | 4              | $[-3x10^5, 3x10^5]$                           | Fill: 5x10 <sup>5</sup>                        |  |
| V <sub>x</sub> Spacecraft/Saturn velocity                        | Float            | 4              | $[-3x10^5,$                                   | J2000 [km/s]: relative to Saturn               |  |
| V <sub>V</sub>                                                   | Tioat            | 4              | $3x10^{5}$                                    | Fill: 5x10 <sup>5</sup>                        |  |
| Spacecraft/Saturn velocity                                       | Float            |                | $[-3x10^5,$                                   | J2000 [km/s]: relative to Saturn               |  |
| V <sub>Z</sub>                                                   | Tiout            | 4              | $3x10^{5}$ ]                                  | Fill: $5 \times 10^5$                          |  |
| Spacecraft/Sun position [x]                                      | Float            |                | $[-9.46 \times 10^{12},$                      |                                                |  |
| a.F F F                                                          |                  | 4              | $9.46 \times 10^{12}$                         | Fill: $10 \times 10^{12}$                      |  |
| Spacecraft/Sun position [y]                                      | Float            | <u> </u>       |                                               | J2000 [km]: Sun-centered.                      |  |
| 1 1 13                                                           |                  | 4              | $9.46 \times 10^{12}$                         | Fill: $10 \times 10^{12}$                      |  |
| Spacecraft/Sun position [z]                                      | Float            |                | $[-9.46 \times 10^{12}]$                      | J2000 [km]: Sun-centered                       |  |
|                                                                  |                  | 4              | $9.46 \times 10^{12}$                         | Fill: $10x10^{12}$                             |  |
| Spacecraft/Sun velocity v <sub>x</sub>                           | Float            |                | $[-3x10^5,$                                   | J2000 [km/s]: Relative to the Sun              |  |
|                                                                  |                  | 4              | $3x10^{5}$ ]                                  | Fill: 5x10 <sup>5</sup>                        |  |
| Spacecraft/Sun velocity v <sub>y</sub>                           | Float            |                | $[-3x10^5,$                                   | J2000 [km/s]: Relative to the Sun              |  |
|                                                                  |                  | 4              | $3x10^{5}$ ]                                  | Fill: 5x10 <sup>5</sup>                        |  |
| Spacecraft/Sun velocity v <sub>z</sub>                           | Float            |                | $[-3x10^5,$                                   | J2000 [km/s]: Relative to the Sun              |  |
|                                                                  |                  | 4              | $3x10^{5}$ ]                                  | Fill: 5x10 <sup>5</sup>                        |  |
| Spacecraft orientation [xx]                                      | Float            |                | F 4 43                                        | Component of rotation matrix to J2000.         |  |
| C C :                                                            | TI :             | 4              | [-1,1]                                        | Fill value = $2$ .                             |  |
| Spacecraft orientation [xy]                                      | Float            | A              | [ 1 1]                                        | Component of rotation matrix to J2000.         |  |
|                                                                  |                  | 4              | [-1,1]                                        | Fill value = $2$ .                             |  |

| Table 27: C                 | CAPS ANC UNCA        | ALIBRATE | D Data Fil | le Contents and Structure                                                                                                    |
|-----------------------------|----------------------|----------|------------|----------------------------------------------------------------------------------------------------|
|                             |                      |          |            |                                                                                                    |
| Spacecraft orientation [xz] | Float                | 4        | [-1,1]     | Component of rotation matrix to J2000. Fill value = 2.                                                                                                    |
| Spacecraft orientation [yx] | Float                | 4        | [-1,1]     | Component of rotation matrix to J2000. Fill value = 2.                                                                                                    |
| Spacecraft orientation [yy] | Float                | 4        | [-1,1]     | Component of rotation matrix to J2000. Fill value = 2.                                                                                                    |
| Spacecraft orientation [yz] | Float                | 4        | [-1,1]     | Component of rotation matrix to J2000. Fill value = 2.                                                                                                    |
| Spacecraft orientation [zx] | Float                |          |            | Component of rotation matrix to J2000. Fill value = 2.                                                                                                    |
| Spacecraft orientation [zy] | Float                | 4        | [-1,1]     | Component of rotation matrix to J2000.                                                                                                    |
| Spacecraft orientation [zz] | Float                | 4        | [-1,1]     | Fill value = 2. Component of rotation matrix to J2000.                                                                                                    |
| ELS quality flag            | Unsigned Integer     | 4        | [-1,1]     | Fill value = 2.  Missing data and good/bad checksum                                                                                                    |
| 1 3 6                       |                      |          | 50.77      | 0=Everything OK, 1 = Missing Data, 2<br>= Bad Checksum, 3 = Missing Data &<br>Bad Checksum, 7 = No Data (4,5,6 not                                                 |
| IBS quality flag            | Unsigned Integer     | 1        | [0,7]      | valid) Missing data and good/bad checksum                                                                                                    |
| 135 quanty mag              | e iisigiieu iiitegei | 1        | [0,7]      | 0=Everything OK, 1 = Missing Data, 2<br>= Bad Checksum, 3 = Missing Data &<br>Bad Checksum, 7 = No Data (4,5,6 not<br>valid)                                       |
| IMS Ion quality flag        | Unsigned Integer     | 1        | [0,7]      | Missing data and good/bad checksum<br>0=Everything OK, 1 = Missing Data, 2<br>= Bad Checksum, 3 = Missing Data &<br>Bad Checksum, 7 = No Data (4,5,6 not<br>valid) |
| IMS TOF LEF quality flag    | Unsigned Integer     |          | <u>.</u>   | Missing data and good/bad checksum<br>0=Everything OK, 1 = Missing Data, 2<br>= Bad Checksum, 3 = Missing Data &<br>Bad Checksum, 7 = No Data (4,5,6 not           |
| IMC TOE CT quality flag     | Lingian ad Into and  | 1        | [0,7]      | valid)                                                                                                    |
| IMS TOF ST quality flag     | Unsigned Integer     | 1        | [0,7]      | Missing data and good/bad checksum<br>0=Everything OK, 1 = Missing Data, 2<br>= Bad Checksum, 3 = Missing Data &<br>Bad Checksum, 7 = No Data (4,5,6 not<br>valid) |
| IMS Logicals quality flag   | Unsigned Integer     |          |            | Missing data and good/bad checksum<br>0=Everything OK, 1 = Missing Data, 2<br>= Bad Checksum, 3 = Missing Data &<br>Bad Checksum, 7 = No Data (4,5,6 not           |
| IMS Singles quality flag    | Unsigned Integer     | 1        | [0,7]      | valid) Missing data and good/bad checksum                                                                                                    |
| into omgros quanty mag      | Charging integer     | 1        | [0,7]      | 0=Everything OK, 1 = Missing Data, 2                                                                                                    |

| Table 27: C                  | CAPS ANC UNCA     | LIBRATE  | ED Data File | e Contents and Structure                                                   |
|------------------------------|-------------------|----------|--------------|----------------------------------------------------------------------------|
|                              |                   |          |              |                                                                            |
|                              |                   |          |              | = Bad Checksum, 3 = Missing Data &                                         |
|                              |                   |          |              | Bad Checksum, 7 = No Data (4,5,6 not valid)                                |
| Actuator quality flag        | Unsigned Integer  |          |              | Missing data and good/bad checksum                                         |
|                              |                   |          |              | 0=Everything OK, 1 = Missing Data, 2<br>= Bad Checksum, 3 = Missing Data & |
|                              |                   |          |              | Bad Checksum, 7 = No Data (4,5,6 not                                       |
|                              |                   | 1        | [0,7]        | valid)                                                                     |
| Actuator Status Bits (all 32 | Unsigned Integer  |          |              | Status bits for the actuator data product.                                 |
| of them)                     |                   |          |              | These are represented as 32 bytes with                                     |
|                              |                   |          |              | the following values:                                                      |
|                              |                   |          |              | 0 = Everything is OK<br>4 = Limit Switch has been hit at +108              |
|                              |                   |          |              | degrees                                                                    |
|                              |                   |          |              | 8 = Limit Switch has been hit at -108                                      |
|                              |                   |          |              | degrees                                                                    |
|                              |                   |          |              | 16 = Data not available (data is only                                      |
|                              |                   | 32       | [0,8]        | available in 16, 8, 4, and 2 kbps modes)                                   |
| TLM Version                  | Unsigned Integer  |          | <u> </u>     | Telemetry Mode version number                                              |
|                              |                   | 1        | [0,15]       | Fill: 255                                                                  |
| FSW Major version            | Unsigned Integer  |          |              | To build the flight software version                                       |
|                              |                   |          |              | number:                                                                    |
|                              |                   | 4        | FO 0 5 5 3   | Major.SubMajor.Minor.SubMinor. For                                         |
| ECW C-1 M-i-ni-n             | T I               | 1        | [0,255]      | example: 3.1.0.2. Fill: 255                                                |
| FSW Sub-Major version        | Unsigned Integer  | 1        | [0,255]      | See description for FSW Major version Fill: 255                            |
| FSW Minor version            | Unsigned Integer  | 1        | [0,233]      | See description for FSW Major version                                      |
|                              |                   | 1        | [0,255]      | Fill: 255                                                                  |
| FSW Sub-Minor version        | Unsigned Integer  |          |              | See description for FSW Major version                                      |
|                              |                   | 1        | [0,255]      | Fill: 255                                                                  |
| Spacecraft pointing type     | Unsigned Integer  |          |              | 0 = no pointing available, 1 = pointing                                    |
|                              |                   | 1        | [O 2]        | based on predicts, 2 = pointing based on reconstructs                      |
| Telemetry rate and mode      | Unsigned Integer  | 1        | [0,2]        | Logical telemetry rate and mode:                                           |
| referred y rate and mode     | Offsighed integer |          |              | 1 = 250bps, 2 = 500bps, 4 = 1kbps, 8 =                                     |
|                              |                   |          |              | 2kbps, 16 = 4kbps, 32 = 8kbps, 64 =                                        |
|                              |                   |          |              | 16kbps, 130 = 500bps solar wind, 132 =                                     |
|                              |                   |          |              | 1 kbps solar wind, 136 = 2kbps solar                                       |
|                              |                   | 1        | [1,136]      | wind. Fill: 255                                                            |
| IBS Sweep Table & Index      | Unsigned Integer  |          |              | The upper 4 bits are the IBS index table,                                  |
| Table Numbers                |                   |          | FO 0 503     | and the lower 4 bits are the IBS sweep                                     |
| IDC De de la 1 E 1           | TI                | 1        | [0,250]      | table number. (fill 0xFF)                                                  |
| IBS Background, Fan 1        | Unsigned Integer  | 2        | [0,60000]    | IBS Background counts in fan 1 (fill 0xFFFF)                               |
| IBS Background, Fan 2        | Unsigned Integer  | <u> </u> | [0,00000]    | IBS Background counts in fan 2 (fill                                       |
| 1Do Dackground, Fall 2       | Chargined integer | 2        | [0,60000]    | 0xFFFF)                                                                    |
|                              | 1                 | 4        | [0,00000]    | V.1111 J                                                                   |

| CAPS ANC UNCA                     | ALIBRATE                                                                                                    | ED Data File                                                                                                    | e Contents and Structure                                                                                                    |
|-----------------------------------|----------------------------------------------------------------------------------------------------|----------------------------------------------------------------------------------------------------|----------------------------------------------------------------------------------------------------|
| Unsigned Integer                  | 2                                                                                                    | [0,60000]                                                                                                    | IBS Background counts in fan 3 (fill 0xFFFF)                                                                                                    |
| Unsigned Integer                  | 2                                                                                                    | [1,852]                                                                                                    | IBS starting energy step number (fill 0xFFFF)                                                                                                    |
| Unsigned Integer Unsigned Integer | 1                                                                                                    | [0,7]                                                                                                    | IBS subcycle counter (A cycle in C cycle) (fill 0xFF) Uncompressed/compressed length. This ratio is calculated on the ground from information in the IBS header and rounded down to the nearest integer.                                                                                                    |
|                                   | 1                                                                                                    | [1,32]                                                                                                    | (fill 0x0)                                                                                                    |
| Unsigned Integer                  |                                                                                                    |                                                                                                    | Fan containing the IBS peak (1 <sup>st</sup> in the C cycle). (fill 0x4)                                                                                                    |
| Unsigned Integer                  |                                                                                                    |                                                                                                    | A cycle number (1 <sup>st</sup> in the C cycle). (fill 0x9)                                                                                                    |
| Unsigned Integer                  | 1                                                                                                    |                                                                                                    | IBS peak energy sweep or azimuth (1st in the C cycle). (fill 0x0)                                                                                                    |
| Unsigned Integer                  |                                                                                                    |                                                                                                    | IBS peak energy step (1 <sup>st</sup> in the C cycle). (fill 0x0)                                                                                                    |
| Unsigned Integer                  | 2                                                                                                    |                                                                                                    | Run length compression threshold (fill 0xFFFF)                                                                                                    |
| Unsigned Integer                  | 1                                                                                                    | [0,255]                                                                                                    | IMS Sweep table number Fill: 240                                                                                                    |
| Unsigned Integer                  | 1                                                                                                    | [0,3]                                                                                                    | Determines how singles 13 and 14 are set (these are also Logical 13 and Logical 14):  Value: Single 13 Single 14  O Start CFD Stop CFD  1 Acquisition Error Deadtimes 2 Single TOF's Double TOF's 3 Data Strobes Resets  Fill: 255                                                                                                    |
| Unsigned Integer                  |                                                                                                    | F400C 2741C                                                                                                    | The TDC logicals selection is a bitmap: Bits 15-13: IMS Logical 1 Bits 12-10: IMS Logical 2 Bits 9-7: IMS Logical 3 Bits 6-4: IMS Logical 4 Bits 3-0: Unused  Logical selection decoder: 0 = Unused 1 = LEF Stop 2 = ST Stop 3 = Timeouts 4 = Total Events (As used in SAM dead time correction) 5 = Logical 13                                          |
|                                   | Unsigned Integer Unsigned Integer Unsigned Integer Unsigned Integer Unsigned Integer Unsigned Integer Unsigned Integer Unsigned Integer Unsigned Integer Unsigned Integer Unsigned Integer Unsigned Integer Unsigned Integer | Unsigned Integer  Unsigned Integer  Unsigned Integer  Unsigned Integer  Unsigned Integer  Unsigned Integer  Unsigned Integer  Unsigned Integer  Unsigned Integer  Unsigned Integer  Unsigned Integer  Unsigned Integer  Unsigned Integer  Unsigned Integer  Unsigned Integer  1 Unsigned Integer  Unsigned Integer  1 Unsigned Integer | Unsigned Integer 2 [1,852] Unsigned Integer 1 [0,7] Unsigned Integer 1 [1,32] Unsigned Integer 1 [1,3] Unsigned Integer 1 [1,16] Unsigned Integer 1 [0,255] Unsigned Integer 2 [0,255] Unsigned Integer 1 [0,255] Unsigned Integer 1 [0,255] Unsigned Integer 1 [0,255] Unsigned Integer 1 [0,255] Unsigned Integer 1 [0,255] Unsigned Integer 1 [0,255] |

| Table 27: CAPS ANC UNCALIBRATED Data File Contents and Structure |                  |   |               |                                        |  |
|------------------------------------------------------------------|------------------|---|---------------|----------------------------------------|--|
|                                                                  |                  |   |               |                                        |  |
|                                                                  |                  |   |               | 7 = Unused                             |  |
|                                                                  |                  |   |               | NOTE: Logical 13 and 14 are set with   |  |
|                                                                  |                  |   |               | 82TDC_ENG_SING. See previous           |  |
|                                                                  |                  |   |               | column. Fill: 65535                    |  |
| SAM/CPU2 status flags                                            | Unsigned Integer |   |               | Bitmap: Bit 7 is most significant bit. |  |
|                                                                  |                  |   |               | 7 = CPU2/SAM mode change               |  |
|                                                                  |                  |   |               | 6 = Background data                    |  |
|                                                                  |                  |   |               | 5 = Ion deadtime compensation          |  |
|                                                                  |                  |   |               | 4 = SAM LEF enable                     |  |
|                                                                  |                  |   |               | 3 = SAM molecule enable                |  |
|                                                                  |                  |   |               | 2 = SW/HW binning                      |  |
|                                                                  |                  | 1 | [0,255]       | 1-0 = HW binning LUT index.            |  |
| SAM Ion selection index                                          |                  | 1 | [0,255]       | SAM ion selection index                |  |
| SAM Ion group table                                              | Unsigned Integer |   |               | SAM group table ID number              |  |
|                                                                  |                  | 2 |               | Fill or missing: 65535                 |  |
| ELS_MCP_ADJ                                                      | Float            |   |               | ELS High voltage adjust (Volts). FILL  |  |
|                                                                  |                  | 4 | [0.0,3700.0]  | value is -1.0                          |  |
| IBS_CEM_DAC                                                      | Float            |   |               | IBS CEM High Voltage Digital to        |  |
|                                                                  |                  |   |               | Analog Converter (Volts). FILL value   |  |
|                                                                  |                  | 4 | [-4000.0,0.0] |                                        |  |
| HVU1_RET_DAC                                                     | Float            |   |               | HVU1 Retarding High Voltage Digital    |  |
|                                                                  |                  |   |               | to Analog Converter (kVolts). FILL is  |  |
|                                                                  |                  | 4 | [0,16.0]      | -1.0                                   |  |
| HVU1_ACC_DAC                                                     | Float            |   |               | HVU1 Accelerating High Voltage         |  |
|                                                                  |                  |   |               | Digital to Analog Converter (kVolts).  |  |
|                                                                  |                  | 4 | [-16.0,0.0]   | FILL is 1.0                            |  |
| HVU2_ST_DAC                                                      | Float            |   |               | HVU2 ST MCP Digital to Analog          |  |
|                                                                  |                  | 4 | [-3600.0,0.0] | Converter (Volts). FILL is 1.0         |  |
| HVU2_LEF_DAC                                                     | Float            |   |               | HVU2 LEF MCP Digital to Analog         |  |
|                                                                  |                  | 4 | [-2400.0,0.0] | Converter (Volts). FILL is 1.0         |  |

## 5.2.9. CAPS EVN Data Product Format

The data product format for the CAPS IMS event mode data is listed in Table 28 below. No fill values are necessary. Data rows exist only if data are present.

| Table 28: CAPS EVN UNCALIBRATED Data File Contents and Structure |                         |                |          |                                       |  |
|------------------------------------------------------------------|-------------------------|----------------|----------|---------------------------------------|--|
| Column Name                                                      | Type                    | Length (bytes) | Range    | Description                           |  |
| B cycle number                                                   | <b>Unsigned Integer</b> |                |          | B cycle number from the start of      |  |
|                                                                  |                         |                |          | day, a value of 65535 indicates no B- |  |
|                                                                  |                         | 2              | [1,340]  | cycle data is available               |  |
| A cycle number                                                   | <b>Unsigned Integer</b> |                |          | A cycle number from the start of day  |  |
| -                                                                |                         | 2              | [1,2732] | Fill: 65535                           |  |

| Table 28: CAPS EVN UNCALIBRATED Data File Contents and Structure |                  |   |                   |                                          |
|------------------------------------------------------------------|------------------|---|-------------------|------------------------------------------|
| Time                                                             | Float            |   | 7                 | Start time of B cycle, sec. from         |
|                                                                  |                  |   |                   | J2000 (barycentric dynamic time)         |
|                                                                  |                  | 8 | $1.5 \times 10^9$ | Fill: 10x10 <sup>9</sup>                 |
| Offset time                                                      | Unsigned Integer |   |                   | Milliseconds from start of A cycle       |
|                                                                  |                  | 2 | [0,32000]         | Fill: 65535                              |
| Energy Step                                                      | Unsigned Integer | 2 | [1,63]            | Energy Step. Fill: 65535                 |
| Azimuth Value                                                    | Unsigned Integer |   |                   | Azimuth Value. In this case, the value   |
|                                                                  |                  |   |                   | is always 1 (CPU2 samples the first      |
|                                                                  |                  |   |                   | sweep of every other A cycle. Included   |
|                                                                  |                  |   | _                 | here for clarity and useful when used in |
|                                                                  |                  | 2 | 1                 | combination with ION data). Fill: 65535  |
| Elevation                                                        | Unsigned Integer |   |                   | Elevation or Sector ID.                  |
|                                                                  |                  | 1 | [1,8]             | Fill: 255                                |
| TOF type                                                         | Unsigned Integer |   |                   | ST/LEF and single/dual event flag        |
|                                                                  |                  |   |                   | 0 = ST, first or single event            |
|                                                                  |                  |   |                   | 1 = LEF, first or single event           |
|                                                                  |                  |   |                   | 2 = ST, second event of a dual event     |
|                                                                  |                  |   |                   | 3 = LEF, second event of a dual event    |
|                                                                  |                  | 1 |                   | 4 - 254 = Spare                          |
| TOF                                                              | TT : 1 T .       | 1 | [0,254]           | Fill: 255                                |
| TOF                                                              | Unsigned Integer |   | F4 00 403         | Event's Time of Flight. The              |
|                                                                  |                  | 2 | [1,2048]          | particle's TOF channel. Fill: 65535      |

## 5.3. CAPS Standard HIGHERORDER Data Product Descriptions

The following sections describe the content and structure of each of the standard data products within the HIGHERORDER level 5 CAPS data set. The format of each different type of higher order data product is included in the following sections.

### 5.3.1. CAPS ELS Electron Moment Data Product Format

The data product format for the ELS electron moment data is listed in Table 29 below. There are no standard fill values for these items, however, fill values are listed for each value. Data are in fixed field, ascii format.

| Table 29: CAPS ELS Electron Moment HIGHERORDER Data File Contents and Structure |      |                |                         |                                                           |
|---------------------------------------------------------------------------------|------|----------------|-------------------------|-----------------------------------------------------------|
| Column Name                                                                     | Type | Length (bytes) | Range                   | Description                                               |
| Start_Time                                                                      | Time | 17             | [1997-<br>228T10:43:00, | Start of the sampling period, spacecraft event time, UTC, |

|                 |         |    | 2025           | · ICOD C                                   |
|-----------------|---------|----|----------------|--------------------------------------------|
|                 |         |    | 2025-          | in ISOD format to second                   |
|                 |         |    | 001T00:00:00]  | resolution. ISOD format is:                |
|                 |         |    |                | YYYY-DOYTHH:MM:SS.                         |
|                 |         |    |                | Fill is 2030-001T00:00:00.                 |
| End_Time        | Time    | 17 |                | End of the sampling period,                |
|                 |         |    |                | spacecraft event time, UTC,                |
|                 |         |    | [1997-         | in ISOD format to second                   |
|                 |         |    | 228T10:43:00,  | resolution. ISOD format is:                |
|                 |         |    | 2025-          | YYYY-DOYTHH:MM:SS.                         |
|                 |         |    | 001T00:00:00]  | Fill is 2030-001T00:00:00.                 |
| Anode_Used      | Integer | 1  |                | Anode used to calculate                    |
|                 |         |    |                | moments. A value of 9                      |
|                 |         |    |                | implies multiple anodes were               |
|                 |         |    | [1,9]          | used. Fill value is 0.                     |
| Signal to Noise | Real    | 5  | <u> </u>       | Signal to noise ratio                      |
|                 |         |    |                | threshold. Only data values                |
|                 |         |    |                | above this threshold go into               |
|                 |         |    |                | the moments calculation. Fill              |
|                 |         |    | [0.00, 10.00]  | is -9.99.                                  |
| SC_Potential    | Real    | 7  |                | Spacecraft potential (V)                   |
| _               |         |    | [-100.00,      | during the time period given.              |
|                 |         |    | 100.00]        | The fill value is -999.99.                 |
| Density         | Real    | 13 |                | Density in units of                        |
|                 |         |    |                | electrons/m <sup>3</sup> , summed over all |
|                 |         |    | [1.000000E+03, | energies. The fill value used              |
|                 |         |    | 1.000000E+10]  | is -9.000000E+00.                          |
| Temperature     | Real    | 12 |                | Temperature (eV), summed                   |
|                 |         |    | [1.000000,     | over all energies. Fill value              |
|                 |         |    | 99999.999999]  | used is -9999.000000.                      |
| Quality_Factor  | Real    | 7  |                | The number of standard                     |
|                 |         |    |                | deviations, assuming Poisson               |
|                 |         |    |                | counting statistics, that the              |
|                 |         |    |                | peak of the Maxwellian                     |
|                 |         |    |                | corresponding to the                       |
|                 |         |    |                | determined moments lies                    |
|                 |         |    |                | above the ELS one-count                    |
|                 |         |    |                | level. The larger the value,               |
|                 |         |    | [0.000,        | the better. The fill value used            |
|                 |         |    | 100.000]       | is -99.000.                                |
| SC_Charge_State | Integer | 1  |                | Indicates whether the data is              |
|                 |         |    |                | likely to be from a region in              |
|                 |         |    |                | which the spacecraft is                    |
|                 |         |    |                | negatively charged.                        |
|                 |         |    |                | 0: likely positively charged               |
|                 |         |    |                | 1: likely negatively charged               |
|                 |         |    |                |                                            |

| Penetrating Radiation  | Integer | 1  |                | Indicates whether the data is              |
|------------------------|---------|----|----------------|--------------------------------------------|
| 1 chetrating_Radiation | Integer | 1  |                | probably from a region in                  |
|                        |         |    |                | 1 2                                        |
|                        |         |    |                | which there is penetrating                 |
|                        |         |    |                | radiation present.                         |
|                        |         |    |                | 0: not likely to be present                |
|                        |         |    |                | 1: likely to be present                    |
|                        |         |    | [0,1]          | Fill is 9.                                 |
| Density with           | Real    | 13 |                | Density in units of                        |
| Penetrating Radiation  |         |    |                | electrons/m <sup>3</sup> , summed over all |
| removed                |         |    |                | energies, but with penetrating             |
|                        |         |    |                | radiation subtracted from the              |
|                        |         |    |                | data before moments                        |
|                        |         |    | [1.000000E+03, | calculations were made. Fill               |
|                        |         |    | 1.000000E+10]  | is -9.000000E+00.                          |
| Temperature with       | Real    | 12 |                | Temperature (eV), summed                   |
| Penetrating Radiation  |         |    |                | over all energies, but with                |
| removed                |         |    |                | penetrating radiation                      |
| Temoved                |         |    |                | subtracted from the data                   |
|                        |         |    |                | before moments calculations                |
|                        |         |    | F1 000000      | were made. Fill value used is              |
|                        |         |    | [1.000000,     |                                            |
| 0 1:4 0 4 :41          | D 1     |    | 99999.999999]  | -9999.000000.                              |
| Quality factor with    | Real    | 7  |                | The number of standard                     |
| penetrating radiation  |         |    |                | deviations, assuming Poisson               |
| removed                |         |    |                | counting statistics, that the              |
|                        |         |    |                | peak of the Maxwellian                     |
|                        |         |    |                | corresponding to the                       |
|                        |         |    |                | determined moments lies                    |
|                        |         |    |                | above the ELS one-count                    |
|                        |         |    |                | level, but with penetrating                |
|                        |         |    |                | radiation subtracted from the              |
|                        |         |    |                | data before moments                        |
|                        |         |    |                | calculations were made. The                |
|                        |         |    | [0.000,        | larger the value, the better.              |
|                        |         |    | 100.000]       | The fill is -99.000.                       |
|                        | L       |    | 100.000]       | 1110 1111 13 - 77.000.                     |

## 5.3.2. CAPS ELS Spacecraft Potential Data Product Format

The data product format for the ELS spacecraft potential data is listed in Table 30 below. There are no standard fill values for these items, however, fill values are assigned for each variable. Data are in fixed field, ascii format.

| Table 30: CAPS ELS Spacecraft Potential HIGHERORDER Data File Contents and Structure |      |                |       |             |
|--------------------------------------------------------------------------------------|------|----------------|-------|-------------|
| Column Name                                                                          | Type | Length (bytes) | Range | Description |

| Start Time    | Time    | 17 |                 | Start of the sampling period, |
|---------------|---------|----|-----------------|-------------------------------|
| _             |         |    |                 | spacecraft event time, UTC,   |
|               |         |    | [1997-          | in ISOD format to second      |
|               |         |    | 228T10:43:00,   | resolution. ISOD format is:   |
|               |         |    | 2025-           | YYYY-DOYTHH:MM:SS.            |
|               |         |    | 001T00:00:00]   | Fill is 2030-001T00:00:00.    |
| End_Time      | Time    | 17 | _               | End of the sampling period,   |
| _             |         |    |                 | spacecraft event time, UTC,   |
|               |         |    | [1997-          | in ISOD format to second      |
|               |         |    | 228T10:43:00,   | resolution. ISOD format is:   |
|               |         |    | 2025-           | YYYY-DOYTHH:MM:SS.            |
|               |         |    | 001T00:00:00]   | Fill is 2030-001T00:00:00.    |
| Anode_Used    | Integer | 1  |                 | Anode used to assign          |
|               |         |    | [1,8]           | potential. Fill value is 0.   |
| SC_Potential  | Real    | 7  |                 | Spacecraft potential (V)      |
|               |         |    |                 | during the time period given. |
|               |         |    | [-100.0, 100.0] | Fill value is -999.99.        |
| Accuracy_Flag | Integer | 2  |                 | 0 = Accurate value derived    |
|               |         |    |                 | from ELS data. Value will be  |
|               |         |    |                 | accurate to +/- 8.5% as the   |
|               |         |    |                 | dE/E of ELS is 17%.           |
|               |         |    |                 | 1 = Potential below ELS       |
|               |         |    |                 | lowest energy, therefore      |
|               |         |    |                 | estimated, use with care.     |
|               |         |    |                 | 2 = Accurate value derived    |
|               |         |    |                 | from non-ELS data, ie. RPWS   |
|               |         |    |                 | at periapsis or PE at moon    |
|               |         |    | [0,2]           | encounters.                   |

## 5.3.3. CAPS Ion Moments Data Format

The data product format for the ion moments is listed in Table 31 below. There are no standard fill values for these items, however, fill values are assigned for each item. Data are in fixed field, ascii format.

| Table 31: CAPS Ion Moments HIGHERORDER Data File Contents and Structure |      |                |                                                   |                                                                                                    |  |
|-------------------------------------------------------------------------|------|----------------|---------------------------------------------------|----------------------------------------------------------------------------------------------------|--|
| Column Name                                                             | Type | Length (bytes) | Range                                             | Description                                                                                                    |  |
| Time                                                                    | Time | 17             | [1997-<br>228T10:43:00,<br>2025-<br>001T00:00:00] | Start of the sampling period, spacecraft event time, UTC, in ISOD format to second resolution. ISOD format is: YYYY-DOYTHH:MM:SS. Fill |  |

|                 |                   |   |                | is 2030-001T00:00:00.                                                                        |
|-----------------|-------------------|---|----------------|----------------------------------------------------------------------------------------------|
| ION Method Flag | Integer           | 2 |                | Ion Method Flag for calculation                                                              |
|                 |                   |   |                | of numerical ion moments.                                                                    |
|                 |                   |   |                | Value: meaning                                                                               |
|                 |                   |   |                | 1 : SNG data, TOF-based                                                                      |
|                 |                   |   |                | partition                                                                                    |
|                 |                   |   |                | 2 : SNG data, E-based partition                                                              |
|                 |                   |   |                | 3 : SNG data, hard-wired                                                                     |
|                 |                   |   |                | ,                                                                                            |
|                 |                   |   |                | partition 4: ION data                                                                        |
|                 |                   |   | Γ1 <i>Α</i> Π  |                                                                                              |
| II - Danaita    | D 1               | 0 | [1,4]          | Fill value is -1.                                                                            |
| H+ Density      | Real              | 8 |                | H+ density (ions/cm <sup>3</sup> ). Please                                                   |
|                 |                   |   |                | note the difference between a                                                                |
|                 |                   |   |                | value of 0.000 and -1. The 0.000                                                             |
|                 |                   |   |                | corresponds to a valid                                                                       |
|                 |                   |   |                | determination that is just                                                                   |
|                 |                   |   |                | extremely low (and there is no                                                               |
|                 |                   |   |                | confidence in the actual                                                                     |
|                 |                   |   |                | quantitative value, other than                                                               |
|                 |                   |   |                | that it is very low), whereas the                                                            |
|                 |                   |   |                | fill value corresponds to an                                                                 |
|                 |                   |   |                | invalid determination, usually                                                               |
|                 |                   |   | [0.000,        | caused by problems in the                                                                    |
|                 |                   |   | 999.9999]      | integration process.                                                                         |
| H+ Temperature  | Real              | 9 |                | H+ temperature (eV). Fill value                                                              |
|                 |                   |   | [0, 99999.999] | is -1.                                                                                       |
| H2+ Density     | Real              | 8 |                | H2+ density (ions/cm <sup>3</sup> ). Please                                                  |
| _               |                   |   |                | note the difference between a                                                                |
|                 |                   |   |                | value of 0.000 and -1. The 0.000                                                             |
|                 |                   |   |                | corresponds to a valid                                                                       |
|                 |                   |   |                | determination that is just                                                                   |
|                 |                   |   |                | extremely low (and there is no                                                               |
|                 |                   |   |                | confidence in the actual                                                                     |
|                 |                   |   |                | quantitative value, other than                                                               |
|                 |                   |   |                | that it is very low), whereas the                                                            |
|                 |                   |   |                | fill value corresponds to an                                                                 |
|                 |                   |   |                | invalid determination, usually                                                               |
|                 |                   |   | [0.000,        | caused by problems in the                                                                    |
|                 |                   |   | 999.9999]      | integration process.                                                                         |
| U2+ Tamparatura | Dool.             | 9 | 777.7777       | •                                                                                            |
| H2+ Temperature | Real              | 9 | [0, 99999.999] | H2+ temperature (eV). Fill value is -1.                                                      |
| W+ Dongity      | D <sub>00</sub> 1 | 8 | [0, 22222.222] | W+ density (ions/cm <sup>3</sup> ). Water-                                                   |
| W+ Density      | Real              | 0 |                |                                                                                              |
|                 |                   |   |                | group ions, W+, includes O <sup>+</sup> ,                                                    |
|                 |                   |   | 10,000         | OH <sup>+</sup> , H <sub>2</sub> O <sup>+</sup> , and H <sub>3</sub> O <sup>+</sup> . Please |
|                 |                   |   | [0.000,        | note the difference between a                                                                |
|                 |                   |   | 999.9999]      | value of 0.000 and -1. The 0.000                                                             |

|                    |         |   |                | ,                                                                                                    |
|--------------------|---------|---|----------------|----------------------------------------------------------------------------------------------------|
|                    |         |   |                | corresponds to a valid determination that is just extremely low (and there is no confidence in the actual quantitative value, other than |
|                    |         |   |                | that it is very low), whereas the fill value corresponds to an                                                                           |
|                    |         |   |                | invalid determination, usually                                                                                                    |
|                    |         |   |                | caused by problems in the                                                                                                    |
|                    |         |   |                | integration process.                                                                                                    |
| W+ Temperature     | Real    | 9 |                | W+ temperature (eV). Fill value                                                                                                    |
|                    |         |   | [0, 99999.999] | is -1.                                                                                                    |
| Ave V <sub>r</sub> | Real    | 9 |                | Weighted average flow velocity                                                                                                    |
|                    |         |   |                | (km/s), r component, in Saturn                                                                                                    |
|                    |         |   | [-3000.000,    | centered spherical coordinates.                                                                                                    |
|                    | D 1     | 0 | 3000.000]      | Fill is -9999.999                                                                                                    |
| Ave $V_{\Phi}$     | Real    | 9 |                | Weighted average flow velocity                                                                                                    |
|                    |         |   | [-3000.000,    | (km/s), phi component, in Saturn                                                                                                    |
|                    |         |   | 3000.000,      | centered spherical coordinates.<br>Fill is -9999.999                                                                                     |
| Ave $V_{\theta}$   | Real    | 9 | 3000.000]      | Weighted average flow velocity                                                                                                    |
| Ave v <sub>θ</sub> | IXCai   |   |                | (km/s), theta component, in                                                                                                    |
|                    |         |   | [-3000.000,    | Saturn centered spherical                                                                                                    |
|                    |         |   | 3000.000]      | coordinates. Fill is -9999.999                                                                                                    |
| Average Flow Speed | Real    | 9 |                | Weighted average flow speed.                                                                                                    |
|                    |         |   | [0, 3000.000]  | Fill is -9999.999.                                                                                                    |
| Quality_Flag       | Integer | 2 |                | Value: meaning                                                                                                    |
|                    |         |   |                | 0: Not-bad; corotation direction                                                                                                    |
|                    |         |   |                | is in the Field of View (FOV)                                                                                                    |
|                    |         |   |                | 1: Not-bad; corotation direction                                                                                                    |
|                    |         |   |                | not in FOV                                                                                                    |
|                    |         |   |                | 2: Bad (the spacecraft is rolling                                                                                                    |
|                    |         |   | [0, 2]         | and/or CAPS is not actuating)                                                                                                    |

## 5.4. CAPS Standard CALIBRATED Data Product Descriptions

The following section will describe the content and structure of each of the standard data products within the CALIBRATED level 3 CAPS data set. The format of the calibrated data set is currently TBD.

## **6. Support Staff and Cognizant Persons**

Table 32: CAPS Archive Collection Support Staff

|                                          | CAPS Team                                                                                         |              |                               |
|------------------------------------------|---------------------------------------------------------------------------------------------------|--------------|-------------------------------|
| Judith D Furman                          | Southwest Research Institute<br>6220 Culebra Road<br>San Antonio, TX 78228                        | 210-522-6040 | jfurman@swri.edu              |
| Frank Crary                              | University of Colorado at Boulder<br>Laboratory for Atmospheric and Space<br>Science, Boulder, CO | 303-735-2120 | frank.crary@lasp.colorado.edu |
| Rob Wilson                               | University of Colorado at Boulder<br>Laboratory for Atmospheric and Space<br>Science, Boulder, CO | 303-492-5476 | rob.wilson@lasp.colorado.edu  |
| Michelle Thomsen                         | Los Alamos National Laboratory<br>Los Alamos, NM 87545                                            | 505-667-1210 | mthomsen@lanl.gov             |
|                                          | UCLA                                                                                              |              |                               |
| Mr. Steven P. Joy PPI Operations Manager | UCLA-IGPP<br>405 Hilgard Ave<br>Los Angeles, CA 90095-1567                                        | 310-825-3506 | sjoy@igpp.ucla.edu            |

Appendix A. Directory Structure for Archive Volume, COCAPS\_1nnn

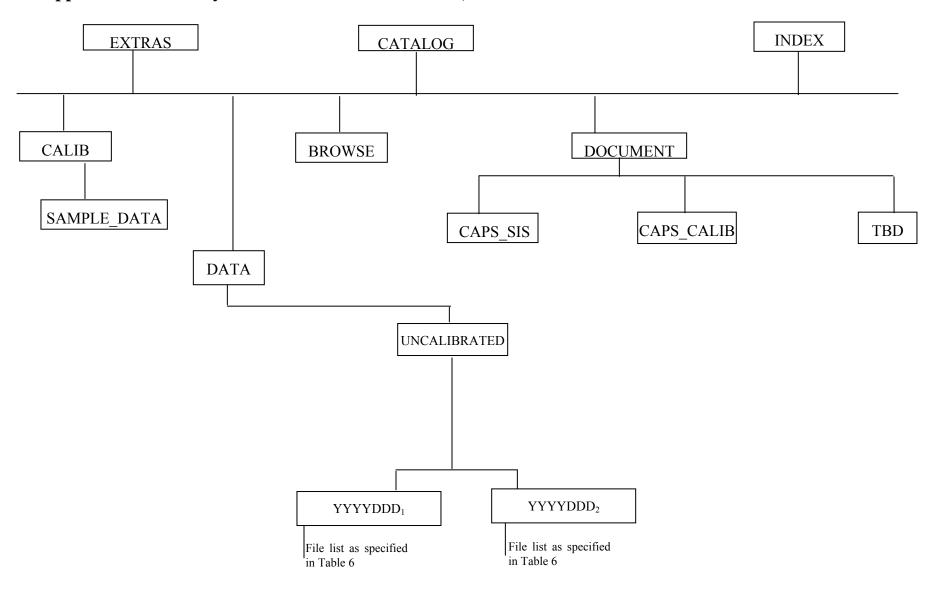

## **Directory Structure for Archive Volume, COCAPS\_5mmm**

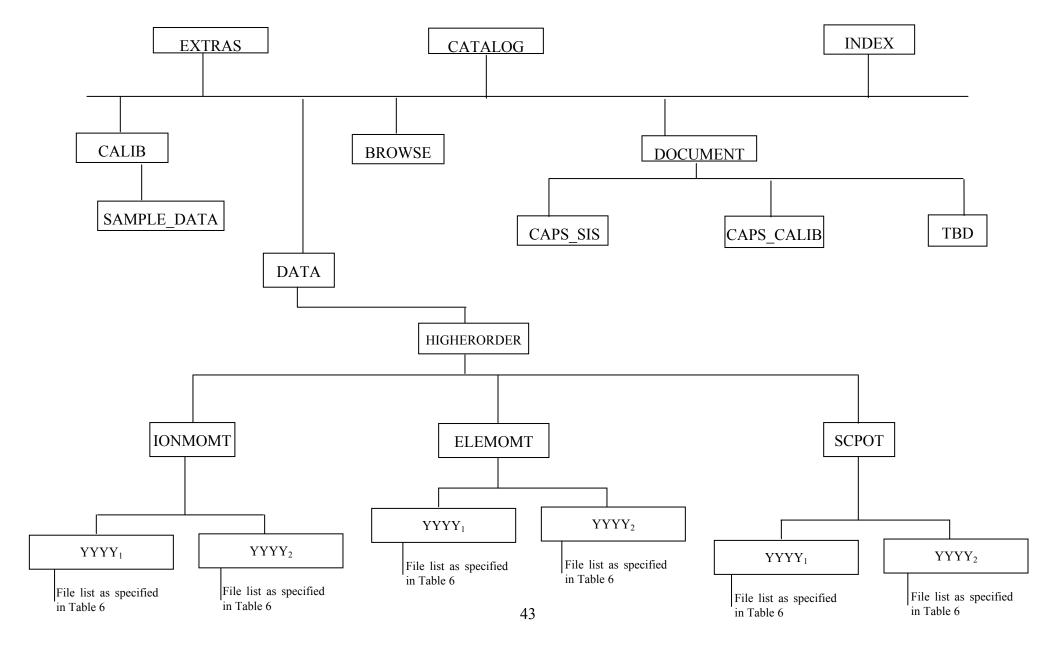

# Appendix B. PDS Labels & Format Files for Standard UNCALIBRATED Data Products

```
ELS U3.FMT File
/* ELS U3.FMT */
/* Description of the electron spectrometer data table */
OBJECT
              = COLUMN
 NAME
             = B_CYCLE_NUMBER
 DATA TYPE
                = MSB UNSIGNED INTEGER
 START BYTE = 1
 BYTES
            = 2
 VALID_MINIMUM = 1
 VALID MAXIMUM = 340
 MISSING CONSTANT = 65535
 DESCRIPTION
                = "B cycle number from the start of the day,
           a value of 65535 indicates no B-cycle data
           is available"
END_OBJECT
                 = COLUMN
OBJECT
              = COLUMN
             = A_CYCLE_NUMBER
 NAME
 DATA_TYPE = MSB_UNSIGNED_INTEGER
 START_BYTE = 3
             = 2
 BYTES
 VALID_MINIMUM = 1
 VALID MAXIMUM = 2732
 MISSING CONSTANT = 65535
 DESCRIPTION = "A cycle number from the start of day"
END_OBJECT
                 = COLUMN
OBJECT
              = COLUMN
 NAME
             = TIME
 DATA_TYPE = IEEE_REAL
 START_BYTE = 5
 BYTES
             = 8
 VALID MINIMUM = -7.1x10^7
 VALID MAXIMUM = 1.5x10^9
 MISSING CONSTANT = 10x10^9
            = SECOND
 DESCRIPTION = "Start time of the A cycle, seconds from J2000
           (barycentric dynamic time). An A-cycle is the
           32 second instrument collection cycle."
END_OBJECT
                 = COLUMN
OBJECT
              = COLUMN
             = TELEMETRY MODE
 NAME
 DATA_TYPE = MSB_UNSIGNED_INTEGER
 START_BYTE = 13
 BYTES
 VALID_MINIMUM = 1
 VALID MAXIMUM = 136
 MISSING CONSTANT = 255
 DESCRIPTION = "Logical telemetry rate and mode:
           1 = 250 \text{ bps}
           2 = 500 \text{ bps}
           4 = 1 \text{ kbps}
           8 = 2 \text{ kbps}
           16 = 4 \text{ kbps}
           32 = 8 \text{ kbps}
           64 = 16 \text{ kbps}
           130 = 500 bps solar wind
            132 = 1 kbps solar wind
```

```
136 = 2 kbps solar wind"
END OBJECT
                = COLUMN
OBJECT
             = COLUMN
 NAME
            = COLLAPSE FLAG
 DATA_TYPE = MSB_UNSIGNED_INTEGER
 START_BYTE = 14
 BYTES
  VALID MINIMUM = 1
  VALID MAXIMUM = 131
 MISSING CONSTANT = 255
 DESCRIPTION = "Flag indicating how data is collapsed:
           0: average
           1: sum
           2: average with in-flight deadtime correction
           3: sum with in-flight deadtime correction
           4: snapshot portion
           NOTE: For snapshot, full collapse information is
              gained by adding 4 (so snapshot portion can be
              4, 5, 6, or 7 depending upon the collapse.
              The upper bit will be set to 1 when
              housekeeping is missing."
END_OBJECT
                = COLUMN
OBJECT
             = COLUMN
 NAME
             = OFFSET TIME
 DATA TYPE = MSB UNSIGNED INTEGER
 START_BYTE = 15
 BYTES
 VALID MINIMUM = 0
 VALID MAXIMUM = 32000
 MISSING\_CONSTANT = 65535
          = MILLISECOND
 DESCRIPTION = "Milliseconds from start of A cycle"
END_OBJECT
                = COLUMN
OBJECT
             = COLUMN
            = FIRST ENERGY STEP
 DATA_TYPE = MSB_UNSIGNED_INTEGER
 START_BYTE = 17
 BYTES
            = 2
 VALID MINIMUM = 1
 VALID_MAXIMUM = 63
 MISSING\_CONSTANT = 65535
 DESCRIPTION = "Minimum energy step in collapsed data"
END_OBJECT
               = COLUMN
OBJECT
             = COLUMN
           = LAST_ENERGY_STEP
 NAME
 DATA_TYPE = MSB_UNSIGNED_INTEGER
 START_BYTE
 BYTES
            = 2
 VALID MINIMUM = 1
 VALID_MAXIMUM = 63
 MISSING CONSTANT = 65535
 DESCRIPTION = "Maximum energy step in collapsed data"
END_OBJECT
                = COLUMN
OBJECT
             = COLUMN
             = FIRST AZIMUTH VALUE
 NAME
 DATA_TYPE = MSB_UNSIGNED_INTEGER
 START_BYTE = 21
 BYTES
            =2
  VALID_MINIMUM = 1
```

```
VALID_MAXIMUM = 16
 MISSING CONSTANT = 65535
 DESCRIPTION = "Minimum azimuth value in collapsed data"
END OBJECT
               = COLUMN
OBJECT
            = COLUMN
            = LAST AZIMUTH VALUE
 NAME
 DATA TYPE
            = MSB UNSIGNED INTEGER
 START_BYTE = 23
 BYTES
           = 2
 VALID MINIMUM = 1
 VALID MAXIMUM = 16
 MISSING CONSTANT = 65535
 DESCRIPTION = "Maximum azimuth value in collapsed data"
END OBJECT
               = COLUMN
OBJECT
            = COLUMN
 NAME
            = DATA
 DATA_TYPE = MSB_UNSIGNED_INTEGER
 START BYTE = 25
 UNIT
           = COUNTS
 ITEMS
           = 8
 ITEM_BYTES = 2
 BYTES
           = 16
 MISSING CONSTANT = 65535
 VALID MINIMUM = 0
 VALID MAXIMUM = 65504
 DESCRIPTION
              = "Counts in elevations 1 through 8"
END OBJECT
               = COLUMN
```

```
Sample ELS Label File: ELS YYYYDDDHH U3.LBL
PDS VERSION ID
                      = PDS3
DATA SET ID
                    = "CO-E/J/S/SW-CAPS-2-UNCALIBRATED-V1.1"
STANDARD DATA PRODUCT ID = "ELS UNCALIBRATED"
PRODUCT ID
                   = "ELS 201001000 U3"
PRODUCT TYPE
                    = "DATA"
PRODUCT CREATION TIME = 2010-141T20:48
RECORD TYPE
                     = FIXED LENGTH
RECORD BYTES
                     =40
FILE RECORDS
                     = 113664
START TIME
                   = 2010-010T00:08:07
STOP TIME
                   = 2010-010T06:05:59
SPACECRAFT CLOCK START COUNT = "1/1641775909.000"
SPACECRAFT CLOCK STOP COUNT = "1/1641797381.000"
                           = "CASSINI ORBITER"
INSTRUMENT HOST NAME
INSTRUMENT HOST ID
                        = "CO"
                      = {"SATURN"}
TARGET NAME
INSTRUMENT NAME
                        = "CASSINI PLASMA SPECTROMETER"
INSTRUMENT ID
                      = "CAPS"
DESCRIPTION
  This file contains Cassini CAPS data from the ELS sensor
  acquired at SATURN between
  2010-010T00:08:07.000 and 2010-010T06:05:59.000 (orbit 124)."
MD5 CHECKSUM
                      = "94d3f6a361ea4712658758b776aac2ca"
```

```
NOTE
  The end around carry checksum, with seed 0x55AA,
  of this file is 0x5A20"
                   = "ELS 201001000 U3.DAT"
^TABLE
OBJECT
                   = TABLE
INTERCHANGE FORMAT
                              = "BINARY"
ROWS
                   = 113664
COLUMNS
                     = 11
ROW BYTES
                      =40
^STRUCTURE
                      = "ELS_U3.FMT"
DESCRIPTION
  The file ELS U3.FMT describes the column structure and content
  of the data file."
END OBJECT
                      = TABLE
END
```

```
IBS U3.FMT File
/* IBS_U3.FMT */
/* describes the structure of the IBS Data Table*/
OBJECT
              = COLUMN
 NAME
             = B CYCLE NUMBER
 DATA_TYPE
                = MSB_UNSIGNED_INTEGER
 START_BYTE
               = 1
 BYTES
             =2
  VALID_MINIMUM = 1
 VALID_MAXIMUM = 340
 \overline{MISSING}_CONSTANT = 65535
 DESCRIPTION = "B cycle number from the start of the day,
           a value of 65535 indicates no B-cycle data
           is available"
END_OBJECT
                 = COLUMN
OBJECT
              = COLUMN
             = A CYCLE NUMBER
 NAME
 DATA_TYPE = MSB_UNSIGNED_INTEGER
 START_BYTE = 3
 BYTES
 VALID MINIMUM = 1
 VALID MAXIMUM = 2732
 MISSING\_CONSTANT = 65535
 DESCRIPTION = "A cycle number from the start of day"
END OBJECT
                 = COLUMN
OBJECT
              = COLUMN
 NAME
             = TIME
 DATA TYPE = IEEE REAL
 START_BYTE
                = 5
 BYTES
             = 8
            = SECOND
 UNIT
  VALID_MINIMUM = -7.1x10^7
  VALID MAXIMUM = 1.5x10^9
 \overline{MISSING} CONSTANT = 10x10^9
 DESCRIPTION = "Start time of the A cycle, seconds from J2000
           (barycentric dynamic time). An A-cycle is the
           32 second instrument collection cycle."
END OBJECT
                 = COLUMN
```

```
OBJECT
              = COLUMN
              = TELEMETRY MODE
  NAME
 DATA TYPE = MSB UNSIGNED INTEGER
  START_BYTE = 13
             = 1
 BYTES
  VALID_MINIMUM = 1
  VALID_MAXIMUM = 136
  MISSING CONSTANT = 255
 DESCRIPTION = "Logical telemetry rate and mode:
           1 = 250 \text{ bps}
           2 = 500 \text{ bps}
           4 = 1 \text{ kbps}
           8 = 2 \text{ kbps}
           16 = 4 \text{ kbps}
           32 = 8 \text{ kbps}
           64 = 16 \text{ kbps}
           130 = 500 bps solar wind
           132 = 1 kbps solar wind
           136 = 2 kbps solar wind"
END OBJECT
                 = COLUMN
OBJECT
              = COLUMN
             = IBS_MODE_SUBMODE
 NAME
 DATA_TYPE = MSB_UNSIGNED_INTEGER
 START_BYTE = 14
 BYTES
             = 1
 VALID MINIMUM = 0
 VALID_MAXIMUM = 254
 MISSING CONSTANT = 255
 DESCRIPTION
                 = "IBS mode and submode flag:
           0 = Standard Sweep Collapse
           1 = Standard Sweep Snapshot
           2 = Solar Wind Search
           3 = Solar Wind Track
           4 = Magnetosphere Search
           5 = Magnetosphere Survey
           6 = Calibration Mode
           7-254 = spare
           255 = Fill"
END_OBJECT
                 = COLUMN
OBJECT
              = COLUMN
 NAME
              = OFFSET_TIME
 DATA_TYPE
              = MSB_UNSIGNED_INTEGER
 START_BYTE = 15
 BYTES
             = 4
 UNIT
             = MILLISECOND
 VALID MINIMUM = 0
  VALID_MAXIMUM = 256000
 MISSING\_CONSTANT = 400000
 DESCRIPTION = "Milliseconds from start of the IBS collection cycle.
           An IBS data product is constructed from 16 to 128
           azimuths of data, with each azimuth representing 2
           seconds of instrument data collection."
END_OBJECT
                 = COLUMN
OBJECT
              = COLUMN
             = FIRST ENERGY STEP
 NAME
 DATA_TYPE
               = MSB_UNSIGNED_INTEGER
 START_BYTE = 19
 BYTES
             = 2
 VALID MINIMUM = 1
  VALID MAXIMUM = 852
  MISSING\_CONSTANT = 65535
```

```
DESCRIPTION = "Minimum energy step in collapsed data.
          This is an index into the energy table."
END OBJECT
                = COLUMN
OBJECT
             = COLUMN
            = LAST_ENERGY_STEP
 NAME
 DATA_TYPE = MSB_UNSIGNED_INTEGER
START_BYTE = 21
 BYTES
           = 2
 VALID MINIMUM = 1
 VALID_MAXIMUM = 852
 MISSING CONSTANT = 65535
 DESCRIPTION = "Maximum energy step in collapsed data
          This is an index into the energy table."
END OBJECT
               = COLUMN
OBJECT
             = COLUMN
            = FIRST_AZIMUTH_VALUE
 NAME
 DATA_TYPE = MSB_UNSIGNED_INTEGER
 START BYTE = 23
 BYTES
            = 2
 VALID_MINIMUM = 1
 VALID_MAXIMUM = 128
 MISSING CONSTANT = 65535
 DESCRIPTION = "Minimum azimuth value in collapsed data"
END OBJECT
               = COLUMN
OBJECT
            = COLUMN
           = LAST AZIMUTH VALUE
 NAME
 DATA TYPE = MSB UNSIGNED INTEGER
 START_BYTE = 25
 BYTES
            = 2
 VALID_MINIMUM = 1
 VALID MAXIMUM = 128
 MISSING\_CONSTANT = 65535
 DESCRIPTION = "Maximum azimuth value in collapsed data"
END OBJECT
               = COLUMN
OBJECT
             = COLUMN
 NAME
            = DATA
 DATA_TYPE = MSB_UNSIGNED_INTEGER
 START BYTE
               = 27
 UNIT
           = COUNTS
 ITEMS
           = 3
 ITEM_BYTES = 2
 BYTES
            = 6
 VALID MINIMUM = 1
 VALID MAXIMUM = 65504
 MISSING\_CONSTANT = 65535
 DESCRIPTION = "Counts in fans 1 through 3"
END OBJECT
                = COLUMN
```

```
Sample IBS Label File: IBS_YYYYDDDHH_U3.LBL

PDS_VERSION_ID = PDS3
DATA_SET_ID = "CO-E/J/S/SW-CAPS-2-UNCALIBRATED-V1.1"

STANDARD_DATA_PRODUCT_ID = "IBS UNCALIBRATED"
PRODUCT_ID = "IBS_201001000_U3"
PRODUCT_TYPE = "DATA"
PRODUCT_CREATION_TIME = 2010-141T20:48
```

```
RECORD TYPE
                      = FIXED LENGTH
RECORD BYTES
                      = 32
FILE RECORDS
                      = 224145
START TIME
                    = 2010-010T00:08:07
                    = 2010-010T05:57:59
STOP TIME
SPACECRAFT CLOCK START COUNT = "1/1641775909.000"
SPACECRAFT CLOCK STOP COUNT = "1/1641796901.000"
INSTRUMENT HOST NAME
                             = "CASSINI ORBITER"
INSTRUMENT HOST ID
                           = "\mathrm{CO"}
TARGET NAME
                       = {"SATURN"}
INSTRUMENT NAME
                          = "CASSINI PLASMA SPECTROMETER"
INSTRUMENT ID
                       = "CAPS"
DESCRIPTION
  This file contains Cassini CAPS data from the IBS sensor
  acquired at SATURN between
  2010-010T00:08:07.000 and 2010-010T05:57:59.000 (orbit 124)."
MD5 CHECKSUM
                        = "d009ac30bdfda29b1d361fd4937ea863"
NOTE
  The end around carry checksum, with seed 0x55AA,
  of this file is 0x2A46"
^TABLE
                  = "IBS 201001000 U3.DAT"
OBJECT
                  = TABLE
INTERCHANGE FORMAT
                             = "BINARY"
ROWS
                  = 224145
COLUMNS
                   = 11
ROW BYTES
                      = 32
^STRUCTURE
                      = "IBS_U3.FMT"
DESCRIPTION
  The file IBS U3.FMT describes the column structure and content
  of the data file."
END OBJECT
                     = TABLE
END
```

### ION U3.FMT File /\* ION U3.FMT \*/ /\* describes the structure of the IMS ION Data Table\*/ OBJECT = COLUMN = B CYCLE NUMBER NAME DATA TYPE = MSB UNSIGNED INTEGER START\_BYTE = 1 BYTES = 2VALID MINIMUM = 1 VALID MAXIMUM = 340 MISSING CONSTANT = 65535DESCRIPTION = "B cycle number from the start of the day, a value of 65535 indicates no B-cycle data is available" END OBJECT = COLUMN

```
OBJECT
               = COLUMN
  NAME
              = A CYCLE NUMBER
                 = MSB_UNSIGNED_INTEGER
  DATA TYPE
  START BYTE
  BYTES
  VALID MINIMUM = 1
  VALID MAXIMUM = 2732
  MISSING CONSTANT = 65535
  DESCRIPTION
                = "A cycle number from the start of day,
            a value of 65535 indicates that no A-cycle
            header information is available"
END OBJECT
                  = COLUMN
OBJECT
               = COLUMN
  NAME
              = TIME
  DATA TYPE
                 = IEEE REAL
  START_BYTE
                  = 5
  BYTES
              = 8
  UNIT
             = SECOND
  VALID MINIMUM = -7.1x10^7
  VALID MAXIMUM = 1.5x10^9
  MISSING CONSTANT = 10x10^9
  DESCRIPTION
                = "Start time of the A cycle, seconds from J2000
           (barycentric dynamic time). An A-cycle is the
           32 second instrument collection cycle."
                  = COLUMN
END OBJECT
OBJECT
               = COLUMN
  NAME
              = TELEMETRY MODE
                 = MSB_UNSIGNED INTEGER
  DATA TYPE
  START_BYTE
                  = 13
  BYTES
              = 1
  VALID MINIMUM = 1
  VALID MAXIMUM = 136
  MISSING CONSTANT = 255
  DESCRIPTION
                = "Logical telemetry rate and mode:
  1 = 250 \text{ bps}
            2 = 500 \text{ bps}
            4 = 1 \text{ kbps}
            8 = 2 \text{ kbps}
            16 = 4 \text{ kbps}
            32 = 8 \text{ kbps}
            64 = 16 \text{ kbps}
            130 = 500 bps solar wind
            132 = 1 kbps solar wind
            136 = 2 kbps solar wind"
END OBJECT
                  = COLUMN
OBJECT
               = COLUMN
              = SPARE
  NAME
                 = MSB_UNSIGNED_INTEGER
  DATA_TYPE
  START BYTE
                  = 14
  BYTES
  VALID_MINIMUM = 0
  VALID MAXIMUM = 0
  MISSING\_CONSTANT = 0
  DESCRIPTION
                = "Will contains zeroes"
END OBJECT
                  = COLUMN
```

```
OBJECT
             = COLUMN
 NAME
             = OFFSET TIME
               = MSB UNSIGNED INTEGER
 DATA TYPE
 START BYTE
              = 15
 BYTES
            = 2
 VALID MINIMUM = 0
 VALID MAXIMUM = 32000
 MISSING CONSTANT = 65535
            = MILLISECOND
 DESCRIPTION
                = "Milliseconds from start of A cycle"
END OBJECT
                = COLUMN
OBJECT
             = COLUMN
 NAME
             = FIRST ENERGY STEP
 DATA TYPE
              = MSB UNSIGNED INTEGER
 START_BYTE = 17
            =2
 BYTES
 VALID MINIMUM = 1
 VALID MAXIMUM = 63
 MISSING CONSTANT = 65535
 DESCRIPTION
                = "Minimum energy step in collapsed data"
END OBJECT
                = COLUMN
OBJECT
             = COLUMN
            = LAST_ENERGY_STEP
 NAME
 DATA TYPE
               = MSB UNSIGNED INTEGER
 START BYTE
                = 19
 BYTES
            = 2
 VALID MINIMUM = 1
 VALID_MAXIMUM = 63
 MISSING CONSTANT = 65535
 DESCRIPTION = "Maximum energy step in collapsed data"
END OBJECT
                = COLUMN
OBJECT
             = COLUMN
             = FIRST_AZIMUTH_VALUE
 NAME
               = MSB UNSIGNED INTEGER
 DATA TYPE
 START_BYTE
                = 21
 BYTES
            =2
 VALID MINIMUM = 1
 VALID_MAXIMUM = 8
 MISSING\_CONSTANT = 65535
 DESCRIPTION = "Minimum azimuth value in collapsed data"
END_OBJECT
                = COLUMN
OBJECT
             = COLUMN
             = LAST AZIMUTH VALUE
 NAME
 DATA TYPE
               = MSB_UNSIGNED_INTEGER
 START BYTE
                = 23
 BYTES
            = 2
 VALID MINIMUM = 1
 VALID MAXIMUM = 8
 MISSING CONSTANT = 65535
 DESCRIPTION = "Maximum azimuth value in collapsed data"
END_OBJECT
                = COLUMN
OBJECT
             = COLUMN
```

```
= SAM ION NUMBER
  NAME
 DATA TYPE
                = MSB UNSIGNED INTEGER
 START BYTE
                = 25
 BYTES
           = 2
 VALID MINIMUM = 0
  VALID MAXIMUM = 65535
 DESCRIPTION = "SAM ion number (identifies ion and group
           table)"
END OBJECT
                = COLUMN
OBJECT
             = COLUMN
             = DATA
 NAME
 DATA TYPE
               = MSB INTEGER
 START BYTE
                = 27
 UNIT
            = COUNTS
 ITEMS
            = 8
 ITEM_BYTES = 2
 BYTES
             = 16
 VALID MINIMUM = -32
 VALID MAXIMUM = 27650
 MISSING CONSTANT = 28671
 DESCRIPTION
                = "Counts in elevations 1 through 8 (signed
           value)"
END OBJECT
                = COLUMN
```

### Sample IMS ION Label File: ION YYYYDDDHH U3.LBL = PDS3PDS VERSION ID = "CO-E/J/S/SW-CAPS-2-UNCALIBRATED-V1.1" DATA SET ID STANDARD DATA PRODUCT ID = "ION UNCALIBRATED" = "ION 201001000 U3" PRODUCT ID PRODUCT TYPE = "DATA" PRODUCT CREATION TIME = 2010-141T20:49 RECORD TYPE = FIXED LENGTH RECORD BYTES = 42FILE RECORDS =42336START TIME = 2010-010T00:08:07 = 2010-010T06:05:59 STOP TIME SPACECRAFT CLOCK START COUNT = "1/1641775909.000" SPACECRAFT CLOCK STOP COUNT = "1/1641797381.000" INSTRUMENT HOST NAME = "CASSINI ORBITER" INSTRUMENT\_HOST\_ID = "CO" TARGET NAME = {"SATURN"} INSTRUMENT NAME = "CASSINI PLASMA SPECTROMETER" INSTRUMENT ID = "CAPS" DESCRIPTION This file contains Cassini CAPS Ion data from the IMS sensor acquired at SATURN between 2010-010T00:08:07.000 and 2010-010T06:05:59.000 (orbit 124)." MD5 CHECKSUM = "c91403bfde0888687e420949f56e2a30"

```
NOTE
                 = "
  The end around carry checksum, with seed 0x55AA,
  of this file is 0x7DAC"
^TABLE
                  = "ION 201001000 U3.DAT"
OBJECT
                  = TABLE
INTERCHANGE FORMAT
                             = "BINARY"
                   =42336
ROWS
COLUMNS
                    = 12
ROW BYTES
                      = 42
^STRUCTURE
                      = "ION U3.FMT"
DESCRIPTION
  The file ION U3.FMT describes the column structure and content
  of the data file."
END OBJECT
                     = TABLE
END
```

```
SNG U3.FMT File
/* SNG U3.FMT */
/* describes the structure of the IMS Singles (SNG) Data Table*/
OBJECT
              = COLUMN
  NAME
              = B CYCLE NUMBER
  DATA TYPE
                = MSB UNSIGNED INTEGER
  START_BYTE
                 = 1
             = 2
  BYTES
  VALID MINIMUM = 1
  VALID MAXIMUM = 340
  MISSING CONSTANT = 65535
  DESCRIPTION
                = "B cycle number from the start of the day,
           a value of 65535 indicates no B-cycle data
            is available"
END OBJECT
                 = COLUMN
OBJECT
              = COLUMN
  NAME
              = A CYCLE NUMBER
  DATA_TYPE
                 = MSB UNSIGNED INTEGER
  START BYTE
               = 3
  BYTES
             = 2
  VALID MINIMUM = 1
  VALID MAXIMUM = 2732
  MISSING CONSTANT = 65535
  DESCRIPTION
                = "A cycle number from the start of day,
           a value of 65535 indicates that no A-cycle
           header information is available"
                = COLUMN
END OBJECT
OBJECT
              = COLUMN
  NAME
              = TIME
  DATA_TYPE
               = IEEE REAL
  START_BYTE
              = 5
             = 8
  BYTES
  UNIT
             = SECOND
  VALID MINIMUM = -7.1 \times 10^{7}
  VALID MAXIMUM = 1.5 \times 10^9
  MISSING CONSTANT = 10x10^9
```

```
DESCRIPTION = "Start time of the A cycle, seconds from J2000
           (barycentric dynamic time). An A-cycle is the
           32 second instrument collection cycle."
END OBJECT
                 = COLUMN
OBJECT
              = COLUMN
             = TELEMETRY MODE
 NAME
  DATA TYPE = MSB UNSIGNED INTEGER
  START BYTE = 13
  BYTES
             = 1
  VALID MINIMUM = 1
  VALID\_MAXIMUM = 136
  MISSING CONSTANT = 255
  DESCRIPTION = "Logical telemetry rate and mode:
           1 = 250 \text{ bps}
            2 = 500 \text{ bps}
            4 = 1 \text{ kbps}
            8 = 2 \text{ kbps}
            16 = 4 \text{ kbps}
            32 = 8 \text{ kbps}
            64 = 16 \text{ kbps}
            130 = 500 bps solar wind
            132 = 1 kbps solar wind
            136 = 2 kbps solar wind"
                 = COLUMN
END OBJECT
OBJECT
              = COLUMN
  NAME
              = SPARE
  DATA_TYPE
                 = MSB UNSIGNED INTEGER
  START BYTE = 14
  BYTES
             = 1
  VALID MINIMUM = 0
  VALID MAXIMUM = 0
  MISSING CONSTANT = 0
  DESCRIPTION = "Contains zeroes"
END OBJECT
               = COLUMN
OBJECT
              = COLUMN
              = OFFSET_TIME
 NAME
  DATA_TYPE
                = MSB_UNSIGNED_INTEGER
  START BYTE
                 = 15
  BYTES
             = 2
  UNIT
            = MILLISECOND
  VALID MINIMUM = 1
  VALID_MAXIMUM = 32000
  MISSING CONSTANT = 65535
  DESCRIPTION = "Milliseconds from start of A cycle"
END_OBJECT
                 = COLUMN
OBJECT
              = COLUMN
              = FIRST_ENERGY STEP
  NAME
  DATA TYPE = MSB UNSIGNED INTEGER
               = 17
  START_BYTE
  BYTES
            = 2
  VALID MINIMUM = 1
  VALID_MAXIMUM = 63
  MISSING CONSTANT = 65535
  DESCRIPTION = "Minimum energy step in collapsed data"
```

```
END OBJECT
               = COLUMN
OBJECT
             = COLUMN
            = LAST ENERGY STEP
 NAME
               = MSB UNSIGNED INTEGER
 DATA TYPE
  START BYTE
                = 19
 BYTES
            = 2
 VALID MINIMUM = 1
 VALID MAXIMUM = 63
 MISSING CONSTANT = 65535
 DESCRIPTION
               = "Maximum energy step in collapsed data"
END OBJECT
               = COLUMN
OBJECT
             = COLUMN
             = FIRST_AZIMUTH_VALUE
  NAME
 DATA TYPE
               = MSB UNSIGNED INTEGER
 START_BYTE
              = 21
 BYTES
            =2
 VALID MINIMUM = 1
 VALID MAXIMUM = 8
 MISSING CONSTANT = 65535
 DESCRIPTION = "Minimum azimuth value in collapsed data"
END OBJECT
               = COLUMN
OBJECT
             = COLUMN
             = LAST AZIMUTH VALUE
  NAME
 DATA TYPE
               = MSB UNSIGNED INTEGER
 START_BYTE
               = 23
 BYTES
            =2
 VALID MINIMUM = 1
 VALID MAXIMUM = 8
 MISSING CONSTANT = 65535
 DESCRIPTION = "Maximum azimuth value in collapsed data"
END_OBJECT
               = COLUMN
OBJECT
             = COLUMN
            = DATA
 NAME
 DATA TYPE
               = MSB UNSIGNED INTEGER
 START_BYTE
               = 25
 UNIT
            = COUNTS
 ITEMS
            = 8
 ITEM_BYTES = 2
 BYTES
            = 16
 MISSING CONSTANT = 65535
 VALID_MINIMUM = 0
 VALID MAXIMUM = 27500
 DESCRIPTION
               = "Counts in elevations 1 through 8"
END OBJECT
               = COLUMN
```

```
Sample IMS Singles (SNG) Label File: SNG YYYYDDDHH U3.LBL
PDS VERSION ID
                      = PDS3
DATA_SET_ID
                     = "CO-E/J/S/SW-CAPS-2-UNCALIBRATED-V1.1"
STANDARD DATA PRODUCT ID = "SNG UNCALIBRATED"
PRODUCT ID
                    = "SNG 201001000 U3"
PRODUCT TYPE
                     = "DATA"
PRODUCT CREATION TIME
                            = 2010-141T20:49
RECORD TYPE
                     = FIXED LENGTH
RECORD_BYTES
                      =40
FILE RECORDS
                     =42273
START_TIME
                    = 2010-010T00:08:07
STOP_TIME
                   = 2010-010T06:05:59
SPACECRAFT CLOCK START COUNT = "1/1641775909.000"
SPACECRAFT_CLOCK_STOP_COUNT = "1/1641797381.000"
INSTRUMENT HOST NAME
                            = "CASSINI ORBITER"
INSTRUMENT HOST ID
                          = "CO"
TARGET NAME
                      = {"SATURN"}
INSTRUMENT NAME
                         = "CASSINI PLASMA SPECTROMETER"
INSTRUMENT ID
                      = "CAPS"
                     = "
DESCRIPTION
  This file contains Cassini CAPS Singles data from the IMS sensor
  acquired at SATURN between
  2010-010T00:08:07.000 and 2010-010T06:05:59.000 (orbit 124)."
MD5 CHECKSUM
                       = "df02aa1879e3237b51ef412f960d05b5"
                 = "
NOTE
  The end around carry checksum, with seed 0x55AA,
  of this file is 0xA5FA"
^TABLE
                  = "SNG 201001000 U3.DAT"
OBJECT
                  = TABLE
INTERCHANGE FORMAT
                            = "BINARY"
ROWS
                  =42273
COLUMNS
                    = 11
ROW_BYTES
                     =40
^STRUCTURE
                     = "SNG U3.FMT"
DESCRIPTION
  The file SNG U3.FMT describes the column structure and content
  of the data file."
END OBJECT
                    = TABLE
END
```

### LOG U3.FMT File /\* LOG\_U3.FMT \*/ /\* describes the structure of the IMS Logicals (LOG) Data Table\*/ OBJECT = COLUMN = B CYCLE NUMBER NAME = MSB UNSIGNED INTEGER DATA TYPE START BYTE = 1**BYTES** = 2 $VALID_MINIMUM = 1$ VALID MAXIMUM = 340 $MISSING\_CONSTANT = 65535$ DESCRIPTION = "B cycle number from the start of the day, a value of 65535 indicates no B-cycle data is available" END\_OBJECT = COLUMN OBJECT = COLUMN = A CYCLE NUMBER NAME DATA TYPE = MSB UNSIGNED INTEGER START BYTE **BYTES** =2VALID MINIMUM = 1 $VALID_MAXIMUM = 2732$ MISSING CONSTANT = 65535DESCRIPTION = "A cycle number from the start of day, a value of 65535 indicates that no A-cycle header information is available" END\_OBJECT = COLUMN OBJECT = COLUMN = TIMENAME DATA TYPE = IEEE REAL START BYTE = 5 **BYTES** = 8UNIT = SECOND VALID\_MINIMUM = $-7.1x10^7$ VALID MAXIMUM = $1.5x10^9$ MISSING CONSTANT = $10x10^9$ DESCRIPTION = "Start time of the A cycle, seconds from J2000 (barycentric dynamic time). An A-cycle is the 32 second instrument collection cycle." END\_OBJECT = COLUMN OBJECT = COLUMN = TELEMETRY MODE NAME DATA TYPE = MSB UNSIGNED INTEGER START BYTE = 13**BYTES** = 1VALID MINIMUM = 1 VALID MAXIMUM = 136 MISSING CONSTANT = 255 DESCRIPTION = "Logical telemetry rate and mode: 1 = 250 bps2 = 500 bps

```
4 = 1 \text{ kbps}
            8 = 2 \text{ kbps}
            16 = 4 \text{ kbps}
            32 = 8 \text{ kbps}
            64 = 16 \text{ kbps}
            130 = 500 bps solar wind
            132 = 1 kbps solar wind
            136 = 2 kbps solar wind"
END OBJECT
                 = COLUMN
OBJECT
              = COLUMN
              = TDC LOG SELECTION
  NAME
  DATA TYPE
                 = MSB UNSIGNED INTEGER
  START BYTE
                 = 14
  BYTES
              = 1
  VALID MINIMUM = 0
  VALID MAXIMUM = 3
  MISSING CONSTANT = 255
  DESCRIPTION
               = "TDC selectable logical definition, where
            Value: Logical 13:
                                Logical 14:
                                Stop CFD Singles
             0 Start CFD singles
                Acquisition Errors Deadtimes
                Single TOF events Double TOF events
                              Resets"
                Data strobes
                 = COLUMN
END OBJECT
OBJECT
              = COLUMN
  NAME
              = OFFSET_TIME
  DATA_TYPE
                 = MSB UNSIGNED INTEGER
  START BYTE
                 = 15
  BYTES
              = 2
  VALID MINIMUM = 1
  VALID MAXIMUM = 32000
  MISSING CONSTANT = 65535
             = MILLISECOND
  DESCRIPTION
                 = "Milliseconds from start of A cycle"
END_OBJECT
                 = COLUMN
OBJECT
              = COLUMN
              = FIRST ENERGY STEP
  NAME
  DATA TYPE
                 = MSB UNSIGNED INTEGER
  START_BYTE
                 = 17
  BYTES
             = 2
  VALID MINIMUM = 1
  VALID MAXIMUM = 63
  MISSING CONSTANT = 65535
  DESCRIPTION
                 = "Minimum energy step in collapsed data"
END_OBJECT
                 = COLUMN
OBJECT
              = COLUMN
              = LAST_ENERGY_STEP
  NAME
  DATA TYPE
                 = MSB UNSIGNED INTEGER
  START_BYTE
                 = 19
  BYTES
             = 2
  VALID MINIMUM = 1
  VALID_MAXIMUM = 63
  MISSING CONSTANT = 65535
  DESCRIPTION = "Maximum energy step in collapsed data"
```

```
END OBJECT
               = COLUMN
OBJECT
             = COLUMN
            = FIRST AZIMUTH VALUE
 NAME
 DATA TYPE
               = MSB UNSIGNED INTEGER
 START BYTE
               = 21
 BYTES
           = 2
 VALID MINIMUM = 1
 VALID MAXIMUM = 8
 MISSING CONSTANT = 65535
 DESCRIPTION = "Minimum azimuth value in collapsed data"
               = COLUMN
END OBJECT
OBJECT
             = COLUMN
 NAME
            = LAST AZIMUTH VALUE
 DATA_TYPE = MSB_UNSIGNED_INTEGER
START_BYTE = 23
 BYTES
           = 2
 VALID MINIMUM = 1
 VALID MAXIMUM = 8
 MISSING CONSTANT = 65535
 DESCRIPTION = "Maximum azimuth value in collapsed data"
END_OBJECT
               = COLUMN
OBJECT
             = COLUMN
            = LEF STOPS
 NAME
 DATA TYPE = MSB UNSIGNED INTEGER
              = 25
 START_BYTE
 UNIT
           = COUNTS
 BYTES
            = 2
 MISSING\_CONSTANT = 65535
 VALID MINIMUM = 0
 VALID MAXIMUM = 27500
 DESCRIPTION = "LEF stop counts"
END OBJECT
               = COLUMN
OBJECT
             = COLUMN
            = ST STOPS
 NAME
 DATA_TYPE
              = MSB_UNSIGNED_INTEGER
 START BYTE
               = 27
            = COUNTS
 UNIT
 BYTES
            = 2
 MISSING\_CONSTANT = 65535
 VALID MINIMUM = 0
 VALID MAXIMUM = 27500
 DESCRIPTION = "ST stop counts"
END OBJECT
               = COLUMN
OBJECT
             = COLUMN
            = TIMEOUTS
 NAME
 DATA_TYPE
               = MSB_UNSIGNED_INTEGER
              = 29
 START BYTE
 UNIT
            = COUNTS
            = 2
 BYTES
 MISSING CONSTANT = 65535
 VALID_MINIMUM = 0
 VALID MAXIMUM = 27500
 DESCRIPTION
               = "Timeout events"
```

```
END OBJECT
                = COLUMN
OBJECT
              = COLUMN
 NAME
             = TOTAL EVENTS
 DATA TYPE
                = MSB UNSIGNED INTEGER
 START BYTE
                = 31
            = COUNTS
 UNIT
             =2
 BYTES
 MISSING CONSTANT = 65535
 VALID MINIMUM = 0
 VALID MAXIMUM = 27500
 DESCRIPTION = "Total events (generated by SAM for dead time)"
END OBJECT
                = COLUMN
OBJECT
             = COLUMN
 NAME
             = LOGICAL 13
                = MSB UNSIGNED INTEGER
 DATA_TYPE
 START BYTE
                = 33
            = COUNTS
 UNIT
 BYTES
             =2
 MISSING CONSTANT = 65535
 VALID MINIMUM = 0
  VALID MAXIMUM = 27500
               = "TDC selectable logical 13, see variable,
 DESCRIPTION
           TDC LOG SELECTION to determine which logical
           is represented in the data."
END OBJECT
                = COLUMN
OBJECT
             = COLUMN
 NAME
             = LOGICAL 14
                = MSB_UNSIGNED_INTEGER
 DATA_TYPE
 START BYTE
                = 35
 UNIT
            = COUNTS
 BYTES
             = 2
 MISSING CONSTANT = 65535
 VALID MINIMUM = 0
 VALID_MAXIMUM = 27500
 DESCRIPTION = "TDC selectable logical 14, see variable,
           TDC_LOG_SELECTION to determine which logical
           is represented in the data."
END OBJECT
                = COLUMN
```

#### Sample IMS Logicals (LOG) Label File: LOG YYYYDDDHH U3.LBL PDS\_VERSION\_ID = PDS3= "CO-E/J/S/SW-CAPS-2-UNCALIBRATED-V1.1" DATA SET ID STANDARD DATA PRODUCT ID = "LOG UNCALIBRATED" PRODUCT ID = "LOG 201001000 U3" PRODUCT\_TYPE = "DATA" = 2010-141T20:49 PRODUCT CREATION TIME RECORD TYPE = FIXED LENGTH RECORD BYTES = 36FILE RECORDS = 141057

```
START TIME
                     = 2010-010T00:08:07
STOP TIME
                    = 2010-010T06:05:59
SPACECRAFT CLOCK START COUNT = "1/1641775909.000"
SPACECRAFT CLOCK STOP COUNT = "1/1641797381.000"
INSTRUMENT HOST NAME
                           = "CASSINI ORBITER"
                          = "CO"
INSTRUMENT HOST ID
TARGET NAME
                       = {"SATURN"}
                          = "CASSINI PLASMA SPECTROMETER"
INSTRUMENT NAME
INSTRUMENT ID
                       = "CAPS"
DESCRIPTION
  This file contains Cassini CAPS Logicals data from the IMS sensor
  acquired at SATURN between
  2010-010T00:08:07.000 and 2010-010T06:05:59.000 (orbit 124)."
MD5 CHECKSUM
                        = "c5074119ad07eb2d59c77daf3e1681c8"
NOTE
  The end around carry checksum, with seed 0x55AA,
  of this file is 0x0571"
^TABLE
                  = "LOG 201001000 U3.DAT"
OBJECT
                  = TABLE
INTERCHANGE FORMAT
                             = "BINARY"
ROWS
                   = 141057
COLUMNS
                     = 16
ROW BYTES
                      = 36
^STRUCTURE
                      = "LOG_U3.FMT"
DESCRIPTION
  The file LOG U3.FMT describes the column structure and content
  of the data file."
END OBJECT
                     = TABLE
END
```

### TOF U3.FMT File /\* TOF U3.FMT \*/ /\* describes the structure of the IMS TOF Data Table\*/ OBJECT = COLUMN = B CYCLE NUMBER NAME = MSB UNSIGNED INTEGER DATA TYPE START BYTE **BYTES** =2VALID MINIMUM = 1 VALID\_MAXIMUM = 340 MISSING CONSTANT = 65535 DESCRIPTION = "B cycle number from the start of the day, a value of 65535 indicates that there is a problem with archive generation" END OBJECT = COLUMN OBJECT = COLUMN NAME = TIME= IEEE REAL DATA TYPE START BYTE =3BYTES

```
VALID MINIMUM = -7.1x10^7
  VALID_MAXIMUM = 1.5x10^9
  MISSING CONSTANT = 10x10^9
               = SECOND
  UNIT
  DESCRIPTION
                    = "Start time of the B cycle, seconds from J2000
             (barycentric dynamic time). A B-cycle is the
             collection cycle of the Time of Flight data.
             The duration of the collection cycle is dependant
             upon the flight software version. A collection
             is 256 seconds, 512 seconds, or 1024 seconds.
             During each 32 second instrument cycle, data is
             transmitted and then recombined on the ground.
             For more information, please see the
             CO CAPS UNCALIBRATED DS.CAT in the CATALOG
             directory."
END OBJECT
                    = COLUMN
OBJECT
                = COLUMN
                = TELEMETRY MODE
  NAME
                   = MSB UNSIGNED INTEGER
  DATA TYPE
  START BYTE
                    = 11
  BYTES
  VALID MINIMUM = 1
  VALID MAXIMUM = 136
  MISSING CONSTANT = 255
  DESCRIPTION
                    = "Logical telemetry rate and mode:
             Telemetry mode when data was downlinked. Gives
             information regarding how data is currently
             collapsed.
             1 = 250 \text{ bps}
             2 = 500 \text{ bps}
             4 = 1 \text{ kbps}
             8 = 2 \text{ kbps}
             16 = 4 \text{ kbps}
             32 = 8 \text{ kbps}
             64 = 16 \text{ kbps}
             130 = 500 bps solar wind
             132 = 1 kbps solar wind
             136 = 2 kbps solar wind"
END OBJECT
                    = COLUMN
OBJECT
                = COLUMN
  NAME
                = COLLAPSE_FLAG
                   = MSB UNSIGNED_INTEGER
  DATA TYPE
  START_BYTE
                    = 12
  BYTES
                = 1
  VALID MINIMUM = 0
  VALID MAXIMUM = 1
  MISSING CONSTANT = 255
  DESCRIPTION
                    = "Flag indicating collapse in TOF:
             0: average, 256s Bcycle duration
             1: sum, 256s Bcycle duration
             2: average, 512s Bcycle duration
             3: sum, 512s Bcycle duration
             4: average, 1024s Bcycle duration
             5: sum, 1024s Bcycle duration"
END OBJECT
                    = COLUMN
```

```
OBJECT
              = COLUMN
  NAME
              = ST START CHANNEL
  DATA TYPE
                 = MSB UNSIGNED INTEGER
  START BYTE
                 = 13
  BYTES
  VALID MINIMUM = 0
  VALID MAXIMUM = 1535
  MISSING CONSTANT = 2047
  DESCRIPTION
                 = "Start ST TOF Channel. NOTE: There are a total
            of 2048 channels in flight."
END OBJECT
                 = COLUMN
OBJECT
              = COLUMN
 NAME
              = ST INTERVAL
  DATA TYPE
                 = MSB UNSIGNED INTEGER
  START BYTE
                 = 15
  BYTES
              = 1
  VALID MINIMUM = 1
  VALID MAXIMUM = 4
  MISSING CONSTANT = 0
  DESCRIPTION
                = "ST TOF bin interval:
            0 = FILL value implying housekeping information
              is unavailable. Check previous of following
              Bcycle for this information.
            1 = every word taken starting at the
              ST START CHANNEL
            2 = \text{every other word is taken starting at the}
              ST_START_CHANNEL
            4 = every 4th word is taken starting at the
              ST START CHANNEL"
END_OBJECT
                 = COLUMN
OBJECT
              = COLUMN
  NAME
              = ST ENERGY COLLAPSE
                 = MSB UNSIGNED INTEGER
  DATA TYPE
  START BYTE
                 = 16
  BYTES
              = 1
  VALID MINIMUM = 0
  VALID_MAXIMUM = 3
  MISSING CONSTANT = 255
  DESCRIPTION = "ST energy collapse option:
            0 = \text{sum adjacent energies}
            1 = take even energies
            2 = take odd energies
            3 = TBA (to be assigned)"
END OBJECT
                 = COLUMN
OBJECT
              = COLUMN
              = LEF START CHANNEL
  NAME
                 = MSB UNSIGNED INTEGER
  DATA TYPE
  START_BYTE
                 = 17
             = 2
  BYTES
  VALID MINIMUM = 1
  VALID MAXIMUM = 1535
  MISSING CONSTANT = 2047
  DESCRIPTION
                = "Start LEF TOF Channel. NOTE: There are a total
            of 2048 channels in flight."
END OBJECT
                 = COLUMN
```

```
OBJECT
              = COLUMN
  NAME
              = LEF INTERVAL
                 = MSB UNSIGNED INTEGER
  DATA TYPE
  START BYTE
                 = 19
  BYTES
             = 1
  VALID MINIMUM = 1
  VALID MAXIMUM = 4
  MISSING CONSTANT = 0
  DESCRIPTION
                 = "LEF TOF bin interval:
            0 = FILL value implying housekeping information
             is unavailable. Check previous of following
             Bcycle for this information.
            1 = every word taken starting at the
             LEF START CHANNEL
            2 = \text{every other word is taken starting at the}
             LEF START CHANNEL
            4 = every 4th word is taken starting at the
             LEF START CHANNEL"
                 = COLUMN
END OBJECT
OBJECT
              = COLUMN
              = LEF ENERGY COLLAPSE
  NAME
                = MSB UNSIGNED_INTEGER
  DATA TYPE
  START BYTE
                 = 20
  BYTES
            = 1
  VALID MINIMUM = 0
  VALID MAXIMUM = 3
  MISSING CONSTANT = 255
  DESCRIPTION = "LEF energy collapse option:
           0 = \text{sum adjacent energies}
           1 = take even energies
           2 = take odd energies
            3 = TBA (to be assigned)"
END OBJECT
                 = COLUMN
OBJECT
              = COLUMN
              = ENERGY STEP
 NAME
  DATA_TYPE
               = MSB_UNSIGNED_INTEGER
  START BYTE
                 = 21
  BYTES
             =2
  VALID_MINIMUM = 1
  VALID_MAXIMUM = 32
  MISSING CONSTANT = 65535
  DESCRIPTION = "Energy step in collapsed data"
END OBJECT
                 = COLUMN
OBJECT
              = COLUMN
  NAME
              = DATA ST
                 = MSB UNSIGNED INTEGER
  DATA TYPE
  START_BYTE
               = 23
  ITEMS
  ITEM BYTES
             = 2048
  BYTES
  VALID MINIMUM = 0
  VALID_MAXIMUM = 3268027
  MISSING\_CONSTANT = 4294967295
  UNIT
            = COUNTS
```

```
DESCRIPTION
                = "Counts in ST TOF bins 1 through 512"
END OBJECT
                = COLUMN
OBJECT
             = COLUMN
 NAME
             = DATA LEF
               = MSB UNSIGNED INTEGER
 DATA TYPE
              =2071
 START BYTE
 ITEMS
            = 512
 ITEM BYTES = 4
 BYTES
            = 2048
 VALID MINIMUM = 0
  VALID MAXIMUM = 3268027
 MISSING CONSTANT = 4294967295
           = COUNTS
 UNIT
 DESCRIPTION
                = "Counts in LEF TOF bins 1 through 512"
END OBJECT
                = COLUMN
```

#### Sample IMS TOF Label File: TOF YYYYDDDHH U3.LBL PDS VERSION ID = PDS3DATA SET ID = "CO-E/J/S/SW-CAPS-2-UNCALIBRATED-V1.1" STANDARD DATA PRODUCT ID = "TOF UNCALIBRATED" PRODUCT ID = "TOF 201001000 U3" PRODUCT\_TYPE = "DATA" PRODUCT CREATION TIME = 2010-141T20:49 RECORD TYPE = FIXED LENGTH RECORD BYTES =4118FILE RECORDS = 448START TIME = 2010-010T00:25:10 STOP TIME = 2010-010T05:57:58 SPACECRAFT CLOCK START COUNT = "1/1641776932.000" SPACECRAFT CLOCK STOP COUNT = "1/1641796900.000" INSTRUMENT HOST NAME = "CASSINI ORBITER" = "CO" INSTRUMENT HOST ID = {"SATURN"} TARGET NAME INSTRUMENT NAME = "CASSINI PLASMA SPECTROMETER" INSTRUMENT ID = "CAPS" DESCRIPTION This file contains Cassini CAPS Time of Flight data from the IMS sensor acquired at SATURN between 2010-010T00:25:10.000 and 2010-010T05:57:58.000 (orbit 124)." = "d4016b866ca45e497c893392fe6261c8" MD5 CHECKSUM The end around carry checksum, with seed 0x55AA, of this file is 0xEE70" ^TABLE = "TOF 201001000 U3.DAT" OBJECT = TABLEINTERCHANGE FORMAT = "BINARY" ROWS = 448

```
COLUMNS
                      = 13
ROW BYTES
                       =4118
^STRUCTURE
                       = "TOF U3.FMT"
DESCRIPTION
  The file TOF U3.FMT describes the column structure and content
  of the data file."
END OBJECT
                      = TABLE
END
```

## ACT 3.FMT File

```
/* ACT 3.FMT */
/* describes the structure of the Actuator Data Table*/
OBJECT
              = COLUMN
 NAME
              = B_CYCLE_NUMBER
  DATA TYPE
                = MSB UNSIGNED INTEGER
  START_BYTE
                 = 1
             = 2
  BYTES
  VALID MINIMUM = 1
  VALID MAXIMUM = 340
 MISSING CONSTANT = 65535
  DESCRIPTION
                = "B cycle number from the start of the day,
            a value of 65535 indicates no B-cycle data
            is available"
END OBJECT
                 = COLUMN
OBJECT
              = COLUMN
 NAME
              = A_CYCLE_NUMBER
  DATA_TYPE
                = MSB_UNSIGNED_INTEGER
  START BYTE
                 =3
  BYTES
             =2
  VALID MINIMUM = 1
 VALID MAXIMUM = 2372
 MISSING\_CONSTANT = 65535
               = "A cycle number from the start of day"
  DESCRIPTION
END OBJECT
                 = COLUMN
OBJECT
              = COLUMN
 NAME
              = TIME
 DATA_TYPE
                = IEEE_REAL
  START BYTE
                 = 5
             = 8
  BYTES
  VALID MINIMUM = -7.1x10^7
  VALID MAXIMUM = 1.5x10^9
  MISSING CONSTANT = 10x10^9
            = SECOND
  UNIT
  DESCRIPTION
                 = "Start time of the A cycle, seconds from J2000
            (barycentric dynamic time). An A-cycle is the
            32 second instrument collection cycle"
END OBJECT
                 = COLUMN
OBJECT
              = COLUMN
 NAME
              = DATA
  DATA_TYPE
                 = IEEE_REAL
  START BYTE
                 = 13
  UNIT
             = ANGLE
 ITEMS
             = 32
 ITEM BYTES
                 = 4
  BYTES
              = 128
 MISSING CONSTANT = -999
```

```
VALID_MINIMUM = -115
VALID_MAXIMUM = 115
DESCRIPTION = "Actuator angle at start + (item #) seconds,
where item # is between 0 and 31.

TIME"
END_OBJECT = COLUMN
```

```
Sample Actuator (ACT) Label File: ACT YYYYDDDHH 3.LBL
PDS VERSION ID
                       = PDS3
DATA SET ID
                     = {"CO-E/J/S/SW-CAPS-2-UNCALIBRATED-V1.1",
               "CO-E/J/S/SW-CAPS-3-CALIBRATED-V1.1"}
STANDARD DATA PRODUCT ID = "ACT"
PRODUCT ID
                    = "ACT 201001000 3"
PRODUCT TYPE
                     = "DATA"
PRODUCT_CREATION_TIME = 2010-141T20:48
RECORD TYPE
                     = FIXED LENGTH
RECORD BYTES
                      = 140
FILE RECORDS
                     = 671
START TIME
                    = 2010-010T00:08:07
STOP TIME
                   = 2010-010T06:05:59
SPACECRAFT_CLOCK_START_COUNT = "1/1641775909.000"
SPACECRAFT CLOCK STOP COUNT = "1/1641797381.000"
INSTRUMENT HOST NAME
                            = "CASSINI ORBITER"
INSTRUMENT HOST ID
                         = "CO"
TARGET NAME
                      = {"SATURN"}
INSTRUMENT NAME
                    = "CASSINI PLASMA SPECTROMETER"
INSTRUMENT ID
                      = "CAPS"
                    = "
DESCRIPTION
  This file contains Cassini CAPS actuator data
  acquired at SATURN between
  2010-010T00:08:07.000 and 2010-010T06:05:59.000 (orbit 124)."
MD5 CHECKSUM
                       = "b0d1329c7a43c48fd3b1fb32ff411264"
NOTE
  The end around carry checksum, with seed 0x55AA,
  of this file is 0x2E7E"
^TABLE
                  = "ACT 201001000 3.DAT"
OBJECT
                 = TABLE
INTERCHANGE FORMAT
                            = "BINARY"
ROWS
COLUMNS
                    = 4
ROW BYTES
                     = 140
^STRUCTURE
                     = "ACT_3.FMT"
DESCRIPTION
  The file ACT 3.FMT describes the column structure and content
  of the data file."
END OBJECT
                    = TABLE
END
```

#### EVN U3.FMT File /\* EVN\_U3.FMT \*/ /\* describes the structure of the Event Mode Data Table\*/ = COLUMN OBJECT = B CYCLE NUMBER NAME DATA TYPE = MSB UNSIGNED INTEGER FORMAT = I2START BYTE = 1BYTES = 2VALID MINIMUM = 1 VALID MAXIMUM = 340 MISSING CONSTANT = 65535DESCRIPTION = "B cycle number from the start of the day, a value of 65535 indicates no B-cycle data is available" END\_OBJECT = COLUMN **OBJECT** = COLUMN = A CYCLE NUMBER NAME DATA TYPE = MSB UNSIGNED INTEGER FORMAT = I2START BYTE BYTES = 2VALID MINIMUM = 1 VALID MAXIMUM = 2732 MISSING CONSTANT = 65535DESCRIPTION = "A cycle number from the start of day, a value of 65535 indicates that no A-cycle header information is available" = COLUMN END OBJECT OBJECT = COLUMN NAME = TIMEDATA TYPE = IEEE REAL FORMAT = F8START BYTE = 5BYTES = 8VALID\_MINIMUM = $-7.1x10^7$ VALID MAXIMUM = $1.5 \times 10^9$ MISSING CONSTANT = $10x10^9$ UNIT = SECOND DESCRIPTION = "Start time of the A cycle, seconds from J2000 (barycentric dynamic time). An A-cycle is the 32 second instrument collection cycle." END OBJECT = COLUMN OBJECT = COLUMN = OFFSET TIME NAME = MSB\_UNSIGNED\_INTEGER DATA TYPE FORMAT = I2START BYTE = 13BYTES =2VALID MINIMUM = 0VALID MAXIMUM = 32000 MISSING CONSTANT = 65535UNIT = MILLISECOND

```
DESCRIPTION
                = "Milliseconds from start of A cycle"
END OBJECT
                = COLUMN
OBJECT
             = COLUMN
 NAME
            = ENERGY STEP
 DATA TYPE
               = MSB_UNSIGNED_INTEGER
 FORMAT
             = 12
 START BYTE
              = 15
 BYTES
            = 2
 VALID MINIMUM = 1
 VALID MAXIMUM = 63
 MISSING CONSTANT = 65535
 DESCRIPTION = "Energy step"
END OBJECT
                = COLUMN
OBJECT
             = COLUMN
            = AZIMUTH VALUE
 NAME
 DATA TYPE
            = MSB UNSIGNED INTEGER
 FORMAT
             = 12
 START BYTE = 17
 BYTES
             = 2
 VALID MINIMUM = 1
 VALID MAXIMUM = 1
 MISSING CONSTANT = 1
 DESCRIPTION = "Azimuth value (always 1)"
END OBJECT
                = COLUMN
OBJECT
             = COLUMN
            = ELEVATION
 NAME
 DATA TYPE
               = MSB UNSIGNED INTEGER
 FORMAT
             = I1
 START BYTE = 19
 BYTES
            = 1
 VALID MINIMUM = 1
 VALID MAXIMUM = 8
 MISSING CONSTANT = 255
 DESCRIPTION = "Elevation"
END OBJECT
               = COLUMN
OBJECT
             = COLUMN
 NAME
             = TOF TYPE
 DATA\_TYPE
             = MSB_UNSIGNED_INTEGER
 FORMAT
              = I1
 START BYTE
              = 20
 VALID_MINIMUM = 0
 VALID MAXIMUM = 254
 MISSING CONSTANT = 255
 BYTES
 DESCRIPTION
              = "ST/LEF and single/dual event flag
           0 = ST, first or single event
           1 = LEF, first or single event
           2 = ST, second event of a dual event
           3 = LEF, second event of a dual event
           4 - 255 = \text{spare''}
END_OBJECT
                = COLUMN
OBJECT
             = COLUMN
             = TOF
 NAME
```

```
DATA_TYPE = MSB_UNSIGNED_INTEGER

FORMAT = 12

START_BYTE = 21

BYTES = 2

VALID_MINIMUM = 1

VALID_MAXIMUM = 2048

MISSING_CONSTANT = 65535

DESCRIPTION = "Event's Time of Flight Data.

The particle's TOF channel."

END_OBJECT = COLUMN
```

### Sample EVN Label File: EVN YYYYDDDHH U3.LBL

NOT AVAILABLE YET, AS NO FILES EXIST

```
ANC U3.FMT File
/* ANC U3.FMT */
/* describes the structure of the Ancillary Data Table*/
OBJECT
             = COLUMN
 NAME
             = B CYCLE NUMBER
 DATA TYPE = MSB UNSIGNED INTEGER
 START BYTE = 1
 BYTES
             = 2
 VALID MINIMUM = 1
 VALID MAXIMUM = 340
 MISSING CONSTANT = 65535
 DESCRIPTION = "B cycle number from the start of the day,
           a value of 65535 indicates no B-cycle data
           is available"
END OBJECT
               = COLUMN
OBJECT
             = COLUMN
             = A CYCLE NUMBER
 NAME
 DATA TYPE = MSB UNSIGNED INTEGER
 START BYTE = 3
 BYTES
             = 2
 VALID MINIMUM = 1
 VALID MAXIMUM = 2732
 MISSING CONSTANT = 65535
 DESCRIPTION = "A cycle number from the start of day"
END OBJECT
                = COLUMN
OBJECT
             = COLUMN
 NAME
            = TIME
 DATA TYPE
               = IEEE REAL
 START BYTE = 5
 BYTES
             = 8
 VALID MINIMUM = -7.1 \times 10^{7}
 VALID MAXIMUM = 1.5 \times 10^{9}
 MISSING CONSTANT = 10x10^9
 UNIT
            = SECOND
 DESCRIPTION = "Start time of the A cycle, seconds from J2000
```

```
(barycentric dynamic time). An A-cycle is the
           32 second instrument collection cycle."
END OBJECT
                = COLUMN
OBJECT
             = COLUMN
             = TIME SCLK
 NAME
                = MSB UNSIGNED INTEGER
 DATA TYPE
 START BYTE
               = 13
 BYTES
 VALID MINIMUM = 0
 VALID MAXIMUM = 3.0x10^9
 MISSING CONSTANT = 10x10^9
 UNIT
           = SECOND
 DESCRIPTION = "Start time of the A cycle, spacecraft clock"
END OBJECT
                = COLUMN
             = COLUMN
OBJECT
             = SC SATURN POS X
 NAME
 DATA TYPE = IEEE REAL
 START BYTE = 17
 BYTES
             = 4
 VALID MINIMUM = -9.46 \times 10^{12}
 VALID MAXIMUM = 9.46 \times 10^{12}
 MISSING CONSTANT = 10x10^12
            = KILOMETER
 UNIT
 DESCRIPTION = "J2000[km]: Saturn-centered Spacecraft X Position"
END OBJECT
                = COLUMN
OBJECT
             = COLUMN
 NAME
             = SC SATURN POS Y
                = IEEE_REAL
 DATA_TYPE
 START BYTE
               = 21
 BYTES
             = 4
 VALID MINIMUM = -9.46x10^{12}
 VALID MAXIMUM = 9.46 \times 10^{12}
 MISSING CONSTANT = 10x10^12
 UNIT
            = KILOMETER
                = "J2000[km]: Saturn-centered Spacecraft Y Position"
 DESCRIPTION
END_OBJECT
                = COLUMN
OBJECT
              = COLUMN
 NAME
             = SC_SATURN_POS_Z
 DATA_TYPE
               = IEEE_REAL
 START BYTE = 25
 BYTES
             = 4
 VALID MINIMUM = -9.46 \times 10^{12}
 VALID MAXIMUM = 9.46 \times 10^{12}
 MISSING\_CONSTANT = 10x10^{12}
            = KILOMETER
 UNIT
 DESCRIPTION = "J2000[km]: Saturn-centered Spacecraft Z Position"
END_OBJECT
                = COLUMN
OBJECT
              = COLUMN
             = SC_SATURN_VELOCITY_VX
 NAME
 DATA_TYPE
                = IEEE REAL
 START_BYTE
               = 29
 BYTES
             = 4
 VALID MINIMUM = -3x10^5
```

```
VALID MAXIMUM = 3x10^5
 MISSING CONSTANT = 5x10^5
 DESCRIPTION = "J2000 [km/s]: Relative to Saturn"
END OBJECT
               = COLUMN
            = COLUMN
OBJECT
            = SC SATURN VELOCITY VY
 NAME
 DATA TYPE = IEEE REAL
 START BYTE = 33
 BYTES
            = 4
 VALID MINIMUM = -3x10^5
 VALID MAXIMUM = 3x10^5
 MISSING CONSTANT = 5x10^5
 DESCRIPTION = "J2000 [km/s]: Relative to Saturn"
END OBJECT
               = COLUMN
OBJECT
             = COLUMN
            = SC SATURN VELOCITY VZ
 NAME
 DATA TYPE = IEEE REAL
 START BYTE = 37
 BYTES
            = 4
 VALID MINIMUM = -3x10^5
 VALID MAXIMUM = 3x10^5
 MISSING CONSTANT = 5x10^5
 DESCRIPTION = "J2000 [km/s]: Relative to Saturn"
END OBJECT
              = COLUMN
OBJECT
             = COLUMN
        = SC_SUN_POS_X
 NAME
 DATA TYPE
               = IEEE REAL
 START_BYTE = 41
 BYTES
            = 4
 VALID MINIMUM = -9.46x10^{12}
 VALID MAXIMUM = 9.46 \times 10^{12}
 MISSING CONSTANT = 10x10^12
 UNIT
          = KILOMETER
 DESCRIPTION = "J2000[km]: Sun-centered Spacecraft X Position."
END OBJECT
               = COLUMN
OBJECT
             = COLUMN
             = SC SUN POS Y
 NAME
 DATA_TYPE = IEEE_REAL
 START_BYTE = 45
 BYTES
           = 4
 VALID_MINIMUM = -9.46x10^12
 VALID MAXIMUM = 9.46 \times 10^{12}
 MISSING CONSTANT = 10x10^12
 UNIT
           = KILOMETER
 DESCRIPTION = "J2000[km]: Sun-centered Spacecraft Y Position."
END OBJECT
                = COLUMN
OBJECT
             = COLUMN
 NAME
             = SC_SUN_POS_Z
 DATA_TYPE
               = IEEE_REAL
 START_BYTE = 49
 BYTES
           = 4
 VALID MINIMUM = -9.46 \times 10^{12}
 VALID MAXIMUM = 9.46 \times 10^{12}
```

```
MISSING\_CONSTANT = 10x10^{12}
 UNIT
           = KILOMETER
 DESCRIPTION = "J2000[km]: Sun-centered Spacecraft Z Position."
END OBJECT
               = COLUMN
OBJECT
            = COLUMN
            = SC SUN VELOCITY VX
 NAME
 DATA TYPE = IEEE REAL
 START BYTE = 53
 BYTES
            = 4
 VALID MINIMUM = -3x10^5
 VALID MAXIMUM = 3x10^5
 MISSING CONSTANT = 5x10^5
 DESCRIPTION = "J2000 [km/s]: Relative to the Sun"
END OBJECT
               = COLUMN
OBJECT
            = COLUMN
            = SC SUN VELOCITY VY
 NAME
 DATA TYPE = IEEE REAL
 START BYTE = 57
 BYTES
            = 4
 VALID MINIMUM = -3x10^5
 VALID MAXIMUM = 3x10^5
 MISSING CONSTANT = 5x10^5
 DESCRIPTION = "J2000 [km/s]: Relative to the Sun"
END OBJECT
              = COLUMN
OBJECT
            = COLUMN
 NAME
            = SC_SUN_VELOCITY_VZ
 DATA TYPE
               = IEEE REAL
 START_BYTE = 61
 BYTES
            = 4
 VALID MINIMUM = -3x10^5
 VALID MAXIMUM = 3x10^5
 MISSING CONSTANT = 5x10^5
 DESCRIPTION = "J2000 [km/s]: Relative to the Sun"
END_OBJECT
               = COLUMN
OBJECT
             = COLUMN
            = SC_ORIENT_XX
 NAME
 DATA TYPE = IEEE REAL
 START_BYTE = 65
 BYTES
           = 4
 VALID MINIMUM = -1
 VALID MAXIMUM = 1
 MISSING CONSTANT = 2
 DESCRIPTION = "XX component of rotation matrix to J2000"
END OBJECT
            = COLUMN
OBJECT
            = COLUMN
            = SC_ORIENT_XY
 NAME
 DATA TYPE = IEEE REAL
              = 69
 START_BYTE
 BYTES
           = 4
 VALID MINIMUM = -1
 VALID_MAXIMUM = 1
 MISSING CONSTANT = 2
 DESCRIPTION = "XY component of rotation matrix to J2000"
```

```
END OBJECT
                = COLUMN
OBJECT
             = COLUMN
             = SC\_ORIENT\_XZ
 NAME
 DATA TYPE
               = IEEE REAL
 START BYTE
               = 73
 BYTES
 VALID MINIMUM = -1
 VALID MAXIMUM = 1
 MISSING CONSTANT = 2
 DESCRIPTION
               = "XZ component of rotation matrix to J2000"
END OBJECT
                = COLUMN
OBJECT
             = COLUMN
 NAME
             = SC ORIENT YX
 DATA TYPE
               = IEEE REAL
 START_BYTE
              = 77
 BYTES
            = 4
 VALID MINIMUM = -1
 VALID MAXIMUM = 1
 MISSING CONSTANT = 2
 DESCRIPTION = "YX component of rotation matrix to J2000"
END_OBJECT
                = COLUMN
OBJECT
             = COLUMN
             = SC ORIENT YY
 NAME
 DATA TYPE
               = IEEE REAL
 START_BYTE
                = 81
 BYTES
            = 4
 VALID MINIMUM = -1
 VALID_MAXIMUM = 1
 MISSING CONSTANT = 2
 DESCRIPTION
              = "YY component of rotation matrix to J2000"
END OBJECT
                = COLUMN
OBJECT
             = COLUMN
             = SC_ORIENT_YZ
 NAME
 DATA TYPE
               = IEEE REAL
 START_BYTE
                = 85
 BYTES
             = 4
 VALID MINIMUM = -1
 VALID_MAXIMUM = 1
 MISSING\_CONSTANT = 2
 DESCRIPTION = "YZ component of rotation matrix to J2000"
END_OBJECT
                = COLUMN
OBJECT
             = COLUMN
             = SC ORIENT ZX
 NAME
 DATA_TYPE
               = IEEE REAL
 START BYTE
                = 89
             = 4
 BYTES
 VALID MINIMUM = -1
 VALID_MAXIMUM = 1
 MISSING CONSTANT = 2
 DESCRIPTION
                = "ZX component of rotation matrix to J2000"
END_OBJECT
                = COLUMN
OBJECT
             = COLUMN
```

```
NAME
             = SC ORIENT ZY
  DATA TYPE
                = IEEE REAL
  START BYTE
                 = 93
  BYTES
             = 4
  VALID MINIMUM = -1
  VALID MAXIMUM = 1
  MISSING CONSTANT = 2
  DESCRIPTION
                = "ZY component of rotation matrix to J2000"
END OBJECT
                 = COLUMN
OBJECT
              = COLUMN
             = SC ORIENT ZZ
 NAME
 DATA TYPE
                = IEEE REAL
  START_BYTE
                 = 97
  BYTES
             = 4
  VALID MINIMUM = -1
  VALID MAXIMUM = 1
  MISSING CONSTANT = 2
  DESCRIPTION = "ZZ component of rotation matrix to J2000"
END OBJECT
                 = COLUMN
OBJECT
              = COLUMN
             = ELS QUALITY FLAG
 NAME
                = MSB UNSIGNED INTEGER
  DATA TYPE
  START BYTE
                 = 101
  BYTES
             = 1
  VALID MINIMUM = 0
  VALID_MAXIMUM = 6
  MISSING CONSTANT = 7
  DESCRIPTION
                 = "Missing data and good/bad checksum
           0 = \text{Everything is OK}
           1 = Missing Data
           2 = Bad Checksum
           3 = Both Missing Data & Bad Checksum
           4,5,6 = Not used
           7 = No Data"
END_OBJECT
                 = COLUMN
OBJECT
              = COLUMN
 NAME
             = IBS QUALITY FLAG
  DATA TYPE
                = MSB UNSIGNED INTEGER
  START_BYTE
                 = 102
  BYTES
             = 1
  VALID MINIMUM = 0
  VALID_MAXIMUM = 6
  MISSING CONSTANT = 7
  DESCRIPTION
                 = "Missing data and good/bad checksum
           0 = \text{Everything is OK}
           1 = Missing Data
           2 = Bad Checksum
           3 = Both Missing Data & Bad Checksum
           4,5,6 = Not used
           7 = No Data"
END_OBJECT
                 = COLUMN
OBJECT
              = COLUMN
 NAME
             = ION QUALITY FLAG
  DATA TYPE
                = MSB UNSIGNED INTEGER
```

```
START BYTE
                = 103
  BYTES
             = 1
  VALID MINIMUM = 0
  VALID MAXIMUM = 6
  MISSING CONSTANT = 7
  DESCRIPTION
                 = "Missing data and good/bad checksum
            0 = \text{Everything is OK}
            1 = Missing Data
            2 = Bad Checksum
            3 = Both Missing Data & Bad Checksum
            4,5,6 = Not used
            7 = No Data"
END OBJECT
                 = COLUMN
OBJECT
              = COLUMN
 NAME
              = TOF LEF QUALITY FLAG
  DATA TYPE
                 = MSB UNSIGNED INTEGER
  START BYTE
  BYTES
             = 1
  VALID MINIMUM = 0
  VALID MAXIMUM = 6
  MISSING CONSTANT = 7
  DESCRIPTION
                 = "Missing data and good/bad checksum
            0 = \text{Everything is OK}
            1 = Missing Data
            2 = Bad Checksum
            3 = Both Missing Data & Bad Checksum
            4,5,6 = Not used
            7 = No Data"
END OBJECT
                 = COLUMN
OBJECT
              = COLUMN
              = TOF ST QUALITY FLAG
 NAME
                 = MSB_UNSIGNED_INTEGER
  DATA TYPE
  START BYTE
                 = 105
  BYTES
              = 1
  VALID_MINIMUM = 0
  VALID MAXIMUM = 6
  MISSING\_CONSTANT = 7
                = "Missing data and good/bad checksum
  DESCRIPTION
            0 = \text{Everything is OK}
            1 = Missing Data
            2 = Bad Checksum
            3 = Both Missing Data & Bad Checksum
            4,5,6 = Not used
            7 = No Data"
END OBJECT
                 = COLUMN
OBJECT
              = COLUMN
              = LOG QUALITY FLAG
 NAME
  DATA_TYPE
                 = MSB_UNSIGNED_INTEGER
  START BYTE
                 = 106
  BYTES
              = 1
  VALID MINIMUM = 0
  VALID MAXIMUM = 6
  MISSING\_CONSTANT = 7
  DESCRIPTION
                = "Missing data and good/bad checksum
            0 = \text{Everything is OK}
```

```
1 = Missing Data
            2 = Bad Checksum
            3 = Both Missing Data & Bad Checksum
            4,5,6 = Not used
            7 = No Data"
END OBJECT
                 = COLUMN
OBJECT
              = COLUMN
 NAME
              = SNG QUALITY FLAG
  DATA TYPE
                 = MSB UNSIGNED INTEGER
 START BYTE = 107
  BYTES
              = 1
  VALID MINIMUM = 0
  VALID MAXIMUM = 6
  MISSING CONSTANT = 7
  DESCRIPTION
                = "Missing data and good/bad checksum
            0 = \text{Everything is OK}
            1 = Missing Data
            2 = Bad Checksum
            3 = Both Missing Data & Bad Checksum
            4,5,6 = Not used
            7 = No Data"
END OBJECT
                 = COLUMN
OBJECT
              = COLUMN
              = ACT QUALITY FLAG
 NAME
  DATA TYPE
                 = MSB UNSIGNED INTEGER
  START_BYTE
                 = 108
  BYTES
             = 1
  VALID MINIMUM = 0
  VALID_MAXIMUM = 6
  MISSING CONSTANT = 7
 DESCRIPTION
                 = "Missing data and good/bad checksum
            0 = \text{Everything is OK}
            1 = Missing Data
            2 = Bad Checksum
            3 = Both Missing Data & Bad Checksum
            4,5,6 = Not used
            7 = No Data"
END OBJECT
                 = COLUMN
OBJECT
              = COLUMN
 NAME
              = ACT_STATUS_BITS
                 = MSB UNSIGNED INTEGER
  DATA TYPE
  START_BYTE
                 = 109
              = 32
 ITEMS
  ITEM BYTES = 1
  BYTES
              = 32
  VALID MINIMUM = 0
  VALID_MAXIMUM = 8
  MISSING\_CONSTANT = 16
  DESCRIPTION
                = "Actuator Status Bits:
            0 = \text{Everything is OK}
            4 = Hit the Limit Switch at +108
            8 = Hit the Limit Switch at -108
            16 = Data Not Available"
END OBJECT
                 = COLUMN
```

```
OBJECT
              = COLUMN
  NAME
              = TLM VERSION
                 = MSB UNSIGNED INTEGER
  DATA TYPE
  START BYTE
                 = 141
  BYTES
             = 1
  VALID MINIMUM = 0
  VALID MAXIMUM = 3
 MISSING CONSTANT = 255
                 = "Telemetry mode version number"
  DESCRIPTION
END OBJECT
                 = COLUMN
OBJECT
              = COLUMN
             = FSW MAJOR VERSION
 NAME
  DATA TYPE
                = MSB UNSIGNED INTEGER
  START BYTE
                 = 142
  BYTES
             = 1
  VALID MINIMUM = 0
  VALID MAXIMUM = 4
 MISSING CONSTANT = 255
               = "Flight software major version number.
  DESCRIPTION
           To build the full flight software version:
           Major.SubMajor.Minor.SubMinor
           For example: 3.1.0.2"
END OBJECT
                 = COLUMN
OBJECT
              = COLUMN
             = FSW SUBMAJOR VERSION
 NAME
  DATA_TYPE
                = MSB UNSIGNED INTEGER
  START BYTE
                 = 143
  BYTES
             = 1
  VALID MINIMUM = 0
  VALID_MAXIMUM = 16
 MISSING CONSTANT = 255
                = "Flight software sub-major version number.
  DESCRIPTION
           To build the full flight software version:
           Major.SubMajor.Minor.SubMinor
           For example: 3.1.0.2"
END OBJECT
                 = COLUMN
OBJECT
              = COLUMN
 NAME
              = FSW MINOR VERSION
  DATA_TYPE
                = MSB UNSIGNED INTEGER
  START_BYTE
                 = 144
  BYTES
             = 1
  VALID_MINIMUM = 0
  VALID MAXIMUM = 16
  MISSING CONSTANT = 255
  DESCRIPTION
               = "Flight software minor version number.
           To build the full flight software version:
           Major.SubMajor.Minor.SubMinor
           For example: 3.1.0.2"
END OBJECT
                 = COLUMN
OBJECT
              = COLUMN
 NAME
             = FSW SUBMINOR VERSION
  DATA_TYPE
                = MSB_UNSIGNED_INTEGER
  START BYTE
                 = 145
  BYTES
             = 1
```

```
VALID MINIMUM = 0
  VALID_MAXIMUM = 16
  MISSING CONSTANT = 255
  DESCRIPTION
                 = "Flight software sub-minor version number.
            To build the full flight software version:
            Major.SubMajor.Minor.SubMinor
            For example: 3.1.0.2"
END OBJECT
                  = COLUMN
OBJECT
               = COLUMN
 NAME
              = POINTING TYPE
 DATA TYPE
                 = MSB UNSIGNED INTEGER
  START BYTE = 146
  BYTES
              = 1
  VALID MINIMUM = 0
  VALID MAXIMUM = 2
 MISSING CONSTANT = 0
 DESCRIPTION
                = "Describes the type of pointing we have:
            0 = \text{no pointing available}
            1 = pointing based on predicts
            2 = pointing based on reconstructs."
END OBJECT
                  = COLUMN
OBJECT
               = COLUMN
              = TELEMETRY MODE
 NAME
                 = MSB UNSIGNED INTEGER
  DATA TYPE
  START BYTE
                  = 147
  BYTES
              = 1
  VALID MINIMUM = 1
  VALID MAXIMUM = 136
 MISSING\_CONSTANT = 255
  DESCRIPTION = "Logical telemetry rate and mode:
            1 = 250 \text{ bps}
            2 = 500 \text{ bps}
            4 = 1 \text{ kbps}
            8 = 2 \text{ kbps}
            16 = 4 \text{ kbps}
            32 = 8 \text{ kbps}
            64 = 16 \text{ kbps}
            130 = 500 bps solar wind
            132 = 1 kbps solar wind
            136 = 2 kbps solar wind"
END_OBJECT
                  = COLUMN
OBJECT
               = COLUMN
              = IBS SWEEP TABLE NUMBER
 NAME
  DATA TYPE
                 = MSB UNSIGNED INTEGER
  START BYTE
                  = 148
 BYTES
              = 1
  VALID MINIMUM = 0
  VALID_MAXIMUM = 240
  MISSING CONSTANT = 255
                = "IBS sweep table and index table numbers:
  DESCRIPTION
            Upper 4 bits are the IBS index table
            Lower 4 bits are the IBS sweep table number
            Fill: 0xFF"
END OBJECT
                  = COLUMN
```

```
OBJECT
             = COLUMN
 NAME
             = DATA IBS BKGD
                = MSB UNSIGNED INTEGER
 DATA TYPE
 START BYTE
                = 149
 UNIT
           = COUNTS
 ITEMS
            =3
 ITEM BYTES
              = 2
 BYTES
             = 6
 VALID MINIMUM = 0
 VALID MAXIMUM = 65534
 MISSING CONSTANT = 65535
 DESCRIPTION = "IBS background counts in fans 1 through 3.
           Fill is 0xFFFF"
END OBJECT
               = COLUMN
OBJECT
             = COLUMN
             = IBS STARTING ENERGY
 NAME
 DATA TYPE = MSB UNSIGNED INTEGER
 START BYTE = 155
 BYTES
            = 2
 VALID MINIMUM = 1
 VALID MAXIMUM = 852
 MISSING CONSTANT = 65535
 DESCRIPTION
              = "IBS starting energy step number.
           Fill is 0xFFFF"
END OBJECT
                = COLUMN
OBJECT
             = COLUMN
 NAME
            = IBS SUBCYCLE
 DATA TYPE
               = MSB UNSIGNED INTEGER
 START BYTE
              = 157
 BYTES
            = 1
 VALID MINIMUM = 0
 VALID MAXIMUM = 7
 MISSING CONSTANT = 255
 DESCRIPTION = "IBS subcycle counter.
           Fill is 0xFF"
END OBJECT
              = COLUMN
OBJECT
             = COLUMN
 NAME
             = IBS COMPRESSION RATIO
 DATA_TYPE
               = MSB_UNSIGNED_INTEGER
 START_BYTE = 158
 BYTES
            = 1
 VALID_MINIMUM = 1
 VALID MAXIMUM = 32
 MISSING CONSTANT = 0
 DESCRIPTION
               = "ratio: (uncompressed length/compressed length).
           Calculated on ground from info in the IBS header
           and rounded down to the nearest integer.
           Fill is 0"
END OBJECT
                = COLUMN
OBJECT
             = COLUMN
 NAME
            = IBS PEAK FAN
 DATA_TYPE
               = MSB_UNSIGNED_INTEGER
 START BYTE
               = 159
 BYTES
             = 1
```

```
VALID MINIMUM = 1
  VALID MAXIMUM = 3
 MISSING CONSTANT = 4
 DESCRIPTION
              = "Fan containing the IBS peak.
          Fill is 4"
END OBJECT
               = COLUMN
OBJECT
             = COLUMN
 NAME
            = IBS PEAK ACYCLE
 DATA TYPE
              = MSB UNSIGNED INTEGER
 START BYTE = 160
 BYTES
            = 1
 VALID MINIMUM = 1
 VALID MAXIMUM = 8
 MISSING CONSTANT = 9
 DESCRIPTION
              = "A cycle number containing the IBS peak
           Fill is 9"
END OBJECT
               = COLUMN
OBJECT
             = COLUMN
            = IBS PEAK SWEEP
 NAME
 DATA TYPE = MSB UNSIGNED INTEGER
 START BYTE = 161
 BYTES
            = 1
 VALID MINIMUM = 1
 VALID_MAXIMUM = 16
 MISSING CONSTANT = 0
 DESCRIPTION
              = "IBS peak energy sweep.
           Fill is 0"
END OBJECT
               = COLUMN
            = COLUMN
OBJECT
            = IBS PEAK STEP
 NAME
 DATA TYPE
               = MSB_UNSIGNED_INTEGER
 START BYTE = 162
 BYTES
            = 1
 VALID MINIMUM = 1
 VALID MAXIMUM = 255
 MISSING\_CONSTANT = 0
 DESCRIPTION = "IBS peak energy step.
          Fill is 0"
END OBJECT
               = COLUMN
OBJECT
             = COLUMN
 NAME
            = IBS_THRESHOLD_RL
              = MSB UNSIGNED INTEGER
 DATA TYPE
 START BYTE = 163
            = 2
 BYTES
 VALID MINIMUM = 0
 VALID MAXIMUM = 255
 MISSING\_CONSTANT = 65535
 DESCRIPTION = "IBS Run length compression threshold.
           Fill is 0xFFFF"
END_OBJECT
               = COLUMN
OBJECT
             = COLUMN
 NAME
            = IMS SWEEP TABLE NUMBER
 DATA TYPE
               = MSB UNSIGNED INTEGER
```

```
START BYTE
                = 165
  BYTES
              = 1
  VALID MINIMUM = 0
  VALID MAXIMUM = 255
  MISSING CONSTANT = 240
  DESCRIPTION
                 = "IMS sweep table number.
           Number 240 will be reserved as a fill value"
                 = COLUMN
END OBJECT
OBJECT
               = COLUMN
 NAME
              = TDC SINGLE SELECT
                 = MSB UNSIGNED INTEGER
 DATA TYPE
  START BYTE
                 = 166
  BYTES
              = 1
  VALID MINIMUM = 0
  VALID MAXIMUM = 3
 MISSING CONSTANT = 255
  DESCRIPTION
                = "TDC Singles Selection:
            Value: Single 13
                               Single 14
                 Start CFD
                              Stop CFD
             0
                 Acquisition Error Deadtimes
             1
                 Single TOF's
                               Double TOF's
                 Data Strobes
                               Resets"
END OBJECT
                  = COLUMN
OBJECT
              = COLUMN
              = IMS LOGICALS SELECTION
 NAME
  DATA_TYPE
                 = MSB UNSIGNED INTEGER
  START_BYTE
                  = 167
  BYTES
              = 2
  VALID_MINIMUM = 4096
  VALID MAXIMUM = 27416
  MISSING CONSTANT = 65535
  DESCRIPTION
                = "TDC logicals selection:
            Bits 15-13: IMS Logical 1
            Bits 12-10: IMS Logical 2
            Bits 9-7: IMS Logical 3
            Bits 6-4: IMS Logical 4
            Bits 3-0: Unused
            Logical selection decoder:
            0 = Unused
            1 = LEF Stop
            2 = ST Stop
            3 = Timeouts
            4 = Total Events (As used in SAM deadtime correction)
            5 = Logical 13
            6 = Logical 14
            7 = Unused
            NOTE: Logical 13 and 14 are set with 82TDC ENG SING.
            See OBJECT name TDC_SINGLE_SELECT."
END OBJECT
                  = COLUMN
OBJECT
              = COLUMN
  NAME
              = SAM_CPU2_STATUS_FLAGS
  DATA_TYPE
                 = MSB_UNSIGNED_INTEGER
  START BYTE
                  = 169
  BYTES
              = 1
```

```
VALID MINIMUM = 0
  VALID MAXIMUM = 255
  DESCRIPTION = "Bit 7 = CPU2/SAM mode change
             6 = Background data
             5 = Ion deadtime compensation
             4 = SAM LEF enable
             3 = SAM molecule enable
             2 = SW/HW binning
            1-0 = HW binning LUT index"
END OBJECT
                 = COLUMN
OBJECT
              = COLUMN
             = SAM ION SELECTION INDEX
 NAME
  DATA TYPE
                = MSB UNSIGNED INTEGER
  START BYTE
                 = 170
  BYTES
             = 1
  VALID_MINIMUM = 0
  VALID MAXIMUM = 255
  DESCRIPTION = "SAM Ion selection index number"
END OBJECT
                = COLUMN
OBJECT
              = COLUMN
             = SAM ION GROUP TABLE
 NAME
                = MSB UNSIGNED INTEGER
  DATA TYPE
  START BYTE
                 = 171
  BYTES
             = 2
  VALID MINIMUM = 0
  VALID MAXIMUM = 65534
  MISSING CONSTANT = 65535
               = "SAM group table ID number"
  DESCRIPTION
END_OBJECT
                = COLUMN
OBJECT
              = COLUMN
 NAME
             = ELS MCP ADJ
  DATA TYPE
                = IEEE REAL
                 = 173
 START BYTE
 BYTES
             = 4
            = VOLTS
 UNIT
  VALID_MINIMUM = 0.0
  VALID MAXIMUM = 3700.0
  MISSING CONSTANT = -1.0
  DESCRIPTION
               = "ELS High Voltage Adjust. converted using:
           V = DAC * 58.73. Where DAC is the digital to
           analog value transmitted by the instrument in
           housekeeping."
END OBJECT
                 = COLUMN
OBJECT
              = COLUMN
 NAME
              = IBS CEM DAC
                = IEEE REAL
  DATA TYPE
  START_BYTE
                 = 177
             = 4
  BYTES
  UNIT
            = VOLTS
  VALID_MINIMUM = -4000.0
  VALID MAXIMUM = 0.0
  MISSING\_CONSTANT = 1.0
 DESCRIPTION
               = "IBS CEM (channel-electron multiplier) High Voltage.
           Converted using: V = DAC * (-15.68627451). DAC is
```

```
the digital to analog value transmitted by the
            instrument in housekeeping."
END OBJECT
                  = COLUMN
OBJECT
              = COLUMN
              = HVU1 RET DAC
 NAME
 DATA TYPE
                 = IEEE REAL
 START BYTE
                  = 181
 BYTES
              = 4
 UNIT
             = KILOVOLTS
 VALID MINIMUM = 0.0
 VALID_MAXIMUM = 16.0
 MISSING CONSTANT = -1.0
 DESCRIPTION
                = "HVU1 (high voltage unit 1) Retarding High Voltage,
            converted using: kV = DAC * 0.0627451
            Where DAC is the digital to analog value transmitted
            by the instrument in housekeeping."
END OBJECT
                 = COLUMN
OBJECT
               = COLUMN
              = HVU1 ACC DAC
 NAME
 DATA TYPE
                 = IEEE REAL
 START BYTE
                  = 185
              = 4
 BYTES
 UNIT
             = KILOVOLTS
 VALID MINIMUM = -16.0
 VALID MAXIMUM = 0.0
 MISSING CONSTANT = 1.0
 DESCRIPTION
                 = "HVU1 (high voltage unit 1) Accelerating High Voltage,
            converted using: kV = DAC * -0.0627451
            Where DAC is the digital to analog value transmitted
            by the instrument in housekeeping."
END OBJECT
                 = COLUMN
OBJECT
               = COLUMN
              = HVU2 ST DAC
 NAME
 DATA_TYPE
                 = IEEE_REAL
 START BYTE
                 = 189
 BYTES
              =4
             = VOLTS
 UNIT
 VALID MINIMUM = -3600.0
 VALID MAXIMUM = 0.0
 MISSING CONSTANT = 1.0
 DESCRIPTION
                 = "HVU2 (high voltage unit 2) Straight Through MCP
            (multichannel plate), converted using:
              V = DAC * -14.1176
            Where DAC is the digital to analog value transmitted
            by the instrument in housekeeping."
END_OBJECT
                  = COLUMN
OBJECT
               = COLUMN
              = HVU2 LEF DAC
 NAME
 DATA_TYPE
                 = IEEE REAL
 START_BYTE
                 = 193
 BYTES
              = 4
 UNIT
             = VOLTS
 VALID MINIMUM = -2400.0
 VALID MAXIMUM = 0.0
```

```
MISSING_CONSTANT = 1.0

DESCRIPTION = "HVU2 (high voltage unit 2) Linear Electric Field MCP

(multichannel plate), converted using:

V = DAC * -9.4118

Where DAC is the digital to analog value transmitted
by the instrument in housekeeping."

END_OBJECT = COLUMN
```

```
Sample Ancillary (ANC) Label File: ANC YYYYDDDHH U3.LBL
                       = PDS3
PDS VERSION ID
                     = "CO-E/J/S/SW-CAPS-2-UNCALIBRATED-V1.1"
DATA SET ID
STANDARD DATA PRODUCT ID = "ANC UNCALIBRATED"
                     = "ANC 201001000 U3"
PRODUCT ID
PRODUCT TYPE
                      = "DATA"
PRODUCT CREATION TIME
                             = 2010-141T20:48
RECORD TYPE
                      = FIXED LENGTH
RECORD BYTES
                       = 196
FILE RECORDS
                      = 671
START TIME
                     = 2010-010T00:08:07
STOP TIME
                    = 2010-010T06:05:59
SPACECRAFT CLOCK START COUNT = "1/1641775909.000"
SPACECRAFT CLOCK STOP COUNT = "1/1641797381.000"
INSTRUMENT HOST NAME
                             = "CASSINI ORBITER"
INSTRUMENT_HOST_ID
                          = "CO"
TARGET NAME
                       = {"SATURN"}
INSTRUMENT NAME
                          = "CASSINI PLASMA SPECTROMETER"
INSTRUMENT ID
                       = "CAPS"
DESCRIPTION
  This file contains Cassini CAPS ancillary data and some
  spacececraft pointing information
  acquired at SATURN between
  2010-010T00:08:07.000 and 2010-010T06:05:59.000 (orbit 124)."
MD5 CHECKSUM
                        = "120bd2983382c76702046cccf611869f"
NOTE
  The end around carry checksum, with seed 0x55AA,
  of this file is 0xB62E"
SPICE FILE NAME
                        = {"SPK: 100209R SCPSE 10003 10021.bsp",
                "00: 10006 10011ra.bc",
                "06: 10006 10011ra.bc",
                "12: 10006 10011ra.bc",
                "18: 10011_10016ra.bc",
                "18: 10006 10011ra.bc"}
^TABLE
                  = "ANC 201001000 U3.DAT"
```

```
OBJECT
                  = TABLE
INTERCHANGE_FORMAT
                            = "BINARY"
ROWS
COLUMNS
                    = 63
                     = 196
ROW_BYTES
                     = "ANC_U3.FMT"
^STRUCTURE
DESCRIPTION
  The file ANC U3.FMT describes the column structure and content
  of the data file."
END_OBJECT
                    = TABLE
END
```

# Appendix C. PDS Labels & Format Files for Standard HIGHERORDER Data Products

```
Sample ELS Moment (ELS 3DMOMT) Format & Label File:
                           ELS 3DMOMT YYYYDDD VV.LBL
PDS VERSION ID
                      = PDS3
DATA_SET_ID
                    = "CO-S/SW-CAPS-5-DDR-ELE-MOMENTS-V1.0"
STANDARD DATA PRODUCT ID = "ELECTRON MOMENTS"
PRODUCT ID
                   = "ELS_3DMOMT_2005283_00"
PRODUCT TYPE
                    = "DATA"
PRODUCT_CREATION_TIME = 2013-079T22:12
PRODUCT_VERSION_ID
                         = "1"
RECORD TYPE
                     = "FIXED LENGTH"
RECORD BYTES
                     = 127
FILE RECORDS
                    = 2695
COLUMNS
                   = 13
START TIME
                   = 2005-283T00:00:20
STOP TIME
                   = 2005-283T23:59:47
SPACECRAFT CLOCK START COUNT = "1/1507595334.252"
SPACECRAFT CLOCK STOP COUNT = "1/1507681702.137"
INSTRUMENT HOST NAME
                        = "CASSINI ORBITER"
INSTRUMENT_HOST_ID
                        = "CO"
TARGET NAME
                     = {"SATURN"}
INSTRUMENT NAME
                       = "CASSINI PLASMA SPECTROMETER"
INSTRUMENT ID
                     = "CAPS"
DESCRIPTION
  This file contains Cassini CAPS electron moments data,
  acquired at SATURN between
  2005-283T00:00:20.000 and 2005-283T23:59:47.000 (orbit 016)."
MD5 CHECKSUM
                      = "c0bbc8061d86617ec607f0dfebdf62cb"
^TABLE = "ELS_3DMOMT_2005283_00.TAB"
OBJECT
                 = TABLE
INTERCHANGE FORMAT
                          = "ASCII"
ROWS
                = 2695
COLUMNS
                  = 13
ROW BYTES
DESCRIPTION
                   = "Electron Moments. A description of how
              moments are generated can be found in the
              archive SIS."
/* Description of the electron moment data */
OBJECT
             = COLUMN
             = "START TIME"
 NAME
 DATA_TYPE
               = "TIME"
 START_BYTE = 1
 BYTES
            = 17
 VALID MINIMUM = 1997-288T10:43:00
 VALID MAXIMUM = 2025-001T00:00:00
 MISSING CONSTANT = 2030-001T00:00:00
```

```
= "N/A"
 UNIT
 DESCRIPTION
                = "Start of the sampling period, spacecraft event time,
           UTC, in ISOD format to second resolution. ISOD
           format is as follows: YYYY-DOYTHH:MM:SS"
                = COLUMN
END OBJECT
OBJECT
             = COLUMN
             = "END TIME"
NAME
               = "TIME"
 DATA TYPE
 START BYTE
              = 19
 BYTES
            = 17
 VALID MINIMUM = 1997-288T10:43:00
 VALID MAXIMUM = 2025-001T00:00:00
 MISSING CONSTANT = 2030-001T00:00:00
           = "N/A"
 DESCRIPTION
              = "End of the sampling period, spacecraft event time,
           UTC, in ISOD format to second resolution. ISOD
           format is as follows: YYYY-DOYTHH:MM:SS"
                = COLUMN
END OBJECT
OBJECT
             = COLUMN
NAME
             = "ANODE USED"
 DATA TYPE = "ASCII INTEGER"
START BYTE = 37
 BYTES
            = 1
 VALID MINIMUM = 1
 VALID MAXIMUM = 9
 MISSING CONSTANT = 0
 DESCRIPTION = "Anode used to calculate moments. A value of 9
           implies that multiple anodes were used."
               = COLUMN
END_OBJECT
OBJECT
             = COLUMN
NAME
             = "SIGNAL TO NOISE"
 DATA TYPE = "ASCII REAL"
START BYTE = 39
 BYTES
            = 5
 VALID MINIMUM = 0.00
 VALID_MAXIMUM = 10.00
 MISSING CONSTANT = -9.99
           = "N/A"
 DESCRIPTION
                = "Signal to noise ratio threshold. Only data values
           above this threshold go into the moments
           calculation."
END_OBJECT
               = COLUMN
OBJECT
             = COLUMN
             = "SC POTENTIAL"
NAME
DATA TYPE = "ASCII REAL"
 START BYTE = 45
            = 7
 BYTES
 VALID MINIMUM = -100.00
 VALID MAXIMUM = 100.00
MISSING\_CONSTANT = -999.99
UNIT
DESCRIPTION
              = "Spacecraft potential during the time period given"
END OBJECT
                = COLUMN
```

```
OBJECT
             = COLUMN
 NAME
             = "DENSITY"
 DATA TYPE
                = "ASCII REAL"
 START BYTE
                 = 53
 BYTES
             = 13
 VALID MINIMUM = 1.000000E+03
 VALID MAXIMUM = 1.0000000E+10
 MISSING CONSTANT = -9.0000000E+00
            = "ELECTRONS/M^3"
 DESCRIPTION
                 = "Density, summed over all energies."
                 = COLUMN
END OBJECT
OBJECT
              = COLUMN
             = "TEMPERATURE"
NAME
 DATA TYPE
                = "ASCII REAL"
 START BYTE
                 = 67
             = 12
 BYTES
 VALID MINIMUM = 1.000000
 VALID MAXIMUM = 99999.999999
 \overline{MISSING} CONSTANT = -9999.000000
            = "eV"
 UNIT
 DESCRIPTION = "Temperature, summed over all energies"
END OBJECT
                 = COLUMN
OBJECT
              = COLUMN
             = "QUALITY FACTOR"
NAME
                = "ASCII REAL"
 DATA TYPE
 START BYTE
                = 80
 BYTES
             = 7
 VALID MINIMUM = 0.000
 VALID_MAXIMUM = 100.000
 MISSING CONSTANT = -99.000
 UNIT
            = "N/A"
                 = "The number of standard deviations, assuming Poisson
 DESCRIPTION
           counting statistics, that the peak of the Maxwellian
           corresponding to the determined moments lies above
           the ELS one-count level. The larger the value, the
           better."
END_OBJECT
                 = COLUMN
OBJECT
              = COLUMN
NAME
             = "SC_CHARGE_STATE"
DATA\_TYPE
                = "ASCII_INTEGER"
 START BYTE
                = 88
 BYTES
             = 1
 VALID MINIMUM = 0
 VALID MAXIMUM = 1
 MISSING\_CONSTANT = 9
            = "N/A"
 UNIT
 DESCRIPTION
                 = "Indicates whether the data is likely to be from a
           region in which the spacecraft is negatively
           charged.
           0: likely positively charged
           1: likely negatively charged"
END_OBJECT
                 = COLUMN
OBJECT
              = COLUMN
NAME
             = "PENETRATING RADIATION"
```

```
DATA TYPE
                 = "ASCII INTEGER"
 START BYTE
 BYTES
 VALID MINIMUM = 0
 VALID MAXIMUM = 1
 MISSING CONSTANT = 9
 UNIT
             = "N/A"
 DESCRIPTION
                 = "Indicates whether the data is probably from a
           region in which there is penetrating radiation
           0: not likely to be present
           1: likely to be present"
END OBJECT
                 = COLUMN
OBJECT
              = COLUMN
 NAME
              = "DENSITY WITH PEN RAD"
                 = "ASCII REAL"
 DATA TYPE
 START BYTE
                 = 92
 BYTES
             = 13
 VALID MINIMUM = 1.0000000E+03
 VALID MAXIMUM = 1.0000000E+10
 MISSING CONSTANT = -9.0000000E+00
             = "ELECTRONS/M^3"
 UNIT
 DESCRIPTION
                 = "Density, summed over all energies, but with
           penetrating radiation subtracted from the data
           before moments calculations were made."
END OBJECT
                 = COLUMN
OBJECT
              = COLUMN
              = "TEMPERATURE WITH PEN RAD"
 NAME
                 = "ASCII_REAL"
 DATA_TYPE
 START BYTE
                 = 106
 BYTES
              = 12
 VALID MINIMUM = 1.000000
 VALID MAXIMUM = 99999.999999
 MISSING CONSTANT = -9999.000000
 UNIT
            = "eV"
                 = "Temperature, summed over all energies, but with
 DESCRIPTION
           penetrating radiation subtracted from the data
           before moments calculations were made."
END OBJECT
                 = COLUMN
OBJECT
              = COLUMN
              = "QUALITY_FACTOR_WITH PEN RAD"
 NAME
                 = "ASCII_REAL"
 DATA_TYPE
 START BYTE
                 = 119
              = 7
 VALID MINIMUM = 0.000
 VALID MAXIMUM = 100.000
 MISSING CONSTANT = -99.000
            = "N/A"
 UNIT
 DESCRIPTION
                 = "The number of standard deviations, assuming Poisson
           counting statistics, that the peak of the Maxwellian
           corresponding to the determined moments lies above
           the ELS one-count level, but with penetrating
           radiation subtracted from the data before moments
           calculations were made. The larger the value, the
           better."
```

```
END_OBJECT = COLUMN
END_OBJECT = TABLE
END
```

## Sample ELS Spacecraft Potential (ELS\_SCPOT) Format & Label File: ELS SCPOT YYYYDDD VV.LBL

```
PDS VERSION ID
                       = PDS3
DATA SET ID
                     = "CO-S/SW-CAPS-5-DDR-SC-POTENTIAL-V1.0"
STANDARD DATA PRODUCT ID = "SPACECRAFT POTENTIAL"
PRODUCT ID
                    = "ELS SCPOT 2005283 00"
PRODUCT TYPE
                      = "DATA"
PRODUCT CREATION TIME = 2013-079T22:13
PRODUCT VERSION ID
                     = "FIXED_LENGTH"
RECORD TYPE
RECORD BYTES
                      = 50
FILE RECORDS
                      = 12099
COLUMNS
START TIME
                    = 2005-283T00:00:00
STOP TIME
                   = 2005-284T00:00:03
SPACECRAFT CLOCK START COUNT = "1/1507595314.252"
SPACECRAFT CLOCK STOP COUNT = "1/1507681718.137"
INSTRUMENT HOST NAME
                            = "CASSINI ORBITER"
                         = "CO"
INSTRUMENT HOST ID
TARGET NAME
                      = \{"SATURN"\}
                         = "CASSINI PLASMA SPECTROMETER"
INSTRUMENT NAME
INSTRUMENT ID
                      = "CAPS"
DESCRIPTION
  This file contains Cassini CAPS spacecraft potential data,
  acquired at SATURN between
  2005-283T00:00:00.000 and 2005-284T00:00:03.000 (orbit 016)."
MD5 CHECKSUM
                       = "7c28c977775314f5a45167a7d62d016d"
^TABLE = "ELS SCPOT 2005283 00.TAB"
OBJECT
                  = TABLE
INTERCHANGE FORMAT
                           = "ASCII"
ROWS
                 = 12099
COLUMNS
                   = 5
ROW BYTES
DESCRIPTION
                     = "Spacecraft Potential. A description of how
               spacecraft potentials are generated by CAPS
               can be found in our archived SIS."
/* Description of the CAPS-ELS spacecraft potential data */
OBJECT
              = COLUMN
             = "START TIME"
 NAME
                = "TIME"
 DATA TYPE
 START_BYTE
               = 1
 BYTES
             = 17
 VALID MINIMUM = 1997-288T10:43:00
 VALID MAXIMUM = 2025-001T00:00:00
```

```
MISSING CONSTANT = 2030-001T00:00:00
 UNIT
           = "N/A"
 DESCRIPTION = "Start of the sampling period, spacecraft event time,
           UTC, in ISOD format to second resolution. ISOD
           format is as follows: YYYY-DOYTHH:MM:SS"
END OBJECT
              = COLUMN
OBJECT
             = COLUMN
NAME
             = "END TIME"
DATA TYPE = "TIME"
START BYTE = 19
BYTES
            = 17
 VALID MINIMUM = 1997-288T10:43:00
 VALID MAXIMUM = 2025-001T00:00:00
 MISSING CONSTANT = 2030-001T00:00:00
           = "N/A"
 DESCRIPTION
                = "End of the sampling period, spacecraft event time,
           UTC, in ISOD format to second resolution. ISOD
           format is as follows: YYYY-DOYTHH:MM:SS"
                = COLUMN
END OBJECT
OBJECT
             = COLUMN
             = "ANODE USED"
NAME
DATA TYPE = "ASCII INTEGER"
 START BYTE = 37
 BYTES
            = 1
 VALID MINIMUM = 1
 VALID MAXIMUM = 8
MISSING CONSTANT = 0
DESCRIPTION = "Anode used to assign potential."
END_OBJECT
                = COLUMN
OBJECT
             = COLUMN
NAME
            = "SC POTENTIAL"
DATA TYPE = "ASCII REAL"
START BYTE = 39
 BYTES
            = 7
 VALID MINIMUM = -100.00
 VALID_MAXIMUM = 100.00
 MISSING CONSTANT = -999.99
          = "V"
DESCRIPTION
              = "Spacecraft potential during the time period given"
END_OBJECT
                = COLUMN
OBJECT
             = COLUMN
             = "ACCURACY FLAG"
NAME
 DATA TYPE = "ASCII INTEGER"
 START BYTE
                = 47
 BYTES
            = 2
 VALID MINIMUM = 0
 VALID_MAXIMUM = 2
 MISSING CONSTANT = -1
 DESCRIPTION
              = "0 = Accurate value derived from ELS data.
            Value will be accurate to +/- 8.5% as the dE/E
            of ELS is 17%.
           1 = Potential below ELS lowest energy, therefore
             estimated, use with care.
```

```
2 = Accurate value derived from non-ELS data, ie.
              RPWS at periapsis or PE at moon encounters."
END OBJECT
                 = COLUMN
END OBJECT
                 = TABLE
END
Sample ION Moment (ION MOMT) Format & Label File: ION MOMT YYYYDDD VV.LBL
PDS VERSION ID
                       = PDS3
                     = "CO-S/SW-CAPS-5-DDR-ION-MOMENTS-V1.0"
DATA_SET_ID
STANDARD DATA PRODUCT ID = "ION MOMENTS"
                     = "ION MOMT 2005283 01"
PRODUCT ID
                      = "DATA"
PRODUCT TYPE
PRODUCT CREATION TIME
                             = 2013-079T22:00
PRODUCT_VERSION_ID
                          = "1"
                      = "FIXED LENGTH"
RECORD TYPE
FILE RECORDS
                      = 189
RECORD BYTES
                       = 122
COLUMNS
                    = 13
ROW BYTES
                     = 122
START_TIME
                     = 2005-283T00:03:00
STOP TIME
                    = 2005-283T23:48:03
SPACECRAFT CLOCK START COUNT = "1/1507595494.252"
SPACECRAFT CLOCK STOP COUNT = "1/1507680998.136"
INSTRUMENT HOST NAME
                             = "CASSINI ORBITER"
INSTRUMENT HOST ID
                          = "CO"
TARGET NAME
                       = {"SATURN"}
INSTRUMENT NAME
                         = "CASSINI PLASMA SPECTROMETER"
INSTRUMENT ID
                       = "CAPS"
DESCRIPTION
  This file contains Cassini CAPS ion moments data,
  acquired at SATURN between
  2005-283T00:03:00.000 and 2005-283T23:48:03.000 (orbit 016)."
MD5 CHECKSUM
                        = "270041152131aff72b4326796c64461a"
^TABLE
                  = "ION MOMT 2005283 01.TAB"
                  = TABLE
OBJECT
                            = "ASCII"
INTERCHANGE FORMAT
ROWS
                 = 189
COLUMNS
                    = 13
ROW BYTES
                     = 122
DESCRIPTION
   Moments are generated from Cassini CAPS data and are partially
   described in the CAPS guide for users found at the PDS web site:
http://ppi.pds.nasa.gov/search/view/?f=yes&id=pds://PPI/COCAPS 1SAT/DOCUMENT
   A brief description of the columns follows."
/* Description of the ion moment data */
OBJECT
              = COLUMN
              = "TIME"
 NAME
                 = "TIME"
```

DATA\_TYPE START BYTE

= 1

```
BYTES
              = 17
  VALID MINIMUM = 1997-288T10:43:00
  VALID MAXIMUM = 2025-001T00:00:00
  MISSING CONSTANT = 2030-001T00:00:00
  UNIT
              = "N/A"
  DESCRIPTION
                  = "Time, spacecraft event time, UTC, in ISOD format
            to second resolution. ISOD format is as follows:
            YYYY-DOYTHH:MM:SS"
END OBJECT
                  = COLUMN
OBJECT
               = COLUMN
               = "ION METHOD FLAG"
 NAME
 DATA TYPE
                 = "ASCII INTEGER"
  START BYTE
                  = 19
  BYTES
              = 2
  VALID MINIMUM = 1
  VALID MAXIMUM = 4
  MISSING CONSTANT = -1
  DESCRIPTION
                  = "Ion Method Flag for calculation of numerical ion
            moments. Value: meaning
            1: SNG data, TOF-based partition
            2 : SNG data, E-based partition
            3: SNG data, hard-wired partition
            4: ION data"
END OBJECT
                  = COLUMN
OBJECT
               = COLUMN
  NAME
               = "H+ DENSITY"
  DATA TYPE
                  = "ASCII REAL"
  START BYTE
                  = 22
  BYTES
              = 8
  VALID MINIMUM = 0.000
  VALID MAXIMUM = 999.9999
  MISSING CONSTANT = -1
  UNIT
             = "IONS/CM^3"
  DESCRIPTION
                  = "H+ density. Please note the difference between a
            value of 0.000 and -1. The 0.000 corresponds to a
            valid determination that is just extremely low (and
            there is no confidence in the actual quantitative
            value, other than that it is very low), whereas the
            fill value corresponds to an invalid determination,
            usually caused by problems in the integration
            process."
END OBJECT
                  = COLUMN
OBJECT
               = COLUMN
               = "H+ TEMP"
 NAME
                  = "ASCII REAL"
  DATA TYPE
 START BYTE
                  = 31
              = 9
  BYTES
  VALID_MINIMUM = 0
  VALID_MAXIMUM = 99999.999
  MISSING CONSTANT = -1
  UNIT
             = "eV"
  DESCRIPTION
                  = "H+ temperature"
END_OBJECT
                  = COLUMN
OBJECT
               = COLUMN
```

```
= "H2+ DENSITY"
  NAME
  DATA TYPE
                   = "ASCII REAL"
  START BYTE
                   =41
  BYTES
               = 8
  VALID MINIMUM = 0
  VALID MAXIMUM = 999.9999
  MISSING CONSTANT = -1
              = "IONS/CM^3"
  UNIT
                   = "H2+ density. Please note the difference between a
  DESCRIPTION
             value of 0.000 and -1. The 0.000 corresponds to a
             valid determination that is just extremely low (and
             there is no confidence in the actual quantitative
             value, other than that is is very low), whereas the
             fill value corresponds to an invalid determination,
             usually caused by problems in the integration
             process."
END OBJECT
                   = COLUMN
OBJECT
                = COLUMN
               = "H2+ TEMP"
  NAME
                  = "ASCII REAL"
  DATA TYPE
  START BYTE
                   = 50
               = 9
  BYTES
  VALID MINIMUM = 0
  VALID MAXIMUM = 99999.999
  MISSING CONSTANT = -1
              = "eV"
  UNIT
  DESCRIPTION
                   = "H2+ temperature"
END OBJECT
                   = COLUMN
OBJECT
               = COLUMN
               = "W+ DENSITY"
  NAME
                  = "ASCII REAL"
  DATA TYPE
  START BYTE
  BYTES
  VALID MINIMUM = 0
  VALID_MAXIMUM = 999.9999
  MISSING\_CONSTANT = -1
              = "IONS/CM^3"
  UNIT
                   = "W+ density. Water-group ions, W+, includes O+, OH+,
  DESCRIPTION
             H2O+, and H3O+ (where the 2 and 3 are subscripts).
             Please note the difference between a value of 0.000
             and -1. The 0.000 corresponds to a valid
             determination that is just extremely low (and there
             is no confidence in the actual quantitative value,
             other than that is is very low), whereas the fill
             value corresponds to an invalid determination,
             usually caused by problems in the integration
             process."
END OBJECT
                   = COLUMN
OBJECT
                = COLUMN
               = "W+_TEMP"
  NAME
  DATA_TYPE
                   = "ASCII REAL"
  START\_BYTE
                   = 69
  BYTES
               = 9
  VALID MINIMUM = 0
                      = 99999.999
  VALID MAXIMUM
```

```
MISSING CONSTANT = -1
 UNIT
            = "eV"
 DESCRIPTION = "W+ temperature, where W+ are water group ions.
           W+ includes ions: O+, OH+, H2O+, and H3O+."
END OBJECT
                = COLUMN
OBJECT
             = COLUMN
             = "AVE V R"
 NAME
 DATA TYPE
               = "ASCII REAL"
 START BYTE = 79
 BYTES
             = 9
 VALID MINIMUM = -3000.000
 VALID MAXIMUM = 3000.000
 MISSING\_CONSTANT = -9999.999
            = "KILOMETER/SECOND"
 DESCRIPTION = "Weighted average flow velocity, r component, in
           Saturn centered spherical coordinates."
END OBJECT
                = COLUMN
OBJECT
             = COLUMN
             = "AVE V PHI"
 NAME
 DATA TYPE = "ASCII REAL"
 START BYTE = 89
            = 9
 BYTES
 VALID MINIMUM = -3000.000
 VALID_MAXIMUM = 3000.000
 MISSING CONSTANT = -9999.999
            = "KILOMETER/SECOND"
 DESCRIPTION = "Weighted average flow velocity, phi component, in
           Saturn centered spherical coordinates."
END OBJECT
               = COLUMN
OBJECT
             = COLUMN
 NAME
            = "AVE V THETA"
 DATA TYPE = "ASCII REAL"
 START BYTE = 99
 BYTES
             = 9
 VALID MINIMUM = -3000.000
 VALID\_MAXIMUM = 3000.000
 MISSING CONSTANT = -9999.999
            = "KILOMETER/SECOND"
 DESCRIPTION = "Weighted average flow velocity, theta component, in
           Saturn centered spherical coordinates."
               = COLUMN
END OBJECT
OBJECT
             = COLUMN
             = "AVE FLOW SPEED"
 NAME
 DATA TYPE = "ASCII REAL"
 START BYTE = 109
            = 9
 BYTES
 VALID_MINIMUM = 0
 VALID MAXIMUM = 3000.000
 MISSING CONSTANT = -9999.999
            = "KILOMETER/SECOND"
 UNIT
 DESCRIPTION = "Weighted average flow speed."
END_OBJECT
                = COLUMN
OBJECT
             = COLUMN
```

```
= "QUALITY_FLAG"
  NAME
  DATA_TYPE
START_BYTE
                 = "ASCII_INTEGER"
                 = 119
  BYTES
             = 2
  VALID\_MINIMUM = 0
  VALID\_MAXIMUM = 2
  MISSING CONSTANT = -1
  DESCRIPTION
                 = "Value: meaning
             0: Not-bad; corotation direction is in the Field of
              View (FOV)
             1: Not-bad; corotation direction not in FOV
             2: Bad (the spacecraft is rolling and/or CAPS is not
              actuating)"
END OBJECT
                  = COLUMN
END_OBJECT
                  = TABLE
END
```